# **ČESKÉ VYSOKÉ UČENÍ TECHNICKÉ V PRAZE**

**FAKULTA**

**STAVEBNÍ**

**KATEDRA TECHNOLOGIE STAVEB**

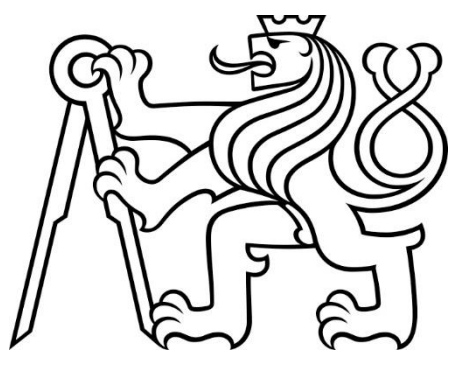

**DIPLOMOVÁ PRÁCE**

**POSUZOVACÍ KONFIGURÁTOR** 

**SKLADEB PODLAH**

**2020**

**VÁCLAV**

**ŠTĚRBA**

**VEDOUCÍ DIPLOMOVÉ PRÁCE: ING. TOMÁŠ VÁCHAL, PH.D., ARQUITECTO TÉCNICO**

### ČESKÉ VYSOKÉ UČENÍ TECHNICKÉ V PRAZE

Fakulta stavební Thákurova 7, 166 29 Praha 6

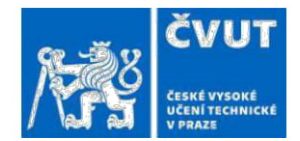

# **ZADÁNÍ DIPLOMOVÉ PRÁCE**

#### I. OSOBNÍ A STUDIJNÍ ÚDAJE

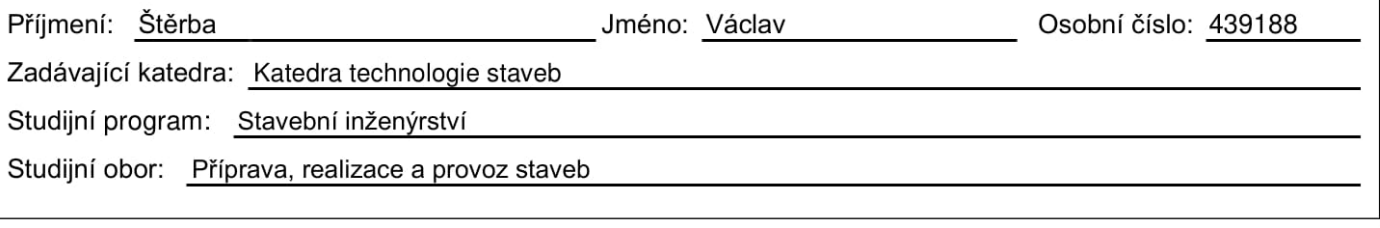

#### II. ÚDAJE K DIPLOMOVÉ PRÁCI

Název diplomové práce: Posuzovací konfigurátor skladeb podlah

Název diplomové práce anglicky: Assessment configurator of floor compositions

Pokyny pro vypracování:

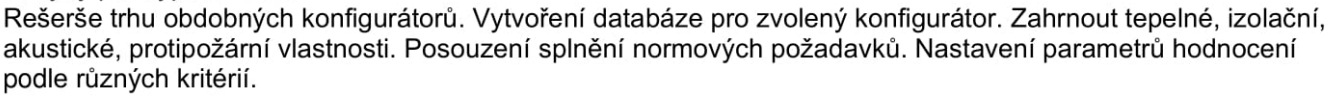

Seznam doporučené literatury: Technické listy jednotlivých výrobků; EN ČSN potřebné pro výpočty a posouzení skladeb konstrukcí.

Jméno vedoucího diplomové práce: Ing. Tomáš Váchal, Ph.D., Arquitecto Técnico

Datum zadání diplomové práce: 25.9.2020

Termín odevzdání diplomové práce: 3.1.2021 Údaj uveďte v souladu s datem v časovém plánu příslušného ak. roku

Podpis vedoucího práce

Podpis vedoucího katedry

#### III. PŘEVZETÍ ZADÁNÍ

Beru na vědomí, že jsem povinen vypracovat diplomovou práci samostatně, bez cizí pomoci, s výjimkou poskytnutých konzultací. Seznam použité literatury, jiných pramenů a jmen konzultantů je nutné uvést v diplomové práci a při citování postupovat v souladu s metodickou příručkou ČVUT "Jak psát vysokoškolské závěrečné práce" a metodickým pokynem ČVUT "O dodržování etických principů při přípravě vysokoškolských závěrečných prací".

25.09.2020

Datum převzetí zadání

Podpis studenta(ky)

#### **Prohlášení**

Prohlašuji, že jsem předkládanou diplomovou práci vypracovala samostatně pouze s použitím pramenů a literatury uvedených v seznamu citované literatury.

V Praze 31.12.2020

Bc. Václav Štěrba

#### **Poděkování:**

Chtěl bych poděkovat Ing. Tomášovi Váchalovi, Ph.D., Arquitecto Técnico jako vedoucímu své diplomové práce za cenné praktické rady, užitečné připomínky při konzultacích a za jeho vstřícnost. Rád bych též poděkoval své rodině, přítelkyni a rodině Červených za podporu při studiu, jejich výraznou trpělivost a obětavost.

#### **Anotace**

Diplomová práce se věnuje vytvoření orientačního konfigurátoru skladeb podlah pro rychlou orientaci a pomoc projektantům zvolit nejvhodnější variantu podlahy při konkrétních kritériích z produktů napříč jednotlivých firmami. Tento výpočetní systém je založen na základě soustav jednotlivých vzorců, které se upravují dle navolených jednotlivých kritérií. Dle zvolených kritérií a plochy místnosti zvolí výpočetní systém nejoptimálnější řešení dané skladby tak, aby výsledná skladby byla nejlevnější, nejlehčí, snesla největší zatížení nebo aby byla provedena v nejkratší době. Zároveň, pokud je požadováno, jsou brány ohledy na akustické či protipožární požadavky.

Práce obsahuje analýzu trhu a dostupných programů. Dále v praktické části mé diplomové práce budu popisovat můj vlastní návrh výpočetního systému a na závěr předvedu jeho výstupy.

#### **Klíčová slova:**

Podlaha, skladba, kalkulátor, konfigurátor, databáze, multikriteriální výběr, pracnost, nosnost, cena, tíha, požadavky, MS Excel, makro, vzorec.

#### **Abstract**

The diploma thesis deals with the creation of an orienteering configurator of floor compositions for quick orientation and help designers to choose the most suitable floor variant with specific criteria from products across individual companies. This computer system is based on systems of individual formulas, which are adjusted according to selected individual criteria. According to the selected criteria and the area of the room, the computer system chooses the most optimal solution of the given composition so that the resulting composition is the cheapest, the lightest, can withstand the greatest load or to be performed in the shortest time. At the same time, if required, acoustic or fire protection requirements are taken into account.

The work contains an analysis of the market and available programs. Furthermore, in the practical part of my diploma thesis I will describe my own design of a computer system and at the end I will present its outputs.

#### **Keywords:**

Floor, composition, calculator, configurator, database, multicriteria selection, labor, load capacity, price, weight, requirements, MS Excel, macro, formula.

### **Obsah**

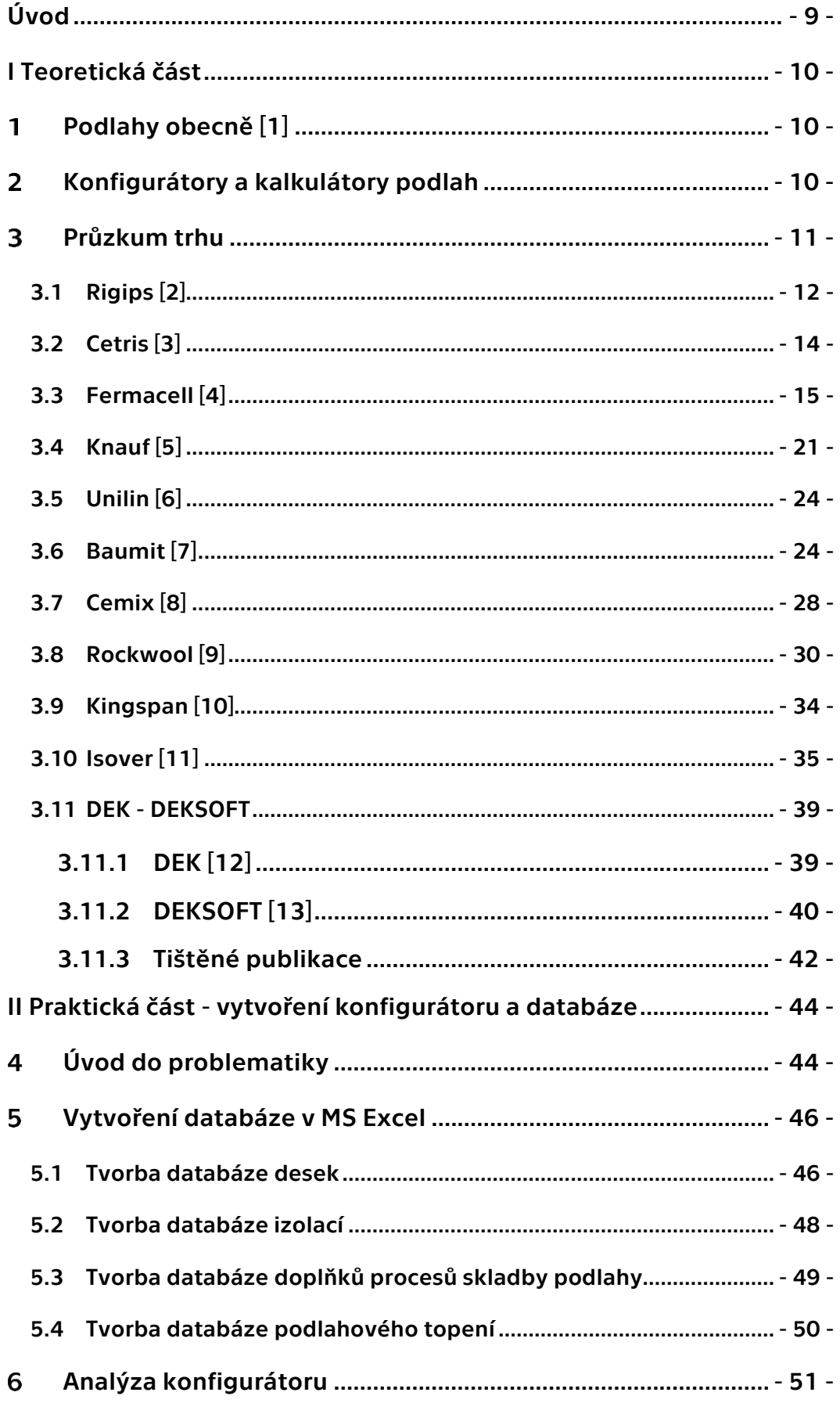

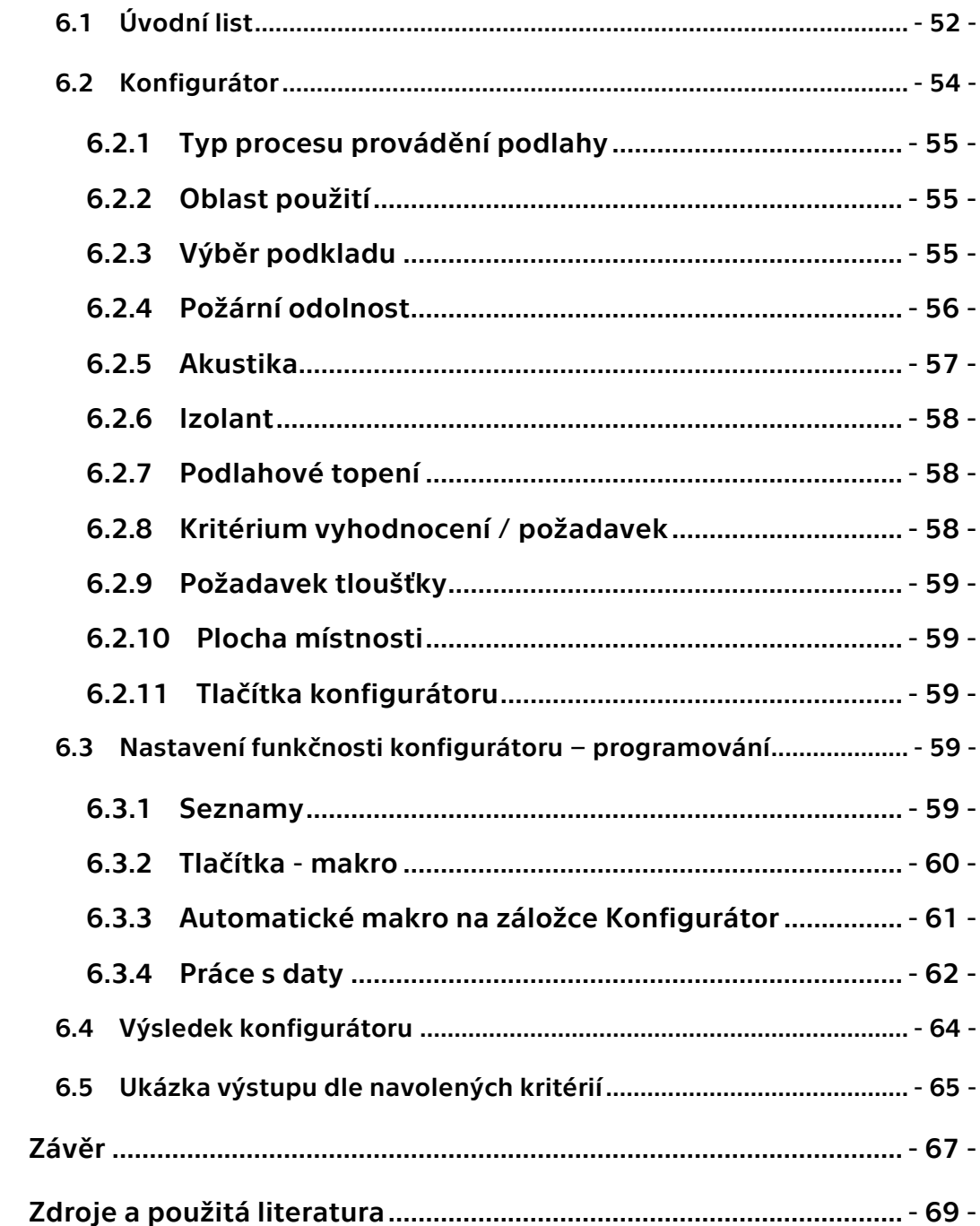

# <span id="page-8-0"></span>**Úvod**

Tématem mé diplomové práce je řešení problému projektantů při zvolení nejoptimálnější varianty řešení při výběru vrstev skladby podlahy na nosné konstrukce.

V první části mé diplomové práce se budu věnovat současným možnostem trhu co se týče jednotlivých materiálů a možnostem nabízených programů.

V druhé části se budu zaobírat vytvořením prototypu univerzálního zjednodušeného konfigurátoru pro volbu nejoptimálnějších řešení dané skladby tak, aby výsledná skladby byla buď nejlevnější, nejlehčí, snesla největší zatížení, nebo aby byla provedena v nejkratší možné době. Univerzální konfigurátor bude též obsahovat možnost výběru kritéria požadavku skladby na kročejovou neprůzvučnost a požární odolnost.

V závěru diplomové práce předvedu příklad funkčnosti vytvořeného univerzálního konfigurátoru.

Závěrem mé diplomové práce bude vyhodnocení mého zvoleného způsobu řešení, odůvodnění výběru a zároveň podměty pro další rozpracování tohohle tématu.

## **Cíle diplomové práce:**

- 1) Analýza dostupných programů
- 2) Napsat rešerši těchto programů s krátkým popisem.
- 3) Vytvořit vlastní databázi materiálů.
- 4) Vytvořit výpočetní systém pro výběr nejoptimálnější varianty.
- 5) Vyhodnocení vlastního způsobu řešení a vytvořeného univerzálního konfigurátoru.

# <span id="page-9-0"></span>**I Teoretická část**

# <span id="page-9-1"></span>**Podlahyobecně** [1]

Problematikou podlah se zabývá norma ČSN 74 4505 Podlahy – Společná ustanovení. Tato norma stanovuje požadavky pro návrh, provádění a zkoušení podlah.

Podlaha je konstrukce (sestava podlahových vrstev) na horní části stropu nebo na jiném nosném podkladu. Podlahy mohou být jednovrstvé i vícevrstvé. U podlah je potřeba neopomenout na dilatační spáry a konstrukční návaznost na dělící konstrukce. U podlah na stropní konstrukci se posuzuje vzduchová a kročejová neprůzvučnost. Mezi další zkoumané vlastnosti podlah patří tepelně technické vlastnosti, hydroizolační vlastnosti, odolnost proti vodě a vlhkosti, obrusnost, nasákavost, mrazuvzdornost, odolnost proti ohni aj.

Zpracování roznášecí vrstvy se provádějí základními dvěma způsoby: Mokrý proces - mechanicky zpracovaná zavlhlá směs

- chemicky zpracovaná litá směs

Suchý proces - montovaná roznášecí vrstva

- sypaná roznášecí vrstva

Různých kombinací jednotlivých skladeb podlah je velká míra. O vhodném výběru skladby nerozhodují pouze potřebné vlastnosti podlahy nebo prostředí umístění podlahy, ale i faktory jako jsou cena pořízení, délka provádění, nosnost a tíha podlahy. Výběr té správné podlahy proto bývá pro projektanty pěkným oříškem. Dalším ovlivňujícím faktorem je též výběr společnosti, od které si produkt koupit, jelikož firem na trhu přibývá a každá firma samozřejmě o sobě tvrdí, že pořídit produkt od ní, je tou nejlepší volbou.

# <span id="page-9-2"></span>**Konfigurátory a kalkulátory podlah**

V současné době, kdy automatizace a digitalizace světa kolem nás začíná být vše, se snaží veškeré velké firmy neboli leadeři svého oboru, držet krok se svou konkurencí a ke svým nabídkám jednotlivých produktů

se snaží vymyslet i nástroj pro zjednodušení orientace v produktech a pro pomoc výběru jejich nejlepšího, a především správného produktu a někdy i vhodných kombinací použití. Tyto nástroje mají za úkol samozřejmě zrychlit čas strávený hledáním informací o produktu, který je u projektantu velmi cenný, zjednodušit a zpřesnit výběr produktu dané firmy přesně dle požadavků projektanta či investora. Proto se firmy snaží do svých kalkulátorů zahrnout i přesný počet výsledného potřebného množství materiálu, kolik materiál bude stát a jaké má nejrůznější vlastnosti jako je například nosnost prvku.

Problém jednotlivých firem je, že jelikož jsou všechny mezi sebou konkurencí, pak při tvorbě kalkulátorů se zabývají pouze vlastními materiály a produkty. A jak to bývá, ne u všech kalkulátorů se projektant dokáže dozvědět o jednotlivých vlastnostech materiálu. Ovšem největší výhodou je, že většina kalkulací je plně dostupná online na firemních webových stránkách a jsou přístupné zcela zdarma.

# <span id="page-10-0"></span>**Průzkum trhu**

V současné době se na trhu nachází nemalé množství jednotlivých výrobců materiálů či produktů, kteří se samozřejmě snaží preferovat pouze své výrobky a snaží se na sebe nalákat co největší pozornost, aby právě jejich firmu si projektant zvolil do svého projektu. Podle mého mínění si proto časem i jednotliví projektanti zvolí svého nejoblíbenějšího výrobce kterého preferují. Jak to celé však funguje na začátku? Pokud by chtěl začínající projektant či architekt projít nejpoužívanější sortiment výrobků, pak mu to zabere spousty času. Samozřejmě čas, který by nad tím strávil, by měl brát jako investicí pro rozvoj sebe samotného. Však ne každému se tím chce takto konkrétně zabývat. Pojďme se tedy nejdříve podívat na to, co vše nabízejí jednotliví výrobci za možnosti pro zviditelní své firmy a ulehčení práce při výběru právě jejich zboží.

## <span id="page-11-0"></span>**3.1 Rigips** [2]

Jedná se o firmu, která řeší oblast suché výstavby. Firma spolupracuje jak s velkými firmami, tak i s jednotlivými zákazníky. Firma Rigips především řeší splnění přísných požadavků na ekologii, pevnost, tepelně izolační parametry, dlouhou životnost a ochranu proti vlhkosti a požáru.

Specializace na podlahy mají skrze jejich sádrokartonové desky, které jsou k sobě při výrobě přímo slepovány. Mohou být položeny na vyrovnávacích vrstvách, izolacích či na latích.

Firma má svou technickou podporu pro bližší informace k jednotlivým materiálům či svým předdefinovaným skladbám. Na svých webových stránkách nabízí montážní návody, ceníky, technické listy, bezpečnostní listy a bezplatnou možnost dvou nabízených online aplikací kalkulace konstrukcí a akustickou aplikaci.

V akustické aplikaci se firma zabývá pouze výpočtem doby dozvuku a neřeší kročejovou neprůzvučnost.

V online aplikaci výběr a kalkulace konstrukcí neboli "profikalkulátor" jak aplikaci nazývají dále, se firma zabývá určení skladeb suchých podlah, stěn, předstěn, podhledů, stropů aj. dle požadovaných vlastností. Výhodou jejich kalkulátoru suchých podlah je určení přesných požadavků jak na únosnost, tak na neprůzvučnost kročejovou i vzduchovou a určení spotřeby materiálu pro zvolenou variantu. Nevýhoda daných skladeb je, že firma poukazuje u výpočtů pouze na izolaci pomocí EPS desek i když zmiňuje zbytek možných variant izolací a pro zbytek vlastností mění pouze své dvě výrobní desky Rigidur a Rigistabil.

Výstup kalkulace je přesný počet potřebného materiálu zvolené skladby a výsledná cena materiálu. V celkové ceně není započítaná cena za provedení práce.

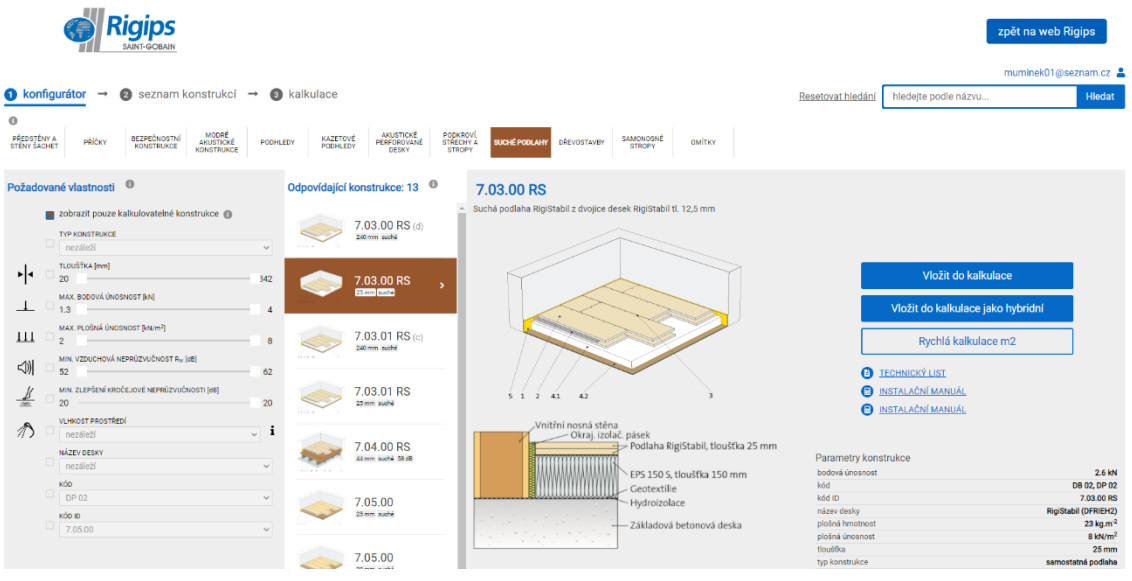

### Obr. 1 Rigips – ukázka online konfigurátoru podlahy

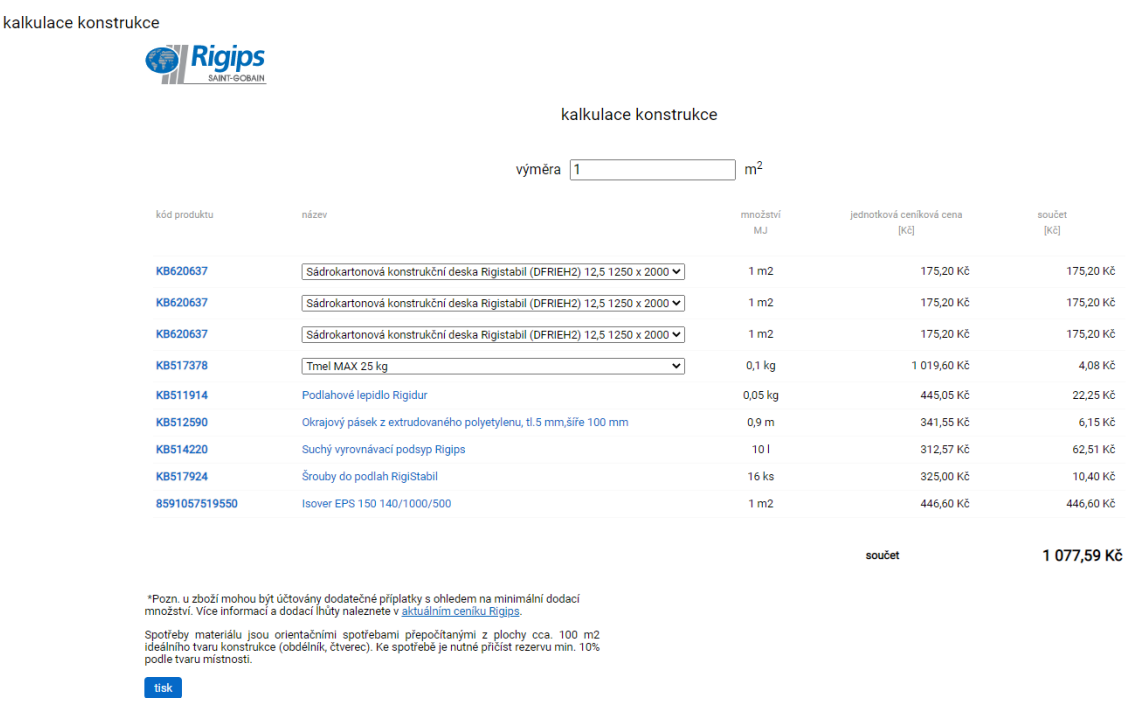

## Obr. 2 Rigips – ukázka kalkulace vybrané skladby

## <span id="page-13-0"></span>**3.2 Cetris** [3]

Firma Cetris se zabývá výrobou cementotřískových deskových materiálů. Své desky vyrábí dle certifikací nejen podle evropských harmonizovaných norem, ale i podle norem národních. Desky jsou vhodný pro poklad na vyrovnávací vrstvy, izolace i latě či trámy.

Firma má na svých webových stránkách rozsáhlý kontaktní list od ředitele divize přes prodejce a techniky až po mechaniky. Dále na svých stránkách nabízí jednotlivé produkty včetně technických, bezpečnostních listů a technologických postupů montáže. Pro výběr správné desky má firma na stránkách přímo vytvořeného interaktivního průvodce pro jednotlivé části stavby, což jsou střechy, podhledy, stěny, podlahy aj.

V interaktivním průvodci si lze postupně navolit několik vstupních parametrů pro výběr vhodné desky. V základním výběru se zaměřují na místo a místnost určení, oblast použití a jaké má mít deska především užitné vlastnosti. U typu izolace jde navolit pouze EPS a dřevovláknitá deska. Výhodou výsledku průvodce je přesný určení typu a počet kusů potřebné desky a počet vrutů dle plochy místnosti. Nevýhodou je opět počítání pouze s izolací EPS nebo dřevovláknité desky.

Výhodou výstupu průvodce je určení přesného typu desky pro zvolené prostředí včetně přesného počtu kusů desek a počtem potřebných vrutů přesné specifikace. Nevýhodou výstupu je, že neobsahuje cenu materiálu.

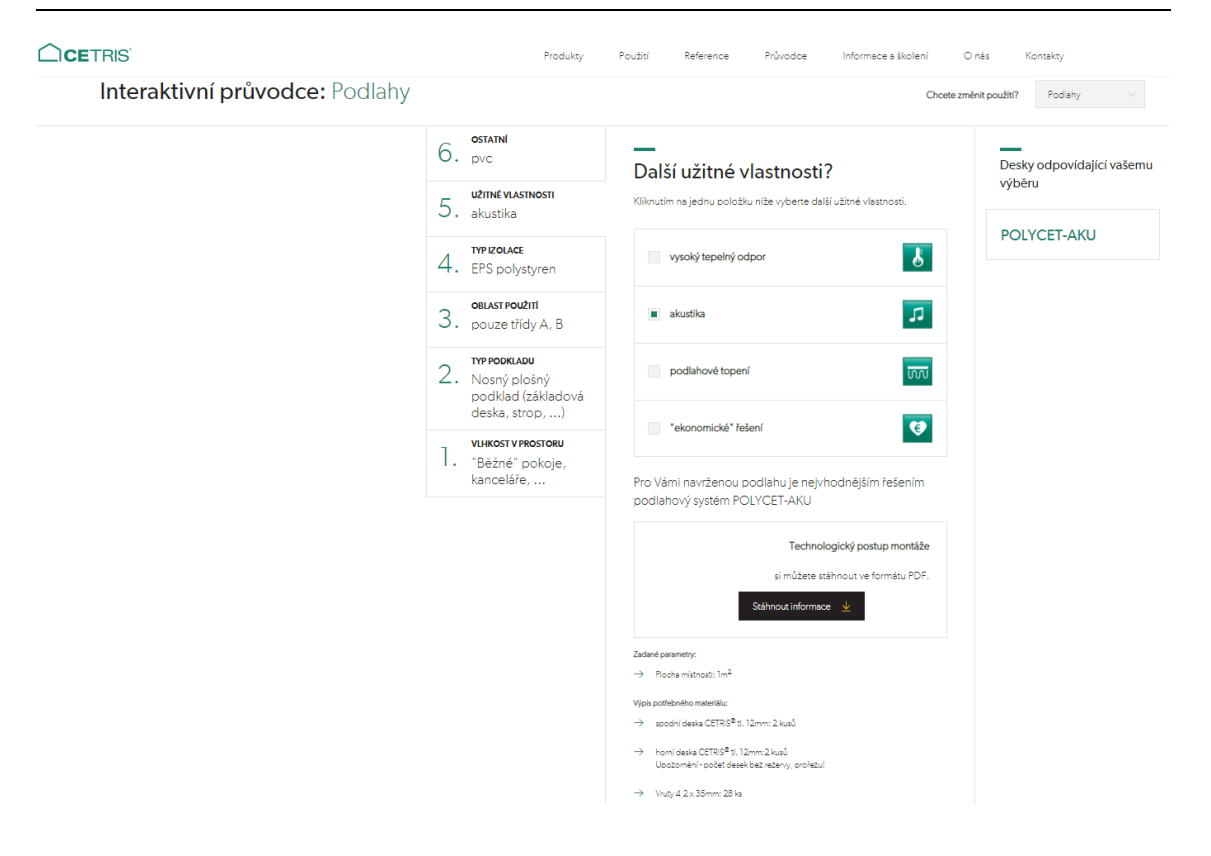

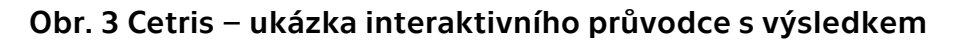

### <span id="page-14-0"></span>**3.3 Fermacell** [4]

Firma Fermacell se zabývá výrobou sádrovláknitých desek, tedy desek pro suchou výstavbu. Firma vyrábí desky jak pro vnitřní, tak vnější použití. Firma působí po celé Evropě, kde se snaží o ekonomický koncept pro všechny oblasti vnitřních konstrukce. Desky jsou vhodný pro poklad na vyrovnávací vrstvy, izolace i latě či trámy.

Na svých webových stránkách má firma rozsáhlý seznam kontaktů skrze nejrůznější posty ve firmě. Na konci stránky kontaktu se i přímo nabízí kontaktní formulář pro jakýkoliv dotaz. Dále jejich webové stránky nabízí požární a akustický katalog, ceníky, a především návody proplánování a zpracování jednotlivých systémů. Pro projektanty zde nalezneme i nástroj pro navrhování podlah Fermacell a zdarma program výpočtu spotřeby a ceny materiálu a následně i cenu s prací.

V nástroji pro navrhování podlah lze postupnými kroky a volení různých kritérií dojít k nejoptimálnější variantě desky a skladby podlahy.

Jako kritéria si především můžeme určit požadavek na kročejovou neprůzvučnost, požární odolnost, odolnost proti vlhkosti aj. Výsledkem návrhu je určení především konkrétní desky Fermacell a počet potřebných kusů dle plochy místnosti. V návaznosti vypočítává i potřebný množství doplňků, které jsou podlahové lepidlo a rychlořezné šrouby.

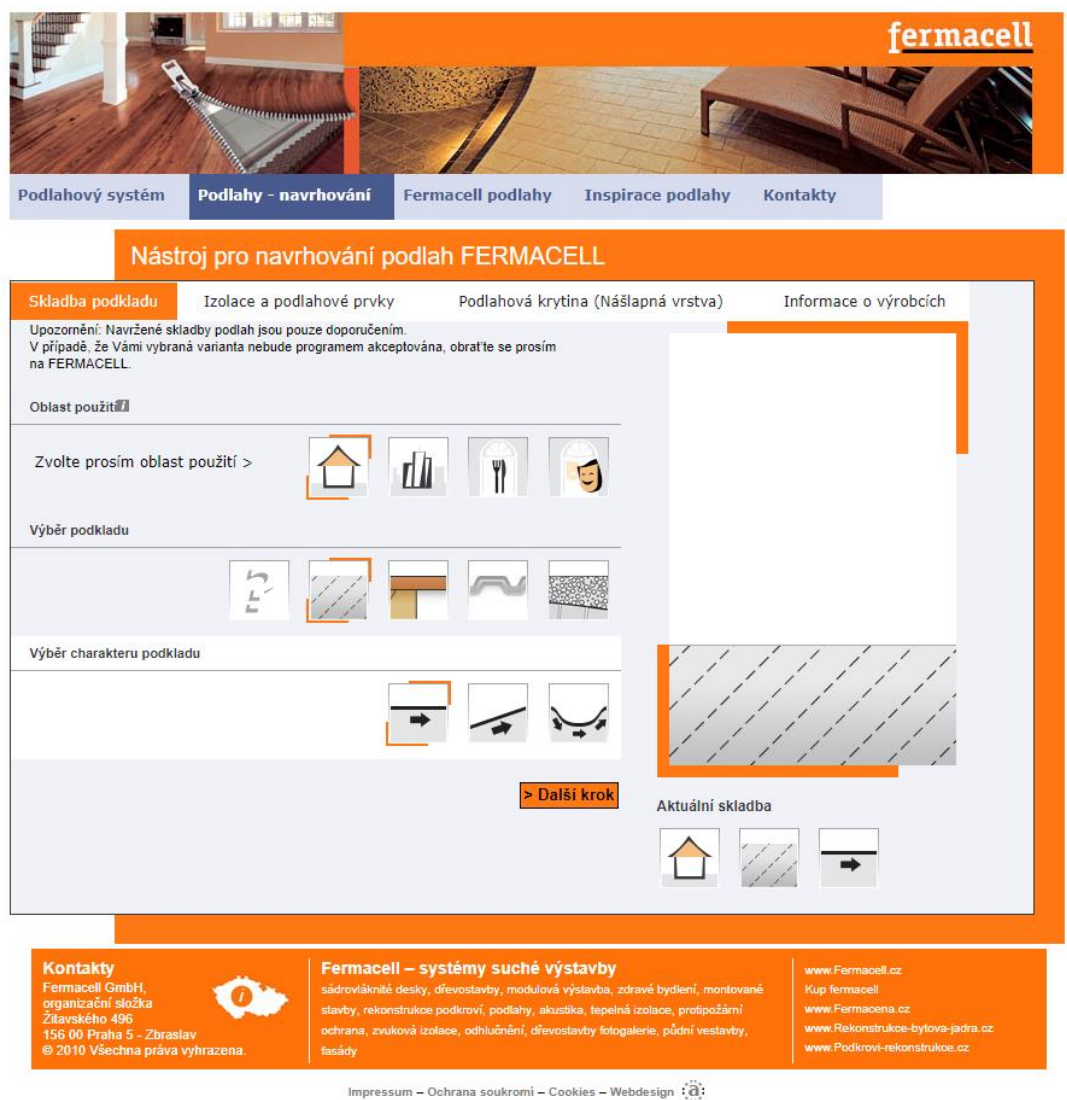

Obr. 4 Fermacell – ukázka nástroje návrhu podlah

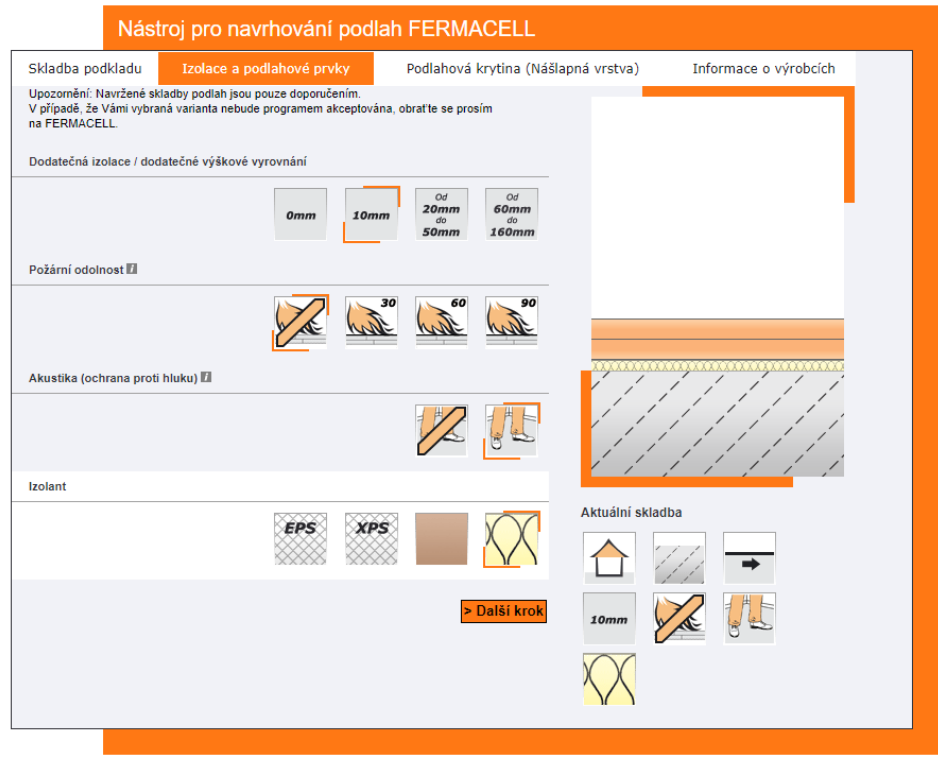

Obr. 5 Fermacell – ukázka specifikací požadavků

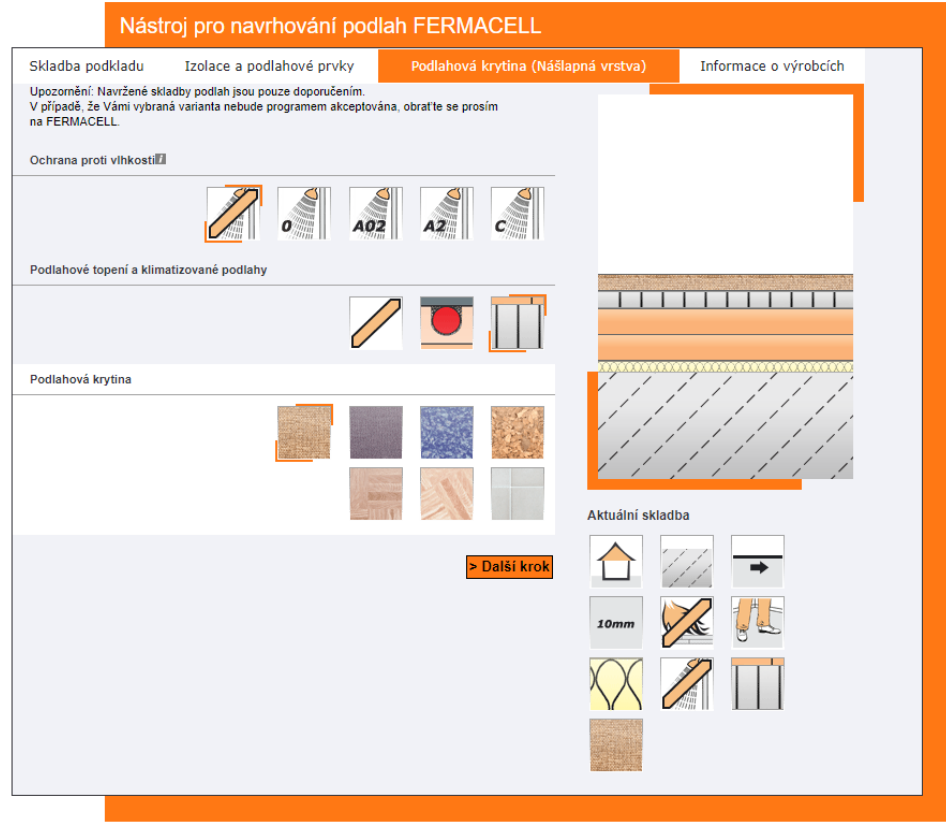

Obr. 6 Fermacell – ukázka následných specifikací požadavků

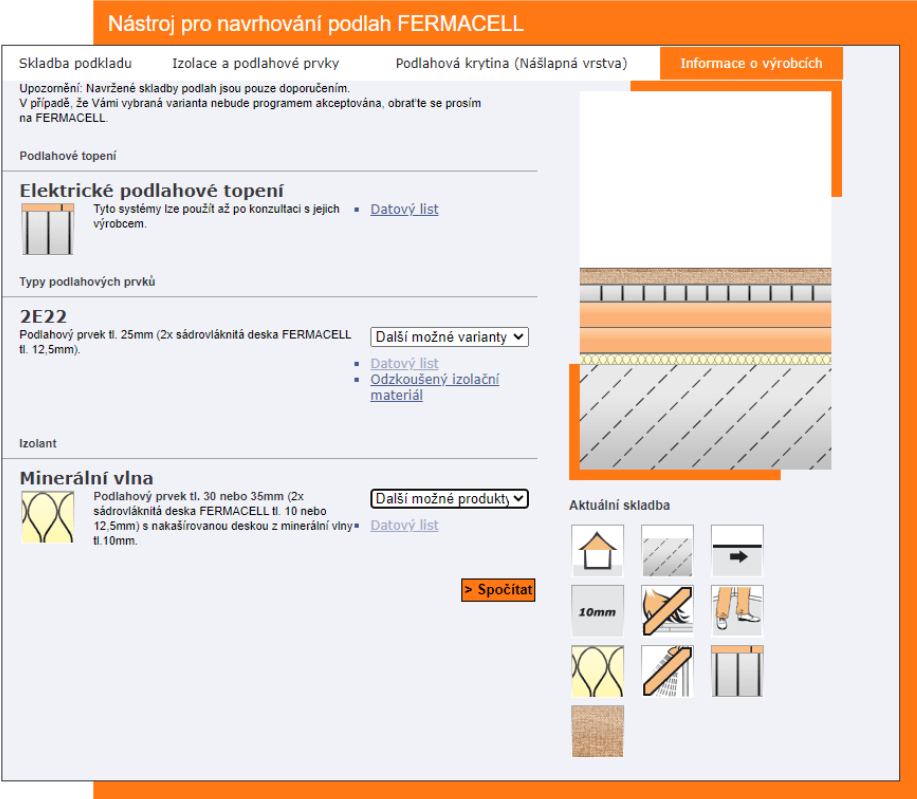

### Obr. 7 Fermacell – možnost úpravy dat před výsledkem

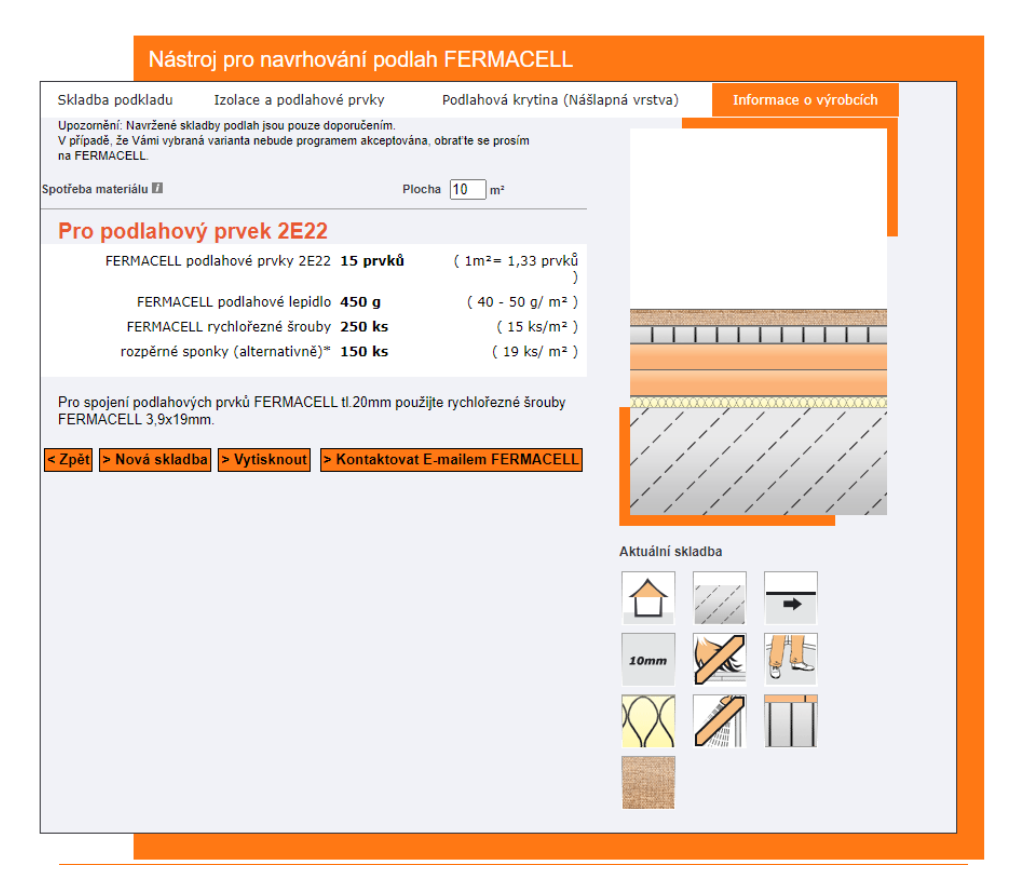

Obr. 8 Fermacell – výsledná deska s doplňky

Pokud máme jasný výběr, můžeme přejít do druhého programu Fermacena, což je kalkulátor ceny, kde si navolíme sami skladbu a následně i tloušťky jednotlivých vrstev. V dalších krocích si můžeme navolit parametry pro kalkulaci – prořez, výměru a pokud máte procentní slevu u firmy Fermacel.

V posledním kroku si můžete navolit hodinovou mzdu a orientační čas montáže a podle zadaných hodnot kalkulace propočítá celkovou cenu včetně práce. Proto je tedy tento druhý program určen spíše pro odborníky v daném oboru.

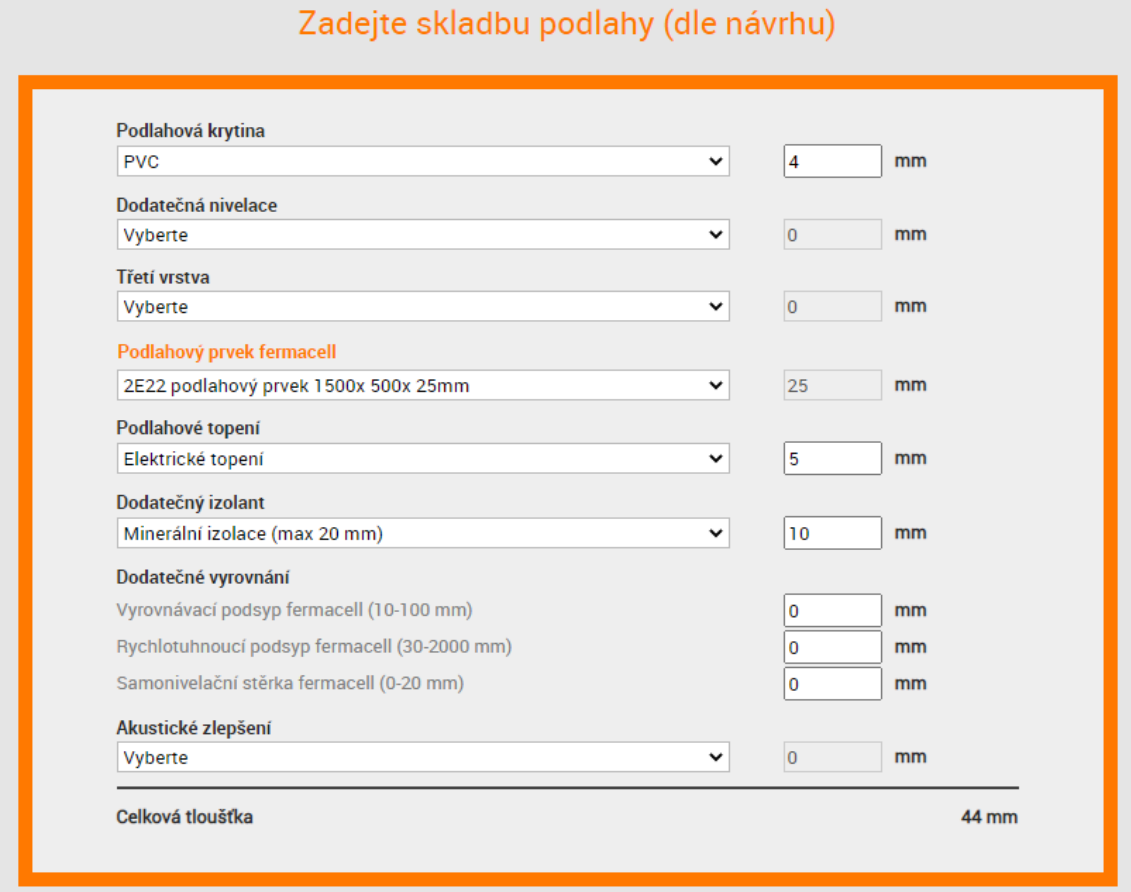

# Obr. 9 Fermacell – kalkulace, zadání skladby podlahy

#### Doplňte údaje kalkulace

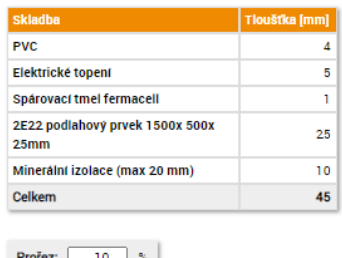

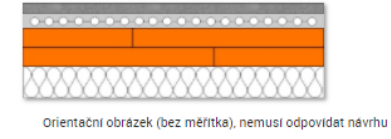

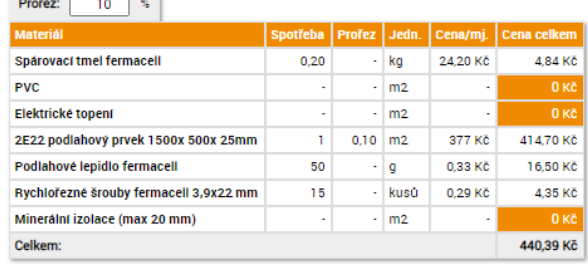

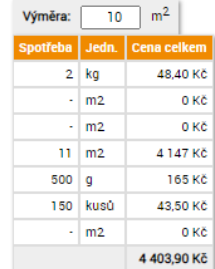

Poznámka: Geotextilie a okrajová izolační páska nejsou součástí kalkulace

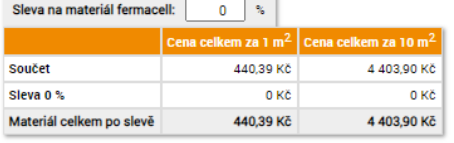

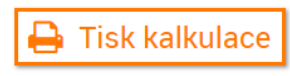

## Obr. 10 Fermacell – doplňující údaje kalkulace

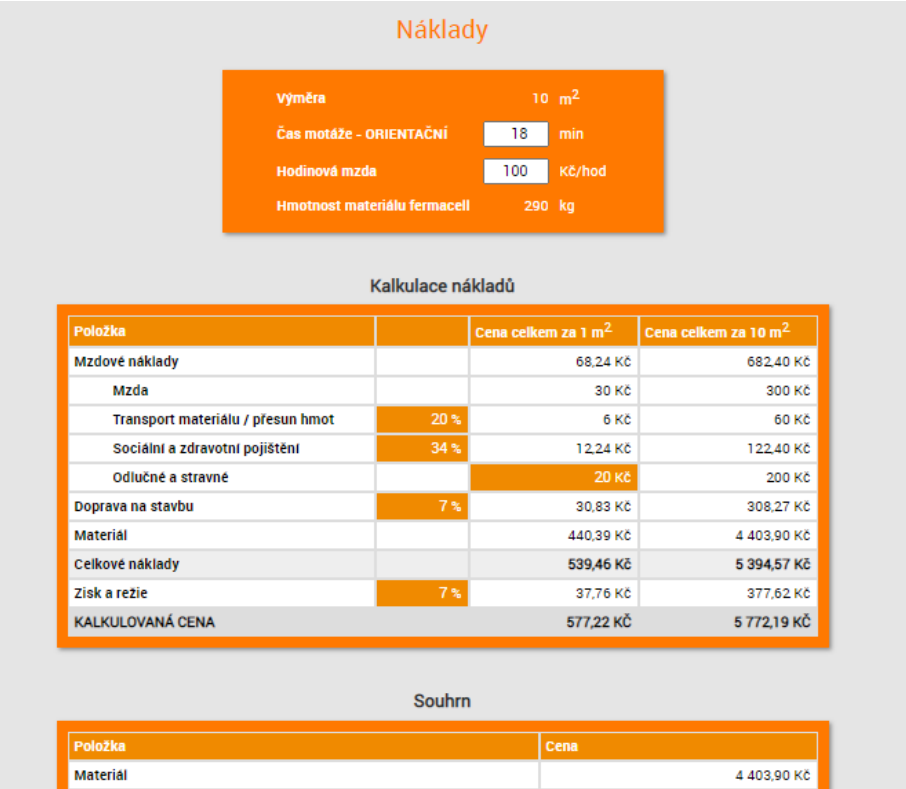

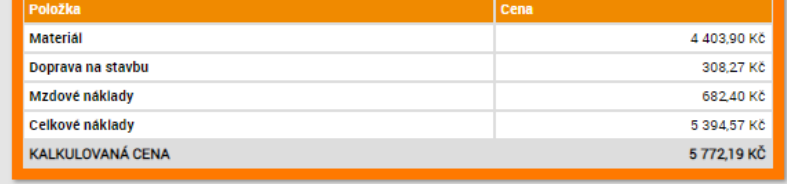

Obr. 11 Fermacell – výsledná kalkulace včetně práce

Výhodou dvou samostatných programů je, že nejprve si můžete navolit nejkonkrétnější desku a následně s ní počítat dále. Nevýhodou je větší délka času, kterou to zabere a ve výsledné kalkulaci není počítáno s cenou za podlahové topení a izolaci.

## <span id="page-20-0"></span>**3.4 Knauf** [5]

Firma Knauf se zabývá výrobou sádrových stavebních materiálů a systémů v Evropě i mimo ni. Mimo jiné firma vyrábí svou izolaci z kamenné vaty. Firma se zaměřuje jak na suchou výstavbu, tak na výstavbu mokrých procesů. Systémy stavebních materiálů zaměřuje na účinné tepelné izolace, ochranu hluku a požáru.

Na svých webových stránkách má firma linku na Hotline pro řešení problémů a dotazů a dále kontakty na své obchodní zástupce dle jednotlivých regionů. Dále zde naleznete jak ceník, přehled produktů a jejich technické a požární listy, tak odkaz na Knauf Point online kalkulátor.

Po přechodu na kalkulátor musíme zvolit typ systému který chceme řešit. Po vybrání podlah se rozroluje nabídka, kde jsou předdefinovány konkrétní možnosti použití. Po výběru jakékoliv možnosti se zobrazí předem nadefinovaná skladba, kde jsem našel jedinou možnost změny velikost pytlů, ale nic jiného. Jsou tedy skladby přesně jasně předdefinovány, i když kalkulátor následně pro danou skladbu vypočítá přesný počet materiálu a jeho cenu bez ceny za práci.

Výhodou je tedy přesně navržená skladba od výrobce a v levé části jsou vypsány její přednosti, však velkou nevýhodou je, že skladbu nelze modifikovat a nastavit ji různá kritéria.

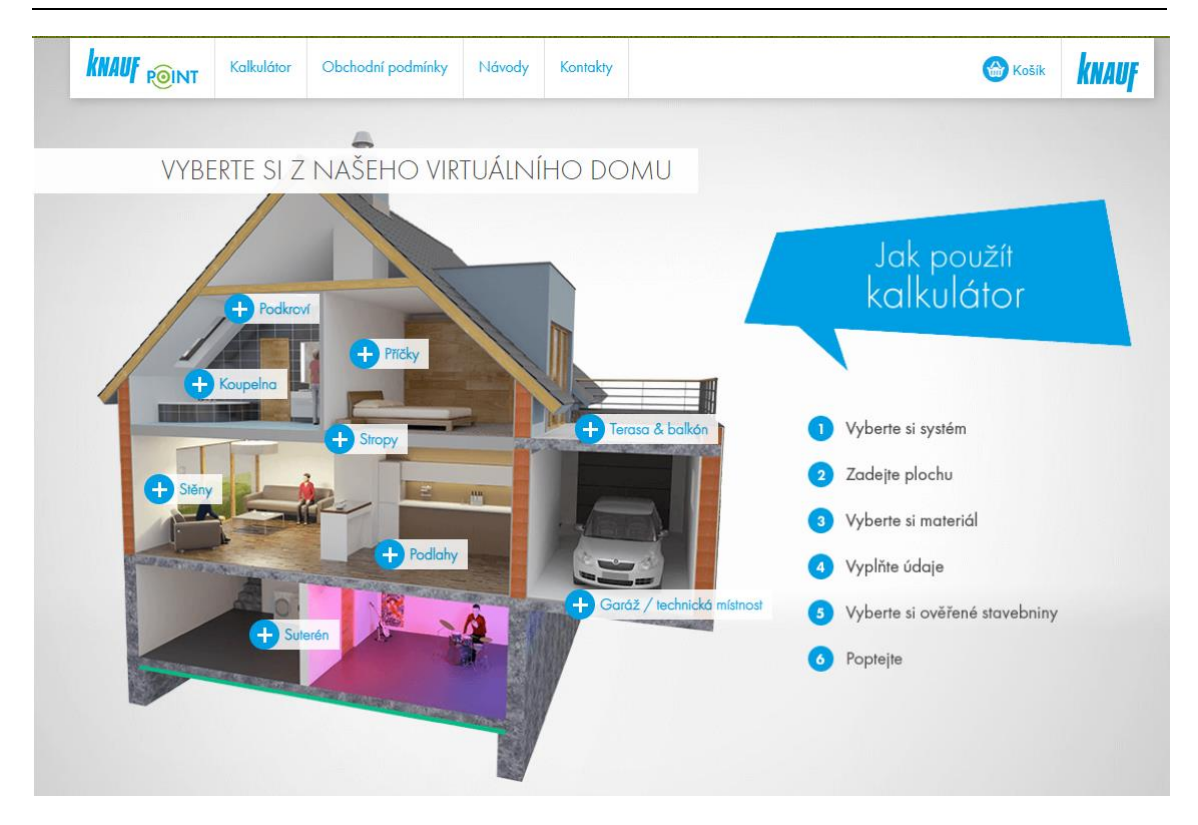

### Obr. 12 Knauf – ukázka výchozího kalkulátoru

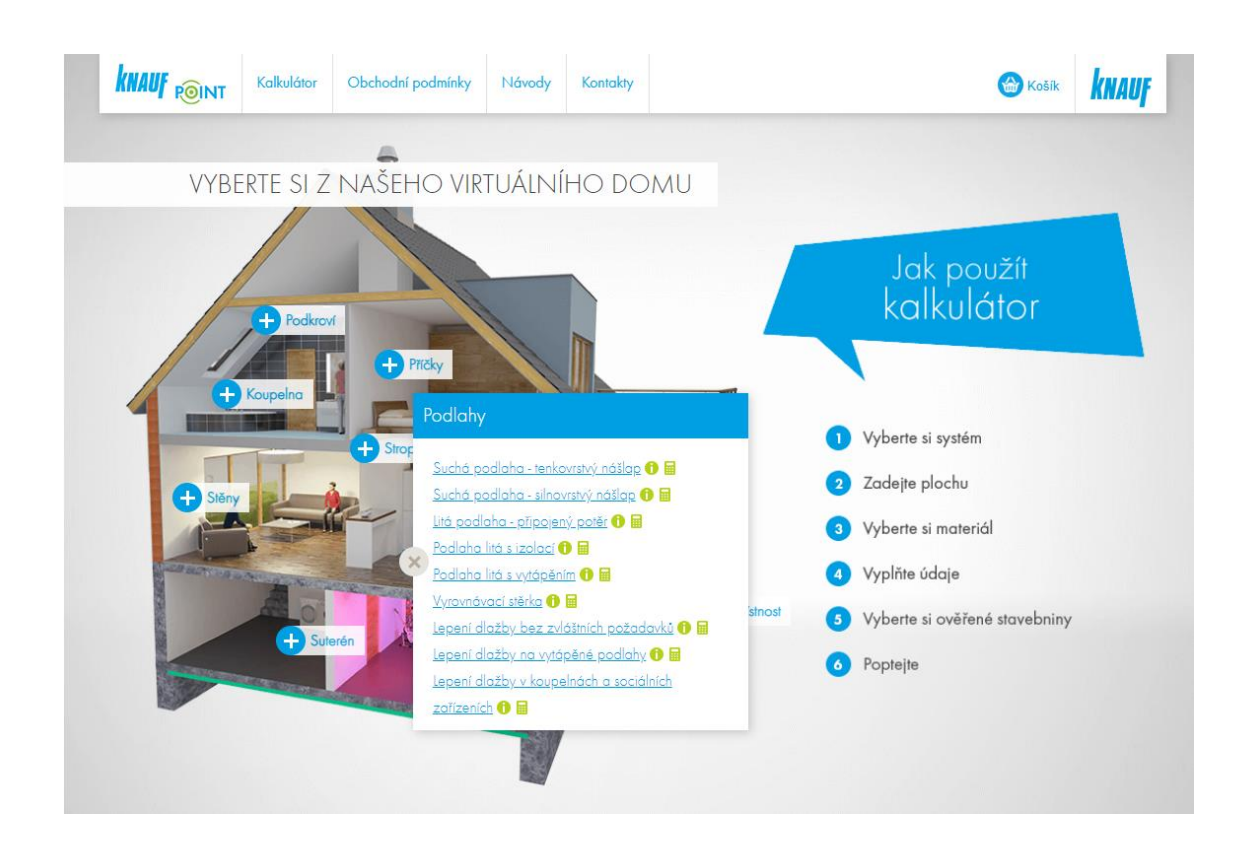

Obr. 13 Knauf – specifikace výběru podlahy

|                                                     |                                                                                                    |                                                                                                    |                             |                                         |                                         | Plocha:                                                       |                                                           | 10                                 | m <sup>2</sup> |                           |                          |                        |            |  |
|-----------------------------------------------------|----------------------------------------------------------------------------------------------------|----------------------------------------------------------------------------------------------------|-----------------------------|-----------------------------------------|-----------------------------------------|---------------------------------------------------------------|-----------------------------------------------------------|------------------------------------|----------------|---------------------------|--------------------------|------------------------|------------|--|
|                                                     |                                                                                                    | + Přidat systém                                                                                                    | < >                         |                                         | Suchá podlaha - tenkovrstvý nášlap      |                                                               |                                                           | Suchá podlaha - silnovrstvý nášlap |                |                           |                          | Podlaha litá s izolací |            |  |
|                                                     |                                                                                                    |                                                                                                    |                             | Suchá podlaha - tenkovrstvý nášlap      |                                         |                                                               | Suchá podlaha - silnovrstvý nášlap                        |                                    |                |                           | Podlaha litá s vytápěním |                        |            |  |
|                                                     | Suchá podlaha - tenkovrstvý nášlap                                                                                                    |                                                                                                    |                             |                                         | Suchá podlaha - tenkovrstvý nášlap      |                                                               |                                                           | Soupis materiálu                   |                |                           |                          |                        |            |  |
|                                                     |                                                                                                    | > Odebrat systém                                                                                                    |                             |                                         |                                         |                                                               |                                                           |                                    |                |                           |                          |                        |            |  |
|                                                     |                                                                                                    | Název                                                                                                    |                             |                                         |                                         |                                                               | Material<br>Orientační spotřeba                           |                                    |                | Počet kusů                |                          | Cena<br>včetně DPH     | Celkem     |  |
| <u>Přednosti</u><br>Suchá montáž -<br>bez vody      |                                                                                                    |                                                                                                    | Suchá podlaha (0,6 × 2,0 m) |                                         |                                         | F 146 (600 x 2000 mm)<br>$\check{ }$<br>Spotřeba: $2 m2 / m2$ |                                                           |                                    |                | 165.77 Kč / ks<br>$17$ ks |                          | 2818.09 Kč             |            |  |
| krátká doba<br>schnuti<br>podlahy, které<br>nevržou |                                                                                                    |                                                                                                    |                             |                                         | Suchý podsyp Liapor (při min.tl. 20 mm) |                                                               | Suchý podsyp Liapor (50 ₩<br>Spotřeba: 201/m <sup>2</sup> |                                    |                |                           | 302,50 Kč / ks<br>$4$ ks |                        | 1210.00 Kč |  |
|                                                     |                                                                                                    |                                                                                                    |                             | Hřebíčky pro suchou podlahu             |                                         | Hřebíčky pro suchou pod ↓<br>Spotřeba: 23 ks / m <sup>2</sup> |                                                           |                                    | 1 bal          | 77,44 Kč / bal            | 77.44 Kč                 |                        |            |  |
|                                                     | podlahy<br>Penetrační nátěr BP Unigrund                                                                                                    |                                                                                                    |                             |                                         | Obvodová dilalační páska pro suché      | Obvodová páska (100x12 →<br>Spotřeba: 0.8 bm / m <sup>2</sup> |                                                           |                                    |                | $7$ ks.                   | 45.25 Kč / ks            | 316.75 Kč              |            |  |
|                                                     |                                                                                                    |                                                                                                    |                             | Sádrová nivelační stěrka (při tl. 2 mm) | Spotřeba: 3.6 kg / m <sup>2</sup>       |                                                               | BP 4 Sádrová nivelační s ∨                                |                                    |                | $2$ ks                    | 402.63 Kč / ks           | 805.26 Kč              |            |  |
|                                                     |                                                                                                    |                                                                                                    |                             |                                         |                                         | BP Unigrund 1 kg<br>Spotřeba: 0.1 kg / m <sup>2</sup>         |                                                           |                                    | ◡              |                           | 1 <sub>ks</sub>          | 173.03 Kč / ks         | 173.03 Kč  |  |
|                                                     |                                                                                                    |                                                                                                    |                             |                                         | Lepící hmota Fugenfüller Leicht         | Spotřeba: 0.35 kg / m <sup>2</sup>                            |                                                           | Fugenfüller Leicht 5 Kg            | $\checkmark$   |                           | 1 pytel                  | 129,47 Kč / pytel      | 129.47 Kč  |  |
|                                                     |                                                                                                    |                                                                                                    | Tmelici hmota Uniflott      |                                         |                                         | Uniflott 5 kg<br>◡<br>Spotřeba: 0.05 kg / m <sup>2</sup>      |                                                           |                                    | 1 pytel        |                           | 256,52 Kč / pytel        | 256.52 Kč              |            |  |
|                                                     | Cena za materiál<br>Celková cena (včetně 21% DPH)                                                                                                    |                                                                                                    |                             |                                         |                                         |                                                               |                                                           |                                    |                |                           |                          |                        | 5786.56 Kč |  |
|                                                     |                                                                                                    |                                                                                                    |                             |                                         |                                         |                                                               |                                                           |                                    |                |                           |                          |                        | 5786.56 Kč |  |
|                                                     |                                                                                                    | Doplňující informace<br>Výpis materiálu nezohledňuje prořez. V závislosti na členitosti prostoru nezapomeňte počítat cca s 10-30% prořezem a přidat požadovaný produkt z |                             |                                         |                                         |                                                               |                                                           |                                    |                |                           |                          |                        |            |  |
|                                                     | katalogu. Produkt Fugenfüller Light slouží k lepení desek. Nezapoměňte na podkladní vrstvu pro podsyp (nepropustná fólie, vlnitý papír nebo<br>geotextílie). Pod podsyp na dřevěný podklad se používá prodyšný materiál a neprodyšný materiál na betonový podklad. Místo hřebíčků lze použít<br>sponky. Tyto produkty nejsou v produktovém portfóliu Knauf. |                                                                                                    |                             |                                         |                                         |                                                               |                                                           |                                    |                |                           |                          |                        |            |  |

Obr. 14 Knauf – ukázka předdefinované suché skladby

|                                                                                 | $\cdot$ m <sup>2</sup><br>Plocha:                                                                   |                            |                                    |                                                                          |                                                                    |       |                          |                          |            |  |  |
|---------------------------------------------------------------------------------|----------------------------------------------------------------------------------------------------|----------------------------|------------------------------------|--------------------------------------------------------------------------|--------------------------------------------------------------------|-------|--------------------------|--------------------------|------------|--|--|
|                                                                                 | + Přidat systém                                                                                     | $\leftrightarrow$          | Suchá podlaha - tenkovrstvý nášlap |                                                                          | Suchá podlaha - silnovrstvý nášlap                                 |       | Podlaha litá s izolací   |                          |            |  |  |
|                                                                                 |                                                                                                    |                            | Suchá podlaha - tenkovrstvý nášlap |                                                                          | Suchá podlaha - silnovrstvý nášlap                                 |       |                          | Podlaha litá s vytápěním |            |  |  |
|                                                                                 | Suchá podlaha - tenkovrstvý nášlap                                                                  |                            | Suchá podlaha - tenkovrstvý nášlap |                                                                          | Podlaha litá s izolací                                             |       | Soupis materiálu         |                          |            |  |  |
|                                                                                 | > Odebrat systém                                                                                    |                            |                                    |                                                                          |                                                                    |       |                          |                          |            |  |  |
|                                                                                 |                                                                                                    | Název                      |                                    | Material                                                                 | Orientační spotřeba                                                |       | Počet kusů<br>včetně DPH |                          | Celkem     |  |  |
| Přednosti<br>· Vysoká pevnost<br>a pružnost                                     |                                                                                                    | Podkladová fólie           |                                    |                                                                          | Fólie pro Fliessestrich 1.2 V<br>Spotřeba: 1.1 bm / m <sup>2</sup> | 1 bal |                          | 2081.20 Kč / bal         | 2081.20 Kč |  |  |
| · vysoká tepelná<br>vodivost<br>· velká rovinatost<br>- žádné<br>nerovné okraje |                                                                                                    | Obvodová páska             |                                    |                                                                          | Vymezovací dilatační pás v<br>Spotřeba: 4.1 bm / m <sup>2</sup>    | 2 bal |                          | 696.96 Kč / bal          | 1393.92 Kč |  |  |
| a prohlubně<br>lepřehlédněte<br>Doplňující<br>informaci <sup>*</sup>            |                                                                                                    | Litý potěr (při tl. 35 mm) |                                    | FE 80 Lagro 30 kg<br>$\checkmark$<br>Spotřeba: 68.25 kg / m <sup>2</sup> |                                                                    |       | 23 pytel                 | 208,72 Kč / pytel        | 4800.56 Kč |  |  |
|                                                                                 |                                                                                                    | Cena za materiál           |                                    |                                                                          |                                                                    |       |                          |                          | 8275.68 Kč |  |  |
|                                                                                 |                                                                                                    |                            | Celková cena (včetně 21% DPH)      |                                                                          |                                                                    |       |                          |                          | 8275.68 Kč |  |  |
|                                                                                 |                                                                                                    |                            |                                    |                                                                          |                                                                    |       |                          |                          |            |  |  |
|                                                                                 | Doplňující informace<br>U litého potěru je spotřeba kalkulovaná na min. doporučenou tloušťku 35 mm. |                            |                                    |                                                                          |                                                                    |       |                          |                          |            |  |  |

Obr. 15 Knauf – ukázka předdefinované mokré skladby

## <span id="page-23-0"></span>**3.5 Unilin** [6]

Jedná se o zahraniční firmu, která nemá v České Republice svou pobočku, ale pouze ve spolupráci s lokálními firmami své obchodní zástupce. Firma se zabývá výrobou dřevotřískových desek z udržitelných zdrojů nebo přímo z již použitých dřevěných materiálů. Firma si zakládá na výrobě, funkčnosti a distribuci na čisté energii, aby co nejméně zatěžovala životní prostředí.

Nejčastější její zastoupení známe v podobě dřevotřískové desky Durelis.

Na webových stránkách firmy nalezneme kontakty na Hotline servis nebo v kontaktech přímo kontaktní formulář pro vyplnění dotazů. Ohledně vlastností desek, zde nalezneme veškeré potřebné technické a bezpečnostní listy, nebo instalační manuál. Bohužel firma nenabízí jakýkoliv nástroj pro tvorbu skladeb podlah nebo jejich kalkulaci.

## <span id="page-23-1"></span>**3.6 Baumit** [7]

Jedná se o firmu poskytující služby v oblasti stavebnictví, průmyslu a životního prostředí po celé Evropě a Asii. Baumit vyrábí a distribuuje stavební hmoty pro fasády, omítky a potěry nebo přímo výrobky pro lepení obkladů a dlažeb, hrubou stavbu, zahradní úpravy a zpevněné plochy. Firma se řídí a splňuje všechny národní a evropské standardy.

Na jejich webových stránkách lze v kontaktech firmy nalézt spojení od technické podpory přes managery po obchodní týmy a zákaznické centrum. Lze i přímo přejít na kontaktní formulář pro zadání dotazu k službám či výrobku nebo i úplně jiný dotaz. Dále daných webových stránkách lze zjistit veškeré podrobné informace o jednotlivých materiálech a produktech které vyrábí. Jedná se o technické a bezpečnostní listy, prohlášení o shodě, katalogy a ceníky nebo dokonce i video návody, jak správně postupovat při provádění jednotlivých stavebních prací.

Mimo video návody můžeme přímo na stránkách využít funkci pro vizualizaci různých a strukturovaných barevných fasád z námi nahrané fotografie a aplikování barevné škály odstínů vyrobené firmou Baumit. Dále lze přejít na online kalkulátor Quido, kde firma nabízí kalkulaci dle kategorie produktů. Pro výběr podlah si lze zvolit ze tří možností mokrého procesu samonivelační stěrky, lité potěry a cementové potěry. Následně se volí konstrukční řešení podlahy. Po základním konstrukčním řešení se zadává výměra a tloušťka jednotlivých vrstev. Přesná skladba podlahy je předem daná a nedá se změnit. Kalkulace počítá pouze s izolací EPS 100. K základní skladbě lze navolit i základní předdefinované příslušenství. Ve výsledné kalkulaci lze vidět cenu jednotlivých položek a následně i součet. Veškeré ceny jsou uvedeny pouze za materiál. Není započítána cena za práci.

Výhodou je zjištění přesného počtu potřebného materiálu a celková cena materiálu včetně příslušenství. Nevýhodou je, že si nelze určit některá kritéria jako je kročejová neprůzvučnost, nebo udání délky provádění a následného vysychání.

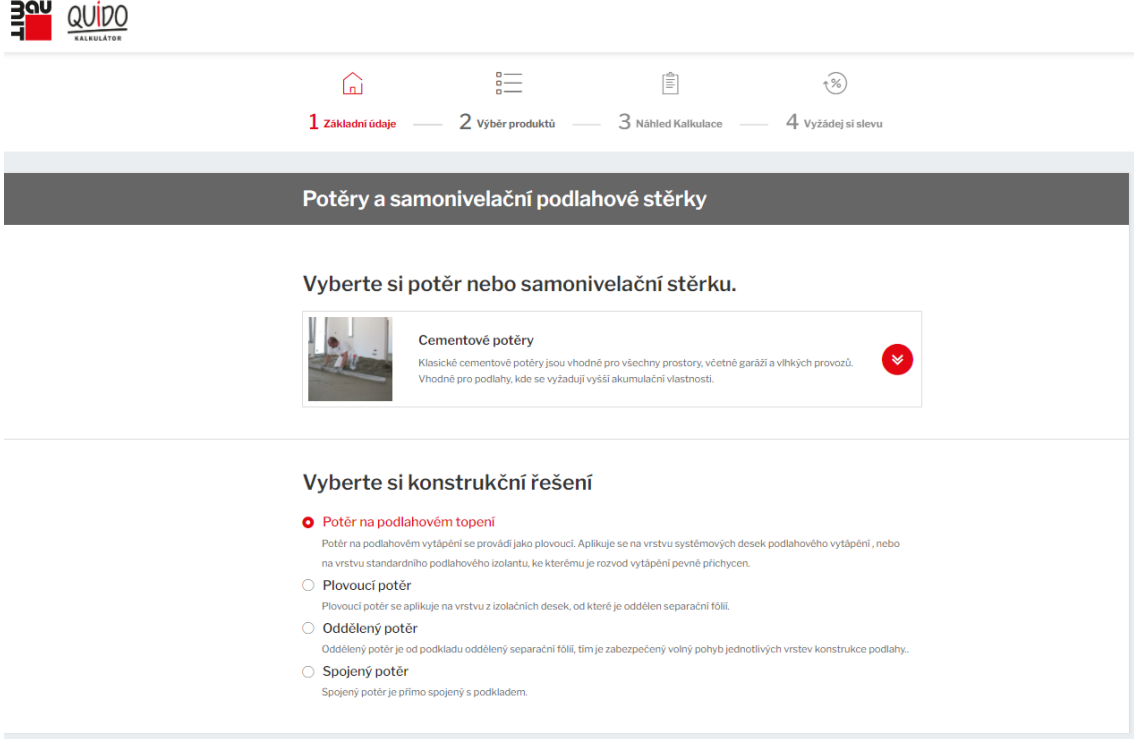

Obr. 16 Baumit – možnost výběru podlahy

## Posuzovací konfigurátor skladeb podlah **I Teoretická část**

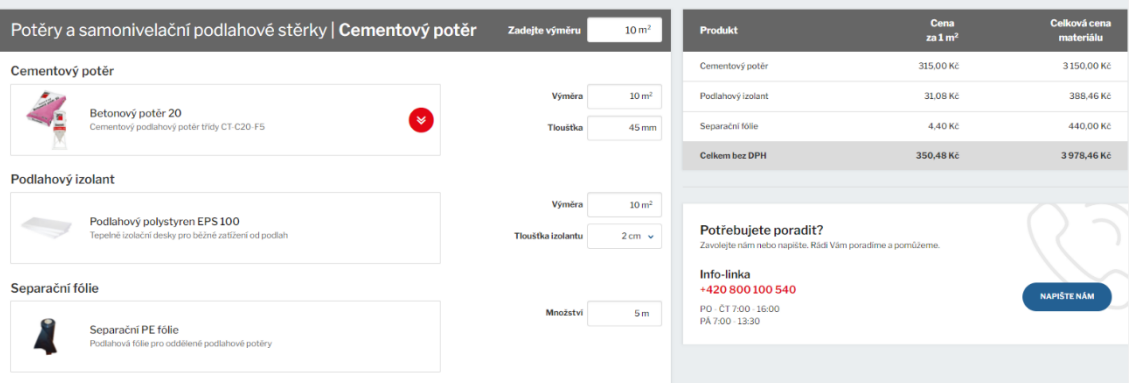

## Obr. 17 Baumit – úprava specifikace skladby

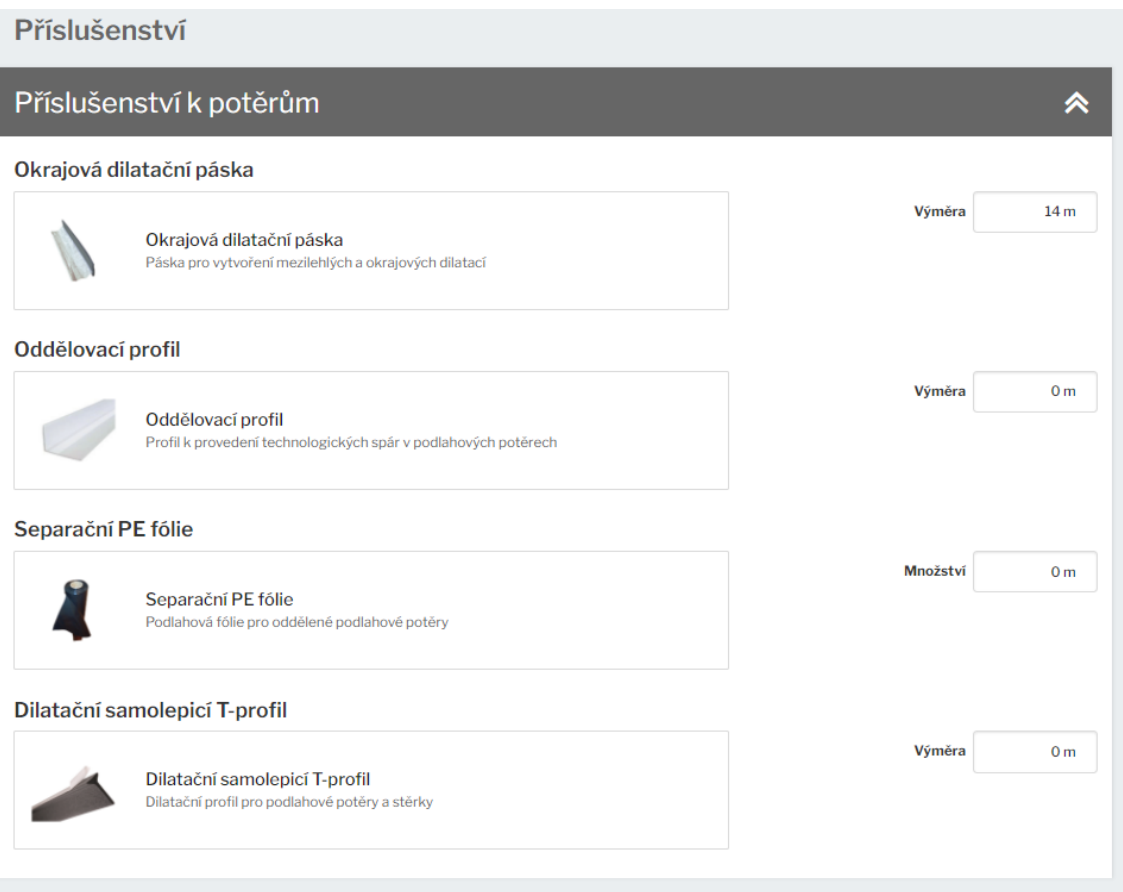

## Obr. 18 Baumit – možnost volby doplňků / příslušenství

#### Náhled Kalkulace

#### Potěry a samonivelační podlahové stěrky | Cementový potěr

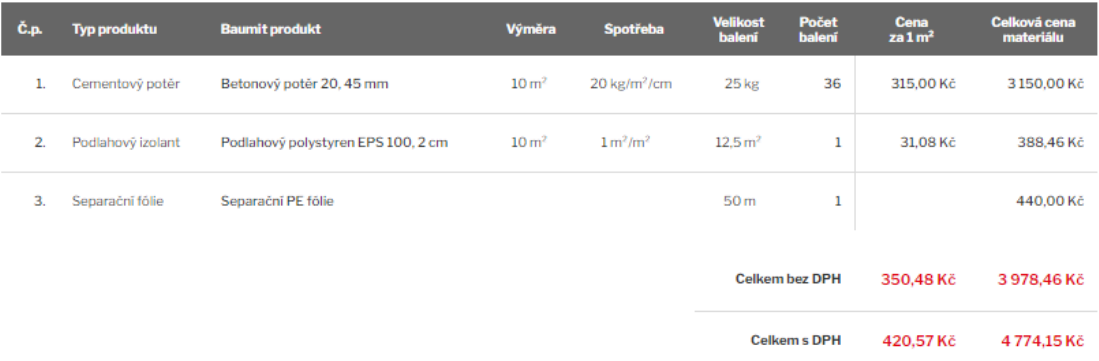

#### Příslušenství k potěrům

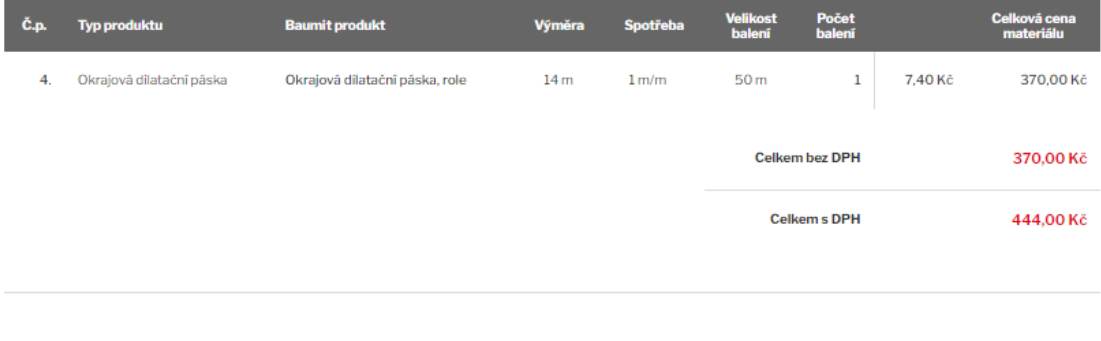

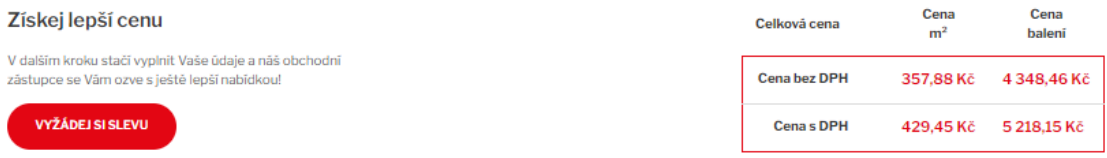

## Obr. 19 Baumit – výsledná kalkulace zvolené skladby

## <span id="page-27-0"></span>**3.7 Cemix** [8]

Cemix je firma která se zabývá výrobou suchých omítkových a maltových směsí, disperzních produktů, keramických materiálů a surovin. Firma nabízí i ucelené systémové řady produktů, které jsou komplexním řešením od hrubé stavby až po finální úpravy. Své produkty distribuuje po celé Evropě a řídí se především normou jakosti ISO 9001.

Na svých webových stránkách mají široký záběr kontaktů přes výrobní místa, expediční místa, obchodní zástupce po zákaznický servis včetně dostupného kontaktního formuláře. Na stránkách samozřejmě nechybí dostupnost ceníku, pracovní postupy, technické a bezpečnostní listy, katalogy a prospekty. Kromě možné online aplikace Cemix kalkulátor nabízí firma na svých stránkách řešení dotazů přímo z praxe a je na ně řádně odpovídáno.

V kalkulátoru Cemix postupným určováním podmínek se dosáhne předem určené konstrukce firmou pro navolené požadavky podlahy uživatelem. Po zvolení jedné z výsledných skladeb, se přejde k do specifikování zvolené skladby, kde se dále určuje plocha místnosti s obvodem a tloušťky některých vrstev. I některé materiály jdou vyměnit za jiný podobný produkt, než je právě nadefinováno. Výsledek kalkulátoru je orientační cena za materiál od dané firmy, není zde uvedena cena za izolace, další vrstvy a cena za provedení práce.

Výhodou tohoto kalkulátoru je ukázání přesné skladby podlahy a spotřeba materiálu od firmy Cemix. Nevýhodou je neukázání celkové tloušťky konstrukce a nepočítání s ostatními vrstvami skladby podlahy.

#### Vyberte systém:

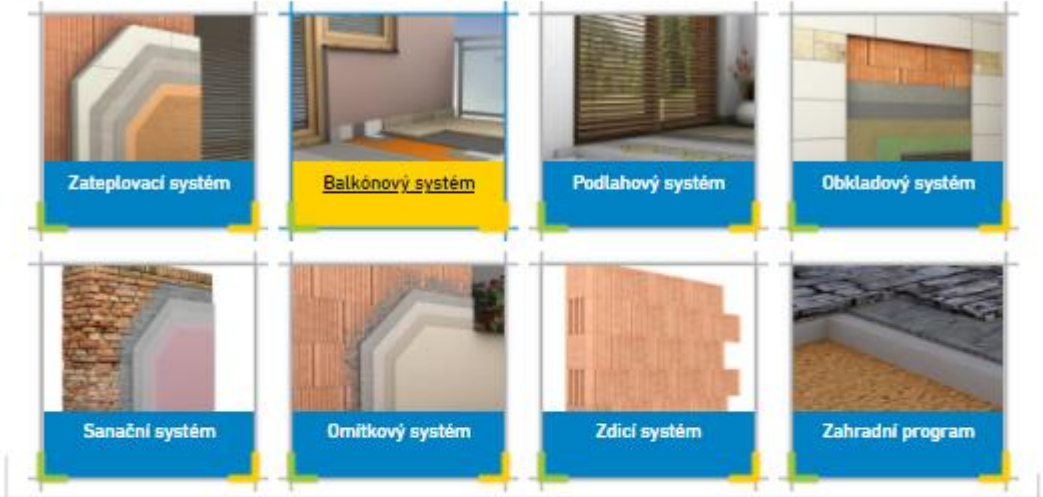

#### Podlahový systém:

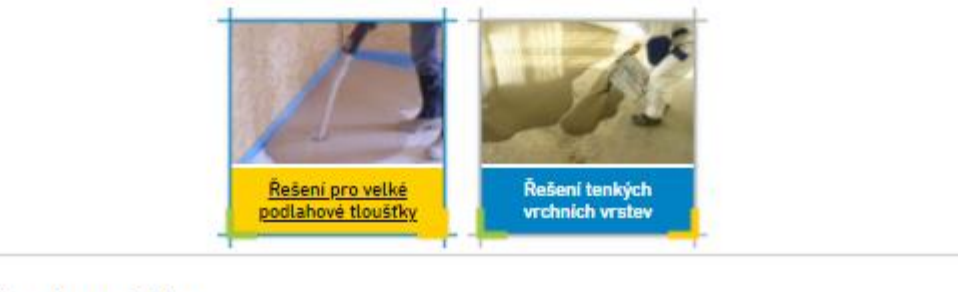

#### Řešený problém:

Podlaha z cementových potěrů Podlaha ze samonivelačních anhydritových potěrů

#### Požadavek na podlahu:

Běžná zátěž (obytné místnosti) Potěry s pevností 25 MPa pro kanceláře a chodby

#### Nalezená řešení:

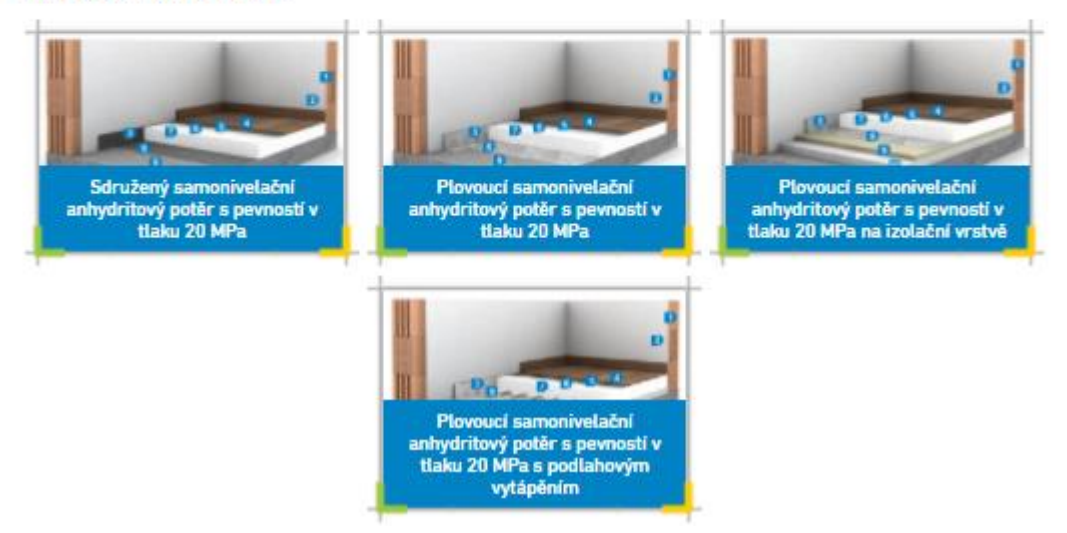

Obr. 20 Cemix – volba požadavku na podlahu

#### KALKULÁTOR STAVEBNÍHO ŘEŠENÍ

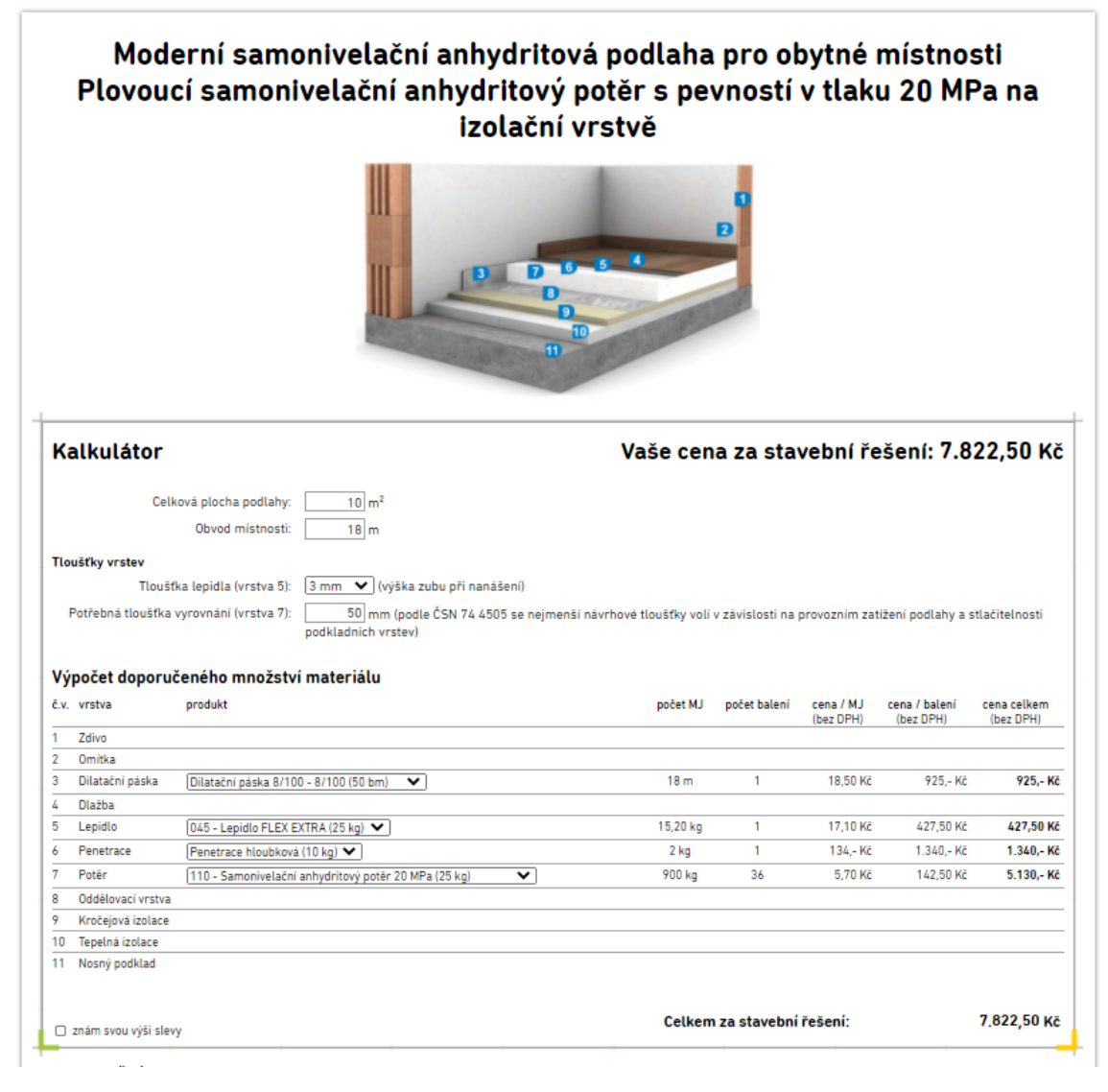

Obr. 21 Cemix – kalkulátor zvolených požadavků

### <span id="page-29-0"></span>**3.8 Rockwool** [9]

Jedná se o celosvětově známou firmu a výrobce izolací z kamenné vlny. Rockwool se zaměřuje na dodávání stavebních, nehořlavých, tepelných a akustických izolací. Řeší konstrukce střech, fasád, podlah, stropů příček a TZB. Rockwool se vyznačuje ve tím, že z recykluje výrobní odpad, který má a použije pro další výrobu izolací. Izolace z kamenné vlny Rockwool nesesedají a ani se nedeformují. Tudíž jejich funkční vydrží stále stejná po desítky let.

Kontakty na jejich webových stránkách odkazují pouze na zákaznický servis a obchodní zástupce. Mezi základní dohledatelné informace patří technické a bezpečnostní listy. Firma Rockwool disponuje několika svými kalkulátory.

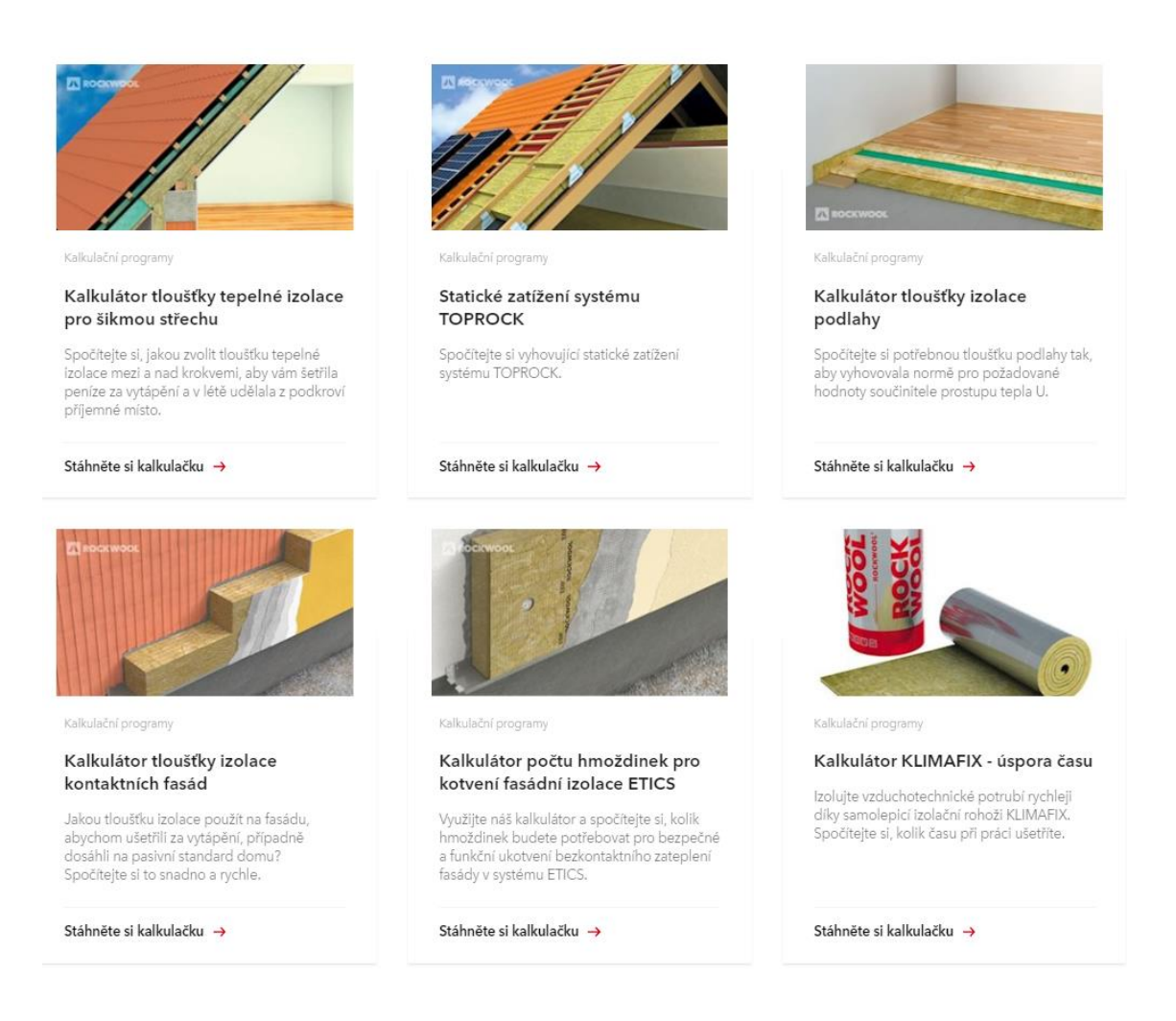

### Obr. 22 Rockwool – přehled kalkulátorů

Každý kalkulátor je vytvořený ve svém samostatném souboru Microsoft Excel. Podlahový kalkulátor v programu Microsoft Excel je vytvořený pouze pro zjištění potřebné tloušťky izolace pro splnění požadavků normových hodnot součinitele prostupu tepla. Tento výpočet je navíc určen pouze pro orientační stanovení tloušťky tepelné izolace podlahy vytápěného prostoru přilehlé k zemině.

| VÝPOČET TLOUŠŤKY TEPELNÉ IZOLACE PODLAHY<br>podle CSN 73 0540-2, říjen 2011                                                                                                    |                                                           |                                               |                       |                                            |                          |                                    |                         |                                      |                                       |                                    |
|----------------------------------------------------------------------------------------------------|-----------------------------------------------------------|-----------------------------------------------|-----------------------|--------------------------------------------|--------------------------|------------------------------------|-------------------------|--------------------------------------|---------------------------------------|------------------------------------|
| <b>Izolační materiál:</b><br>Steprock HD                                                                                                    | $\overline{\phantom{a}}$                                  |                                               |                       |                                            |                          |                                    |                         |                                      |                                       |                                    |
| hodnoty (dle CSN 73 0540-2)                                                                                                    | požadované<br>U <sub>N.20</sub>                           |                                               | doporučené<br>Urec.20 |                                            | U <sub>pas min, 20</sub> | doporučené pro pasivní dům         | U <sub>pas max.20</sub> |                                      | volitelná tlouštka<br>U <sub>20</sub> |                                    |
| součinitel prostupu tepla U                                                                                                    |                                                           | $0,45$ W/m <sup>2</sup> K                     |                       | $0,30$ W/m <sup>2</sup> K                  |                          | $0,22$ W/m <sup>2</sup> K          |                         | $0,15$ W/m <sup>2</sup> K            |                                       | $0,42$ W/m <sup>2</sup> K          |
| tepelný odpor R<br>tlouštka izolačního materiálu                                                                                                    |                                                           | $2.05$ m <sup>2</sup> $K/W$<br>$9 \text{ cm}$ |                       | 3.16 m <sup>2</sup> K/W<br>$14 \text{ cm}$ |                          | 4.38 m <sup>2</sup> K/W<br>$19$ cm |                         | 6,50 $m \times W$<br>$28 \text{ cm}$ |                                       | 2,21 m <sup>2</sup> K/W<br>$10$ cm |
| Poznámky: Tato pomůcka slouží ke stanovení orientační tloušťky tepelné izolace podlahy vytápěného prostoru přilehlé k zemině.<br>Podlahové izolační desky Steprock ND nebo Steprock HD doporučujeme aplikovat pouze v jedné vrstvě. V případě použití ve dvou anebo více vrstvách<br>může dojít k sesednutí nebo poškození desek. Tyto desky jsou především určeny pro řešení akustiky podlah (např. snížení přenosu kročejového hluku). |                                                           |                                               |                       |                                            |                          |                                    |                         |                                      |                                       |                                    |
| Pro podlahy s větší tloušťkou izolace (nad 60 mm) doporučujeme aplikovat izolační desku Dachrock (vyráběna v tloušťkách od 40 do 120 mm).<br>Izolační desky Dachrock se používají v případě zateplení podlahy vytápěného prostoru přilehlé k zemině.                                                                                                    |                                                           |                                               |                       |                                            |                          |                                    |                         |                                      |                                       |                                    |
| V případě podlahového vytápění se do hodnoty součinitele prostupu tepla započítávají pouze vrstvy od roviny, ve které je umístěno vytápění,<br>směrem do exteriéru. Použití desek je navíc nutno konzultovat s výrobcem podlahového topení a statikem.                                                                                                    |                                                           |                                               |                       |                                            |                          |                                    |                         |                                      |                                       |                                    |
|                                                                                                    | © Rockwool a.s., Zdeněk Kobza & Martin Matějka, 2006-2020 |                                               |                       |                                            |                          |                                    |                         |                                      |                                       |                                    |

Obr. 23 Rockwool – výpočet tloušťky tepelné izolace podlahy

Nicméně však na stránkách se nachází odkaz pro zjištění typických skladeb podlah a stropů s využitím konkrétních typů izolace Rockwool. Po zvolení konkrétního typu skladby podlahy je možnost se dočíst přesný typ izolace jaký má být použit v dané skladbě a jaké má izolace konkrétní vlastnosti jako je například nosnost.

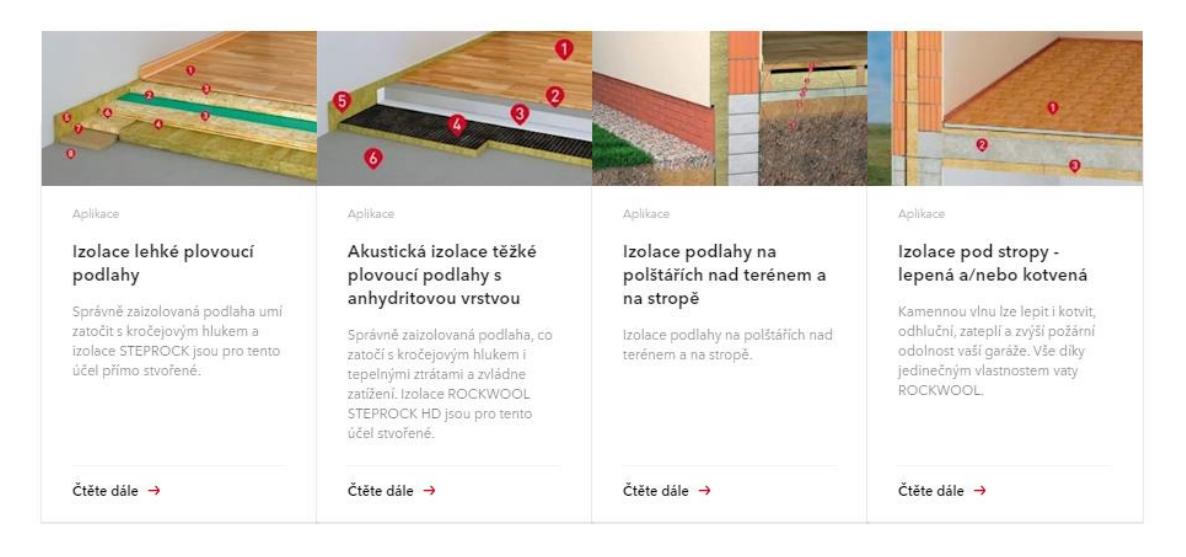

## Zateplení podlah a stropů

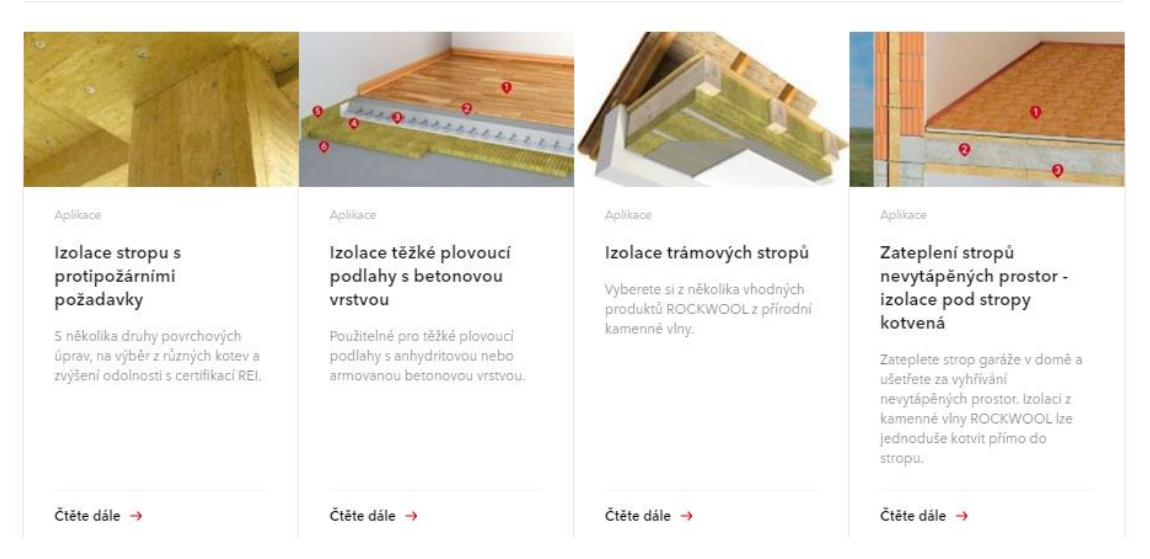

Obr. 24 Rockwool – možnosti předvolených typických skladeb

Patřičnou výhodou je zde po rozkliknutí dané skladby zjištění konkrétní potřebné izolace a její minimální potřebnou tloušťku s dalšími popisky na co si dát při této skladbě pozor a kolik má vlna únosnost. Mezi nevýhodu patří delší čas strávený při hledání jednotlivých skladeb a dalších informací.

### Izolace těžké plovoucí podlahy s betonovou vrstvou

Izolací těžké plovoucí podlahy s litou anhydritovou vrstvou o minimální tloušťce 35 mm nebo s armovanou betonovou deskou o minimální tloušťce 50 mm, kde zatížení nepřekročí 400 kg/m2, snížíme kročejový hluk použitím akustické izolace z kamenné vlny. Po celém obvodu ji od ostatních konstrukcí také akusticky oddělíme pružným okrajovým páskem a podložíme akustickými izolačními deskami po celé ploše.

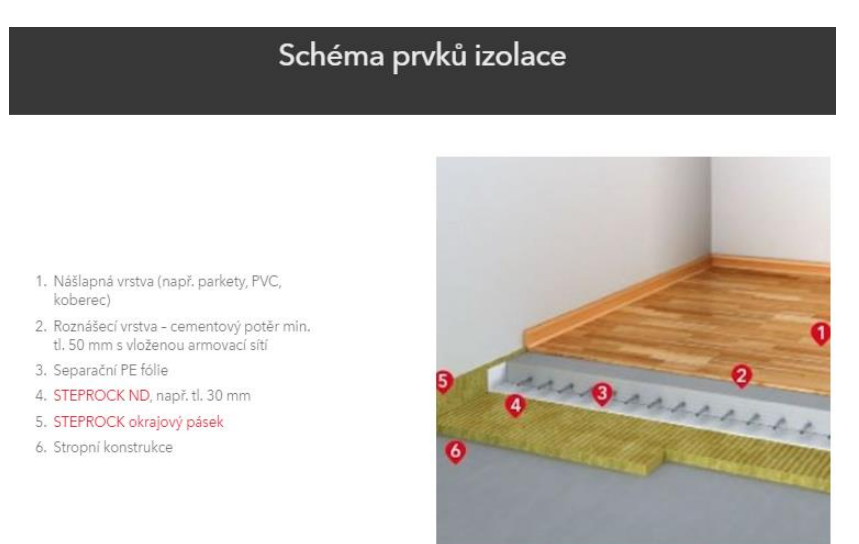

Obr. 25 Rockwool – ukázka zvolené skladby

## <span id="page-33-0"></span>**3.9 Kingspan** [10]

Firma Kingspan je celosvětový výrobce nízkoenergetických stavebních systémů. Vyznačuje se výrobou sendvičových izolačních panelů, které izolují až dvakrát lépe než ostatní izolace na trhu, a proto mají poloviční tloušťku. Největší prioritou firmy je snižování energetické náročnosti budovy. Inovací firmy je využívání recyklovaných PET lahví zpět ve své výrobě nových izolací.

Zajímavostí firmy jsou kontaktní údaje na jejich webových stránkách, kde každá kategorie produktu má svého specialistu ať přes podlahy, fasády, izolace či izolační panely. Na úkor toho firma nenabízí žádný kalkulátor. Na svých webových stránkách pouze odkazuje na typy desek dle kategorie využití a odkazuje se na produktové katalogy, ceníky, technické a bezpečnostní listy.

Firma nabízí pouze jedinou podlahovou desku Kooltherm K3. K této desce firma ještě nabízí desku pro univerzální použití OPTIIM-R Vakuová izolace.

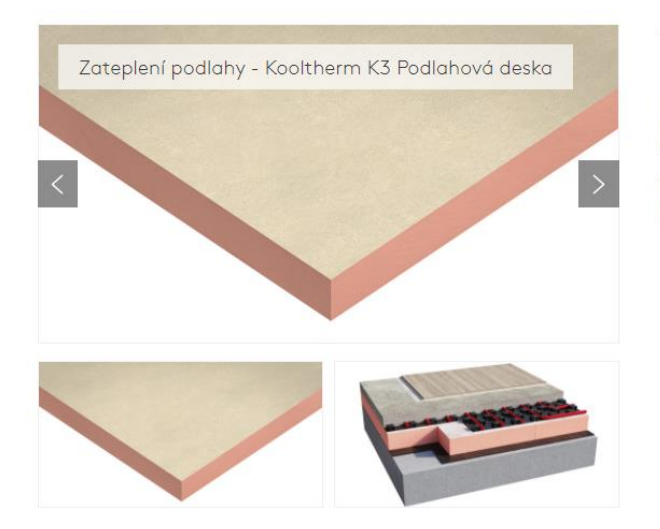

### Tepelná izolace pro podlahy

Kooltherm K3 je tepelněizolační deska z tuhé fenolické pěny s uzavřenou buněčnou strukturou. Deska je z obou<br>stran opatřena textilií na bázi skla. Kooltherm K3 je vyvinuta jako ideální tepelný izolant pro aplikaci do podlah, s možností efektního využití i v dalších sendvičových kontaktních stavebních konstrukcích, které vyžadují dokonalý tenelný izolant

Obr. 26 Kingspan – podlahová izolace Kooltherm K3

## <span id="page-34-0"></span>**3.10 Isover** [11]

Firma Isover patří mezi největší výrobce izolací na světě. Jedná se o izolaci nejrozšířenější jak po Evropě, tak po USA, nabízející nejširší sortiment tepelných, zvukových a protipožárních izolací. Nabídka sortimentu obsahuje produkty z čedičové i skelné vaty, EPS i EXP polystyrenu a doplňky pro systémová izolační řešení. Materiály Isover jsou určeny pro tepelnou izolaci, ochranu před hlukem i jako součást požární bezpečnosti. Též významně přispívají ke snižování energetické náročnosti budovy.

Ve svých kontaktech má firma rozdělení na obchodní zástupce, technické podpory izolací vln a EPS, zákaznický servis, personální oddělení a mají odkaz přímo na kontaktní formulář. Na svých webových stránkách má firma též dostupné ceníky produktů, technické a bezpečnostní listy a různé katalogy svých produktů. Oproti jiným firmám, má Isover na svých webových stránkách dostupná videa s návody, jak správně provádět izolaci jednotlivých konstrukčních systémů a poukazují, jak se vyvarovat možným chybám při provádění. Tyto videa odkazují i přímo na jejich YouTube kanál.

Firma nemá přímo aplikaci pro výpočet a určení skladby podlahy, má však možnost přejít na stránku s ukázkami jednotlivých typů skladeb a po vybrání určitého typu skladby, se zobrazí nejvhodnější izolace pro danou skladbu, kde se však dál musí hledat nejoptimálnější varianta materiálu.

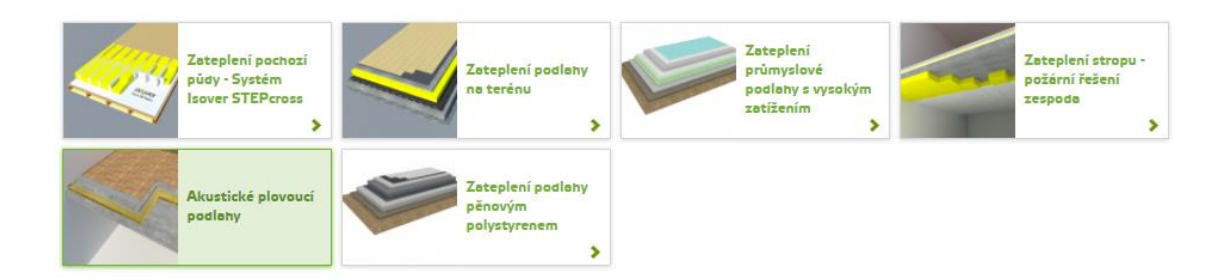

### Obr. 27 Isover – zvolení typu skladby

| <b>ISCARE</b><br>Doporučená cena<br><b>ISCARDE</b><br><b>USCARS</b><br><b>OF NET</b><br><b>INCAPEF</b><br>20 Kč<br>440 Kč<br><b>ISOVER N</b><br><b>ISOVER EPS Rigifloor 5000</b><br><b>Isover TDPT</b><br><b>ISOVER T-N</b><br>Lambda An<br>AD=0.035 Wm <sup>-1</sup> K <sup>-1</sup><br>$AD = 0.039$ Wm <sup>-1</sup> K <sup>-1</sup><br>$AD=0.033$ Wm <sup>-1</sup> K <sup>-1</sup><br>AD=0.037 Wm <sup>-1</sup> K <sup>-1</sup><br>LEHKÉ A TĚŽKÉ PLOVOUCÍ PODLAHY<br>ISOVER EPS Rigifloor 5000 je speciální<br>Pevné desky z čedičových vláken<br>Pevnější varianta akustických<br>typ elastifikovaných desek z pěnového<br>Desky TDPT jsou určeny pro zvukové i<br>ISOVER N se používají jako akustická<br>podlahových desek ISOVER T-N je<br>tepelné izolace podlahových konstrukcí,<br>polystyrenu s kročejovým útlumem pro<br>izolace do podlah rodinných domů (pod<br>vhodná nejenom pod betonové desky<br>0.02 <sub>AD</sub><br>$0.044$ $AD$<br>rodinných domů, ale také pro obytné<br>vyšší zatížení. Desky jsou určeny pro<br>pod betonové mazaniny min. tl. 50 mm<br>betonovou podlahovou vrstvu), případné<br>akustické<br>domy, kanceláře, či komerční<br>(dle tloušťky<br>jako akustická<br>Tloušťka (mm):<br>od 34,49 Kč/m <sup>2</sup><br>od 129.05 Kč/m <sup>2</sup><br>od 88,09 Kč/m <sup>2</sup><br>Na objednávku<br>Na objednávku<br>Skladem<br>Skladem<br>$\Box$ 15 mm<br>$\Box$ 20 mm<br>$25$ mm<br>$\square$ 30 mm<br>$25$ mm<br>$\Box$ 40 mm<br>$\square$ 50 mm<br>$\Box$ 100 mm<br>Materiál:<br>Skelná vlna<br><b>ISOVER T-P</b><br><b>ISOVER N/PP</b><br><b>ISOVER EPS Rigifloor 4000</b><br>D Čedičová vlna<br>AD=0.039 Wm <sup>-1</sup> K <sup>-1</sup><br>AD=0.036 Wm <sup>-1</sup> K <sup>-1</sup><br>AD=0.044 Wm <sup>-1</sup> K <sup>-1</sup><br>Expandovaný polystyren<br>Pevnější a přesnější varianta<br>Speciální podlahové pásky ISOVER<br>ISOVER EPS Rigifloor 4000 je speciální<br>akustických podlahových desek ISOVER<br>N/PP jsou určeny k oddělení betonové<br>typ elastifikovaných desek z pěnového<br>T-P z čedičových vláken vhodná do<br>vrstvy akustické podľahy od svislých<br>polystyrenu s kročejovým útlumem.<br>× Resetovat filtr<br>stěn. Bez těchto pásků nebude podlaha<br>všech běžných provozů, typu rodinný<br>Desky jsou určeny pro akustické izolace<br>domek, bytový dům,<br>tlumit hluk 100%<br>podlah s | Parametrický filtr |         |                             | <b>INCINEE</b><br><b>BEARY</b> |             |         |                            |                             |
|----------------------------------------------------------------------------------------------------|--------------------|---------|-----------------------------|--------------------------------|-------------|---------|----------------------------|-----------------------------|
|                                                                                                    |                    |         |                             |                                |             |         |                            |                             |
|                                                                                                    |                    |         |                             |                                |             |         |                            |                             |
|                                                                                                    |                    |         |                             |                                |             |         |                            |                             |
|                                                                                                    |                    |         |                             |                                |             |         |                            |                             |
|                                                                                                    |                    |         |                             |                                |             |         |                            |                             |
|                                                                                                    |                    |         |                             |                                |             |         |                            |                             |
|                                                                                                    |                    |         |                             |                                |             |         |                            | od 136.06 Kč/m <sup>2</sup> |
|                                                                                                    |                    |         |                             |                                |             |         |                            |                             |
|                                                                                                    |                    |         |                             |                                |             |         |                            |                             |
|                                                                                                    |                    |         |                             |                                |             |         |                            |                             |
|                                                                                                    |                    |         |                             |                                |             |         |                            |                             |
|                                                                                                    |                    |         |                             |                                |             |         |                            |                             |
|                                                                                                    |                    |         |                             |                                |             |         |                            |                             |
|                                                                                                    |                    |         |                             |                                |             |         |                            |                             |
|                                                                                                    |                    |         |                             |                                |             |         |                            |                             |
|                                                                                                    |                    |         |                             |                                |             |         |                            |                             |
|                                                                                                    |                    |         |                             |                                |             |         |                            |                             |
|                                                                                                    |                    | Skladem | od 121,12 Kč/m <sup>2</sup> | Skladem                        | od 26,44 Kč | Skladem | od 27,44 Kč/m <sup>2</sup> |                             |

Obr. 28 Isover – zobrazení nejvhodnějších materiálů

Velkým pokrokem této firmy je vytvoření své vlastní mobilní aplikace, ve které je snadná orientace a rychlý přehled možných variant konstrukcí a skladeb. V aplikaci je přehledné úvodní menu, ve kterém můžeme jít rovnou cestou volbou kritérií k nejlepší skladbě, nebo jednou z dalších cest je výběr izolace podle jejího typu ve skladbě nebo katalog produktů.

Aplikace je zdarma ke stažení jak v Google Play pro platformu Android, tak i v Apple Store pro iOS platformu.

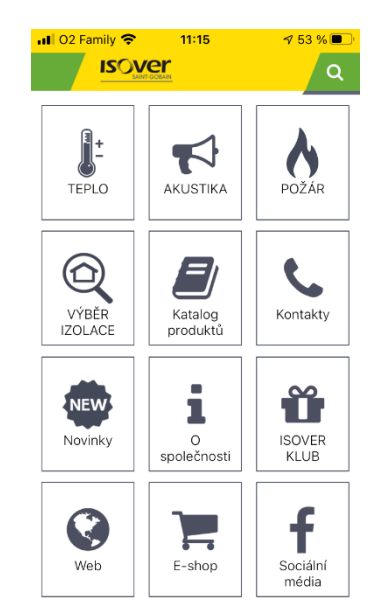

Obr. 29 Isover – menu aplikace
Při cestě volbou rovnou některého z prvních kritérií, se dál aplikací nastavují užší kritéria, kterými se dojde k předdefinovaným skladbám s určitými konkrétními požadavky. Po vybrání nejvhodnější typické skladby se zobrazí výsledná zvolená skladba, kde dále můžeme zjistit přesný použitý materiál, který byl navolen tak, abys splnil naše vybraná kritéria.

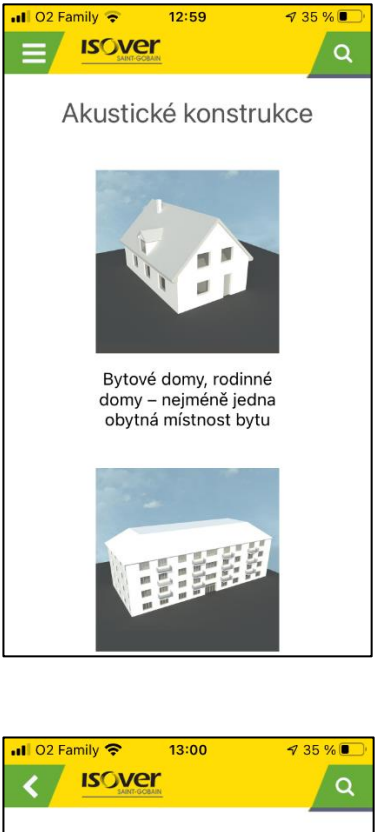

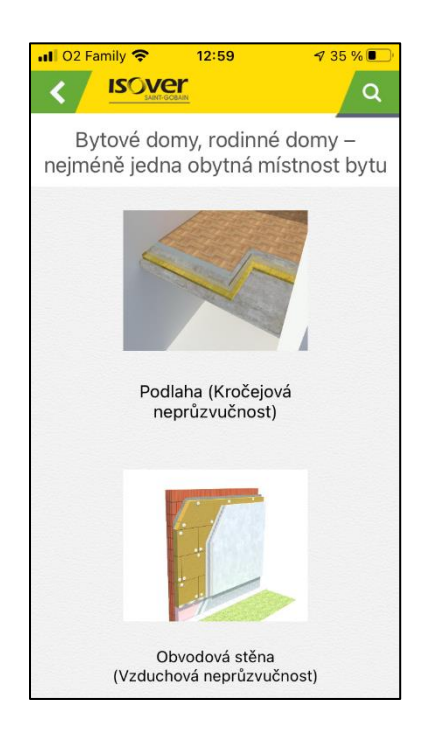

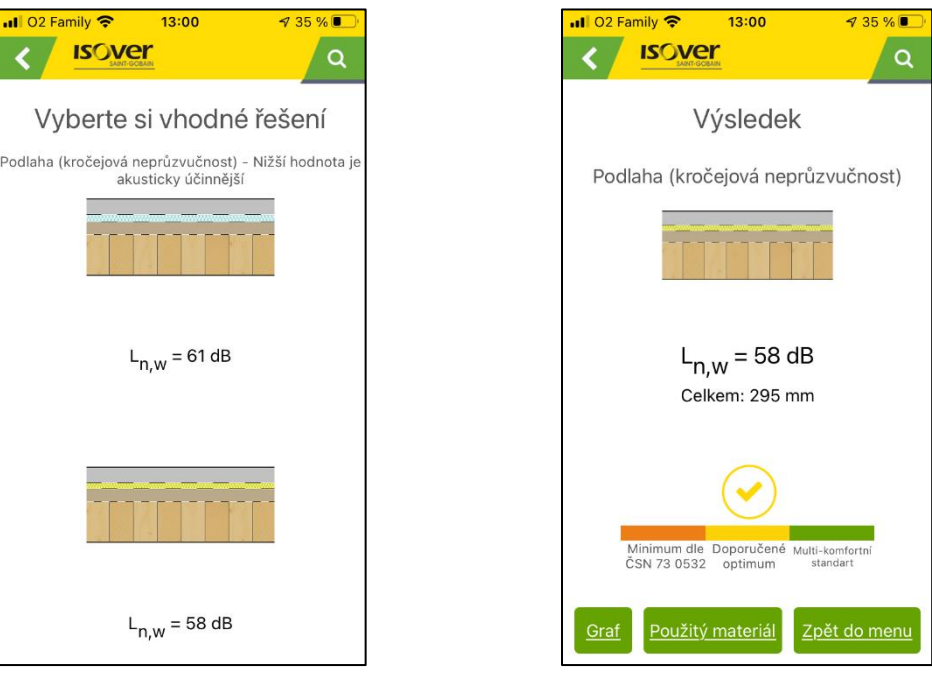

#### Obr. 30 Isover – ukázka cesty požadavků izolace na akustiku

Při zvolení cesty výběru typu izolace dle jejího typu umístění ve skladbě, se nás průvodce ptá postupně kde má být izolace použita a jakou funkci má následně splňovat či jaký problém má vyřešit. Podle zvolených voleb vypíše seznam nejvhodnějších produktů a srovná je i dle ceny.

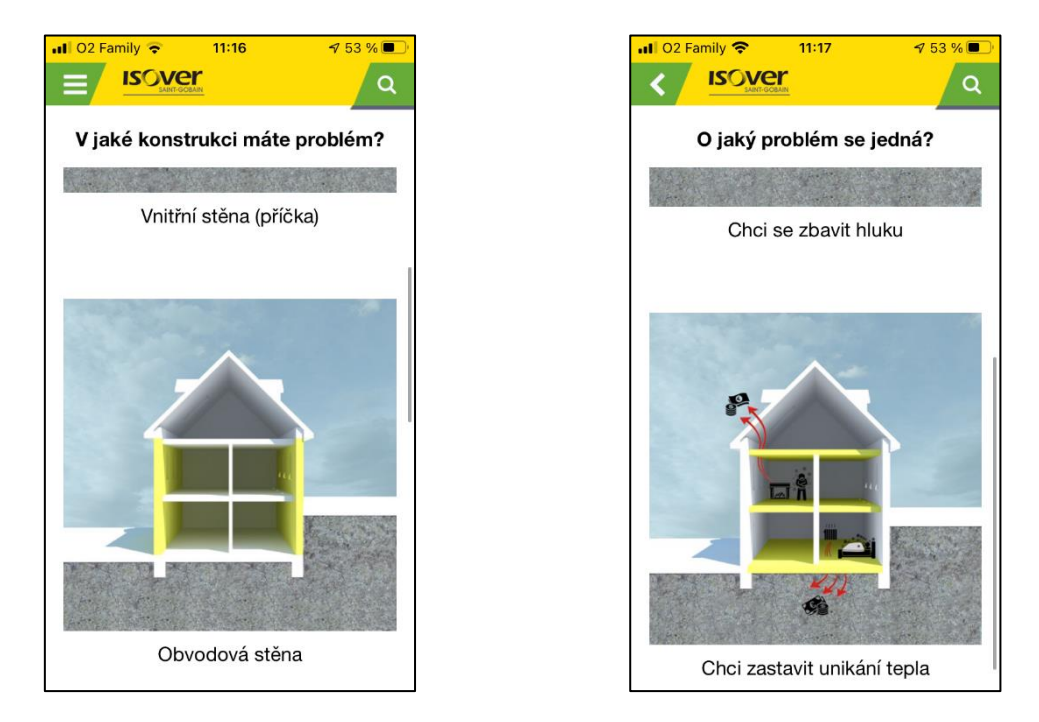

Obr. 31 Isover – ukázka druhé cesty ke zvolení správné izolace

Výhodou hledání materiálů do skladeb přímo na webových stránkách Isover je doporučení vhodných materiálů pro konkrétní skladbu, ale není tam již srovnání dalších požadavků. Dá se však na stránkách najít nalézt kalkulátor pro výpočet potřebných tlouštěk izolace v jednotlivých skladbách, ale pouze pro určení potřebného součinitele prostupu tepla.

Oproti tomu firma Isover má mobilní aplikaci, kde se dají zúžit kritéria potřeb pro danou izolaci a tím lépe dohledat přesný typ izolační desky. Nevýhodou je, že je to mobilní aplikace a musí se stáhnout, a bohužel neřeší cenovou kalkulaci skladby, která se pak tedy zdlouhavě musí dohledávat. Oproti tomu však nabízí spousty variant nejrůznějších kombinací skladeb pro zvolení té nejvhodnější.

#### **3.11 DEK - DEKSOFT**

#### **3.11.1 DEK** [12]

Holding DEK tvoří skupina firem zabývajících se dodávkami materiálů a služeb pro stavebnictví a výrobou stavebních materiálů. Největší společností holdingu jsou Stavebniny DEK a.s., které dlouhodobě zaujímají přední místo mezi dodavateli stavebních materiálů v České republice. Na stránkách www.dek.cz lze nakupovat stavební materiály, nářadí a doplňky ze sortimentu společnosti Stavebniny DEK a.s. Zároveň je možné si rezervovat a půjčovat stavební stroje a nářadí.

Na svých webových stránkách lze nalézt univerzální číslo na zákaznické centrum a dále čísla na jednotlivé pobočky v České Republice. Ke stažení jsou dostupné přímo jednotlivé technické listy produktu nebo odkaz na stánky výrobce materiálu. V záložce chytré kalkulátory lze nalézt kalkulátory základních stavebních konstrukcí. Ve vnitřních konstrukcí lze najít kalkulátor pouze pro suchou podlahu, kde lze zkalkulovat suchou podlahu s deskou Fermacell. Výsledkem je potřebné množství potřebného materiálu přesné předdefinované skladby s celkovou cenou za materiál.

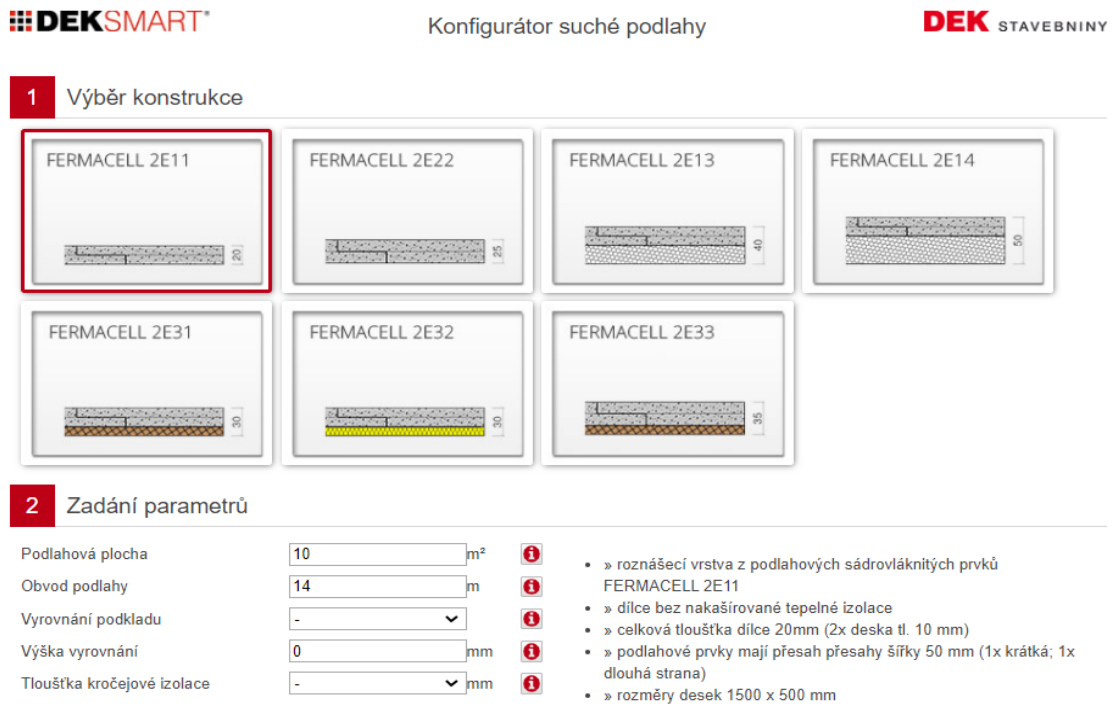

#### Obr. 32 DEK – kalkulátor suché podlahy

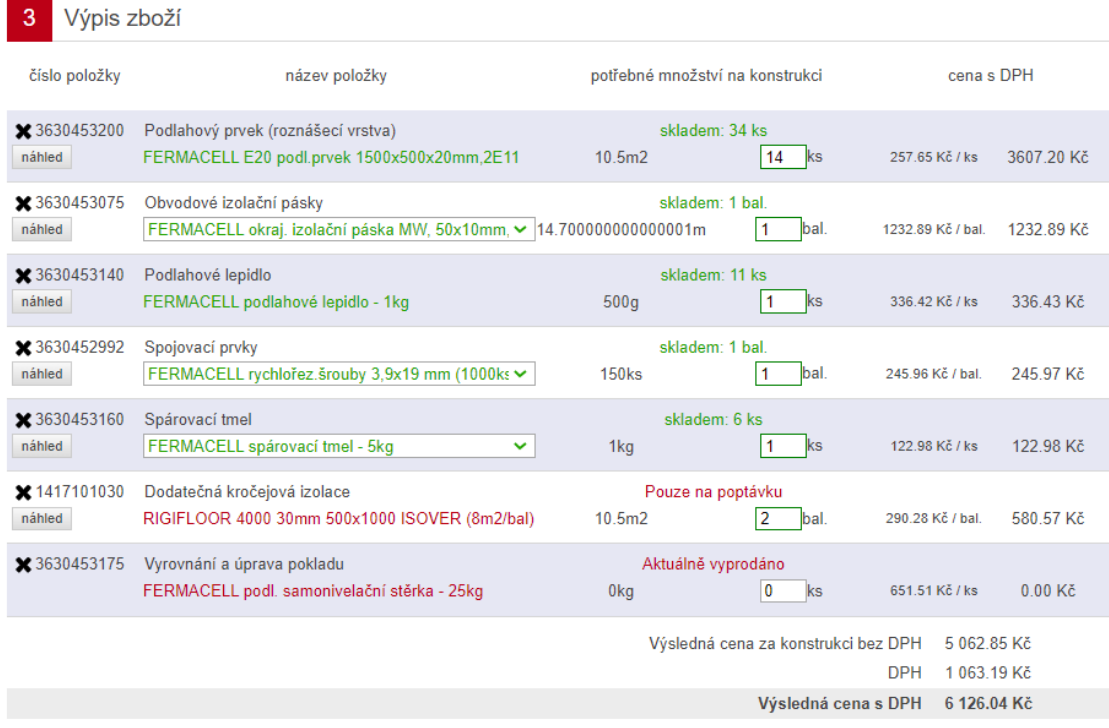

#### Obr. 33 DEK – výsledek kalkulátoru

Výhodou je rychlý přehled různých základních konstrukčních systémů, však s velice omezeným sortimentem materiálu.

#### **3.11.2 DEKSOFT** [13]

DEKSOFT je webový portál, jehož hlavním obsahem je sada výpočetních webových aplikací (programů) pro stavebnictví, zejména pro oblast energetiky, tepelné ochrany budov a TZB. Webový portál se také zabývá řešením pro BIM projektování. Technickou podporu má řešenou skrze email přímo na odborné pracovníky DEKSOFT. Systém DEKSOF je placený a uživatel si může zakoupit programy v nejrůznějších balíčcích, nebo jako samostatné jednotlivé programy. DEKSOFT také nabízí proškolování ve svých programech. Školení mají formu seminářů, online webinářů, či se můžeme podívat na záznam ze školení skrze link na YouTube.

Jednotlivé programy slouží pro přesné počítání hodnot námi nadefinované jakékoliv konstrukce. Nicméně musíme znát přesnou naši

skladbu, kterou chceme propočítat. DEKSOFT je systém programů tvořen odborníky pro odborníky. Ovšem DEKSOFT má v sobě Stavební knihovnu DEK. Knihovna se rozděluje na dvě základní části Materiál a výrobky a Skladby a systémy. Firma DEKSOFT spolupracuje s velkou škálou firem, ne však se všema. V katalogu můžeme tedy najít jednotlivé materiály buď dle výrobce, nebo dle kategorie stavební části ve které je produkt použit.

V katalogu Materiály a výrobky se u jednotlivých materiálů dozvíme jejich krátký i dlouhý popis vlastností, parametry desky, a i jejich použití v různých typech skladbách. Výhoda je možnost tohoto katalogu naimportovat do projektů BIM a díky spolupráci lze následně přesně přiřadit daný materiál jednotlivým objektům v modelu a ty následně převezmou jejich konkrétní vlastnosti (parametry).

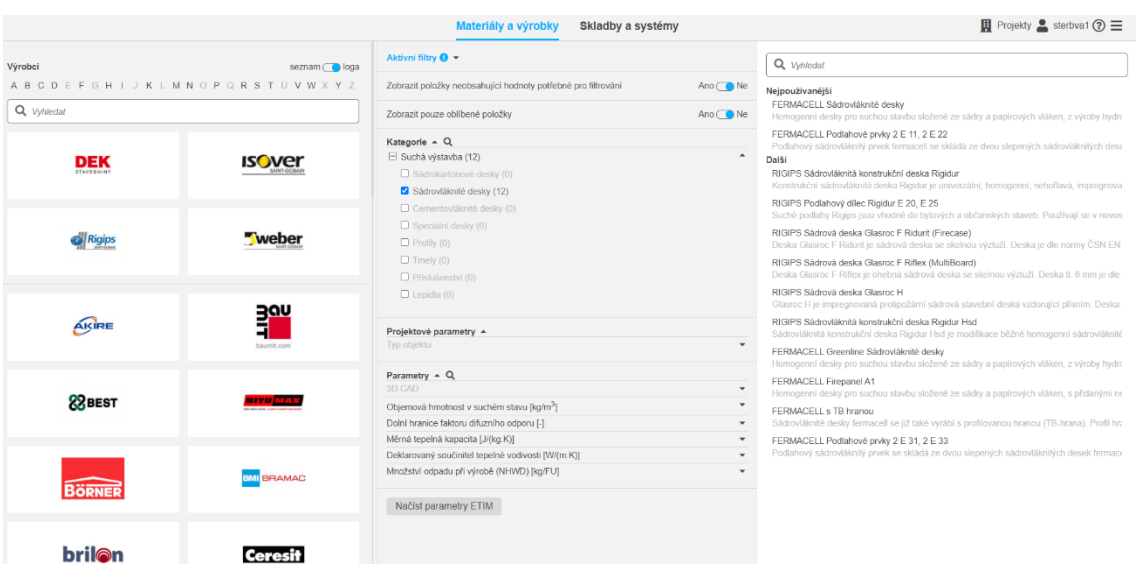

#### Obr. 34 DEKSOFT – Katalog Materiály a výrobky

V katalogu skladby a systém se firma zabývá základními běžnými typickými skladbami jednotlivých stavebních konstrukcí. Ve skladbách jsou použity právě materiály z předchozího katalogu, tedy z materiálů spolupracujících společností, nebo ze svých vlastních materiálů, které DEK přímo vyrábí. U skladeb je velmi málo parametrů, které se dají editovat.

Dále je u nich krátký popis a základní parametry zvolené skladby. Bohužel všechny parametry nejsou vždy u všech skladeb dostupné.

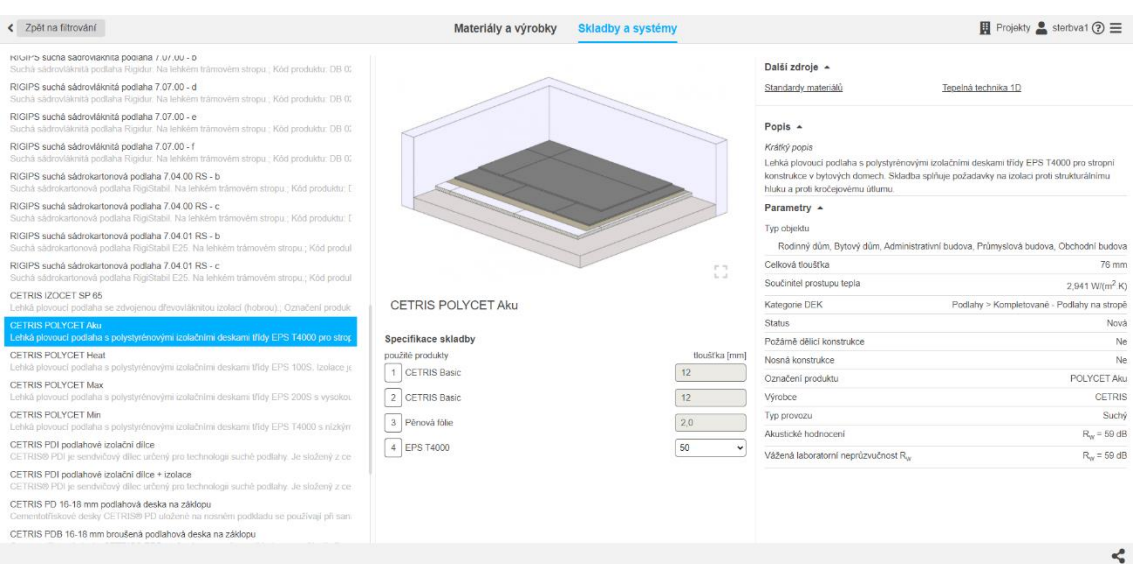

#### Obr. 35 DEKSOFT – Katalog Skladby a systémy

Výhodami DEKSOFT jsou velké variace možných výpočtů pro různé potřebné konstrukce objektu, katalog jednotlivých materiálů od více společností zároveň, komunikace s BIM i skrze formát IFC. Nevýhodou je omezenost úprav skladeb, chybí kalkulace skladby a jedná se o placený portál. K přístupu na stránky DEKSOFT a k jejich programům mi byl udělen studentský vstup.

K chybící kalkulaci skladby DEKSOFT nabízí Rychlé ocenění ÚRS, které slouží pro rychlé nacenění stavby dle výkazu výměr. Tento program funguje na podobných principech jako rozpočtářský program.

#### **3.11.3 Tištěné publikace**

Firma DEK se rozšiřuje a předává své KNOW-HOW nejen online formu, ale i skrze tištěnou formu publikace.

Z dílny DEKFSOFT vznikla publikace Diagnostika staveb, kde se firma zabývá možnými závadami stavby a jejími následnými opravami.

DEK vydává každý rok svůj katalog DEK stavebniny, což je velký katalog produktů firmy DEK s ceníkem jednotlivých materiálů. V této publikaci se též můžeme inspirovat nejzákladnějšími typickými skladbami různých druhů konstrukcí od podlah, přes příčky, stropy, až po skladby střech, kde jsou následně uvedeny ceny daných skladeb.

Další publikací jsou DEK podlahy, kde se firma zabývá pouze pochozími skladbami podlah. Firma zde řeší pouze skladby a spotřebu materiálu, nikoliv cenu.

## **II Praktická část - vytvoření konfigurátoru a databáze**

# **Úvod do problematiky**

Volba tématu posuzovacího konfigurátoru skladeb podlah jsem si vybral z několika důvodů. Jeden z hlavních důvodů byl ten, že jsem se podíval na obor stavebnictví, který jde neustále rychle ku předu, co se týká možných voleb nejrůznějších druhů materiálů, očima ať začínajících či zkušených projektantů, architektů, nebo architektonických ateliérů, který řeší, jak vybírat z takové kvanty různých druhů materiálů a z tolika značek firem, které se zabývají jejich výrobou. Myslím si, že si dokážu představit, jak pro ně může být složité vybrat ten nejvhodnější produkt z takové kvanty. Proto mi přišlo vhod, vytvořit nástroj pro zjednodušení, a hlavně urychlení výběru produktu a pro rychlou orientaci.

Každá firma, která vyrábí jakýkoliv produkt pro stavebnictví, se samozřejmě snaží zviditelnit jinou formou, a má svoji marketingovou strategii, jak svůj produkt co nejvíce prodat, a rozšířit mezi širokou známost. Samozřejmě, že většina firem pak o sobě tvrdí, že právě oni jsou Ti nejlepší v oboru.

Střed zájmů tedy přichází, pokud přichází projektant, a hledá z celé sáhy produktů nejoptimálnější variantu pro svůj projekt, kde především musí brát zřetel na požadavky od investora, nebo musí vyjít ze situace navrhovaného projektu, objektu. Především se jedná o to, pokud by projektant potřeboval najít opravdu nejlevnější řešení včetně ceny za provedenou práci, či pokud by se snažil vybrat takovou variantu, aby byla co nejrychleji proveditelná, včetně započítání doby technologické přestávky, nebo hledání takových materiálů, které mají nejmenší hmotnost či největší únosnost.

Při konzultaci tohoto tématu s panem Ing Tomášem Váchalem, Ph.D., Arquitecto Técnico jsme došli k takovému závěru, že na současném trhu se nevyskytuje taková společnost, která by spojovala nejaktuálnější firmy na trhu a nabídla by univerzální konfigurátor nebo kalkulátor podlah pro

rychlý orientační přehled výsledné skladby dle navolených kritérií. Společnost, která by zároveň promítla kompletní nabídku současného trhu a brala v úvahu požadavky například na kročejovou neprůzvučnost či požární odolnost a současně pracnost, cenu, nosnost, či váhu.

Proto jsem se rozhodl vytvořit rychlý orientační konfigurátor skladeb podlah, který má za úkol skrze jednotlivé firmy dle navolených kritérií vybrat nejvhodnější typ skladby podlahy. Výsledkem má být rychlá orientace v množství materiálů, která má projektantům šetřit čas při volení různých typů skladeb.

K této problematice jsem nejprve musel vytvořit databázi jednotlivých produktů různých firem na současném trhu. Pro vytvoření databáze jsem si zvolil program Microsoft Excel, který nabízí širokou možnost klíčových vlastností pro tvorbu databází a pro jejich následné zpracování. Druhý důvod zvolení MS Excel byl takový, že se jedná o jeden z nejrozšířenějších programů na světě, který k běžným funkcím umí jistě ovládat většina běžných uživatelů. Minimálně já osobně v to věřím.

Po vytvoření databáze jsem musel promyslet a zvolit volbu kritérií skladby podlahy podle které se bude materiál vybírat a následně jsem postupnými kroky a funkcemi musel zužovat výběr materiálů až k výslednému produktu.

Samozřejmostí je zpracování i vizuální stránky konfigurátoru a přehlednost jednotlivých kroků tak, aby konfigurátor byl co nejvíce uživatelsky přívětivý, srozumitelný, snadný a ovladatelný.

Veškerý postup, jak tvorbu databáze, tak programování konfigurátoru podrobně rozepíšu, jakým způsobem jsem nad tím uvažoval a kterou cestou jsem se vydal.

V závěru bych rád zhodnotil mé postupy, kroky, a navrhl možné opravy či námět pro další návaznost mé práce.

## **Vytvoření databáze v MS Excel**

Jak jsem již zmiňoval dříve, program MS Excel jsem si zvolil pro jeho největší rozšířenost a tím pádem předpokladu, že s ním i umí nejvíce běžných uživatelů. Řada firem již program MS Excel využívá pro své výpočty či svou evidenci materiálů. Jistou výhodou rozšířenosti tohoto programu je, že většina uživatelů ví, jak v programu pracovat, a proto není nutné jejich speciální zaškolování pro jeho běžné používání. Dobré na MS Excel je též možnost tvoření maker a různých kritérií a díky tomu pracovat s vytvořenou databází. Oproti tomu se musí v MS Excelu všechny data neustále a průběžně manuálně aktualizovat, což je značná nevýhoda, kord v dnešní době rychle se rozvíjejících možnostech dostupných materiálů.

Při tvorbě databáze jsem se zaměřil při skladbě podlahy na její základní části, jelikož to má být pouze rychlý orientační konfigurátor podlah. Při tvorbě databáze jsem se proto zaměřil na tyto části skladby podlahy: desku (tvořenou mokrým a suchým procesem), izolaci, souhrn doplňků a podlahové topení. Z těchto jednotlivých databází jsem následně konfiguroval nejoptimálnější možná řešení.

#### **5.1 Tvorba databáze desek**

U vytváření databáze desek jsem musel zatřídit desky do dvou základních kategorií. Desky tvořené suchým procesem, kde principem je pokládání vyrobených suchých desek z různých typů materiálů na podkladní vrstvu a desky tvořené mokrým procesem, jejichž princip spočívá ve vylití předem namíchané směsi na podkladní vrstvu. Předem namíchaná směs může být suchého typu který se míchá přímo na staveništi, nebo může být připravená mimo staveniště a na něj může být následně dopravena například auto domíchávačem.

Desky pro skladbu podlahy suchým procesem se vyznačují tím, že při provádění skladby podlahy nejsou použity žádné mokré procesy nebo jsou maximálně minimalizovány. Suchá podlaha především umožňuje rychlý postup výstavby bez nutnosti dlouhých technologických přestávek.

Většinou bývá tato skladba podlahy i daleko lehčí, než je tomu u mokrých procesů a tím pádem je vhodná, pokud potřebujeme nízké zatížení konstrukce. Tyto podlahy se vyznačují zejména tím, že jsou již v základní podobě příjemně teplé na dotek. Mají též vhodné parametry pro podlahové vytápění jako lité podlahy.

Klasičtější běžný způsob podlah je mokrým procesem, kde se desky tvoří většinou vylitím samonivelační směsi. Tyto podlahy se vyznačují především velkou nosností v celé ploše.

Jednotlivé desky jsem vybíral především podle podobných vlastností tak, abych je mohl vůbec srovnávat, aby nedocházelo k tomu, že porovnávám jablka s hruškami. Především se jednalo o tloušťku. Vybrané desky jsem následně zaznamenával a vkládal do mé databáze, kde jsem si vytvořil pracovní list s názvem "Desky".

Do desek tvořené suchým procesem jsem zařadil tyto desky: Durelis 4PD, Durelis SE, OSB 3 PD, OSB 3 RH, DTD 4PD, Rigidur, Fermacell, Rigistabil, F 146 a Powerpanel TE. [20]

Do desek tvořené mokrým procesem jsem zařadil tyto desky: Anhydritový potěr AnhyLevel 20, 25, 30 a Thermio, Cementový potěr CemLevel 20, 25, 30, Betonový potěr B20 Baumoit a Sádrový potěr FE 50 Largo. [20]

O těchto deskách jsem dohledával technické informace většinou z technických listů nebo přímo z webových stránek výrobce. Ceny jsem přebíral z katalogů výrobce, webových stránek výrobce a pokud nebyli k dispozici, tak průměrem z internetových obchodů.

Mezi důležité technické parametry desky, které jsem potřeboval pro svoji databázi a následně je vyhledával patřili: Název, tloušťka, cena, hmotnost, rozměry, požární odolnost, rovnoměrné možné zatížení a technologická pauza.

Do databáze desek jsem zahrnul i pracnost montáže jednotlivých materiálů (desek). Jednak jsem díky tomu mohl lépe spočítat délku provádění konstrukce a též i cenu za odvedenou práci. Ke zjištění tohoto parametru jsem si zvolil na pomoc rozpočtářský program euroCALC 3 od společnosti Callida, kde jsem měl udělen přístup ke studentské verzi tohoto programu. V programu jsem si dohledal jednotlivé položky s pracností, kterou jsem použil do své databáze.

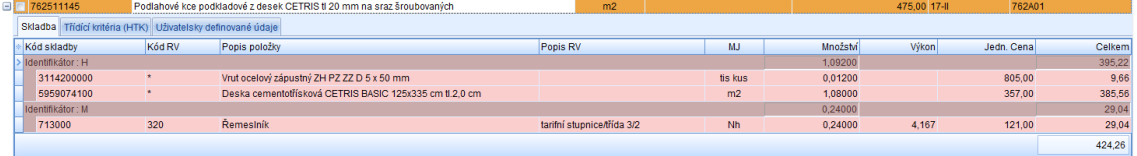

Obr. 36 euroCALC – kalkulace ceny položky, pracnost položky

#### **5.2 Tvorba databáze izolací**

Tepelné izolace jsem rozdělil do tří základních kategorií: EPS, XPS a vlny. V kategorii EPS jsou běžné expandované polystyrenové izolace. Nejznámějším EPS vydavatelem izolací je firma Isover. Tato firma nabízí celou škálu EPS izolací. Do databáze jsem zvolil většinu vhodných izolací pro podlahy. Mezi jejími zástupci v databázi jsou: EPS 100, 100 GREY, 150, 200, Rigifloor 4000, Rigifloor 5000. [20]

V kategorii XPS jsou zástupci extrudovaných polystyrenových izolací. Pro databázi jsem zvolil tyto zástupce z firem Isover a Kingspan: Kooltherm K3, Styrodur 4000 CS, Styrodur 5000, CS. [20]

Do kategorie izolací z vlny jsem zařadil izolace z minerální vlny, kamenné vlny a čedičových vláken. Do databáze jsem zařadil zástupce z firmy Isover, Knauf a Rockwool. Jedná se o izolace: Isover TDPT, N, T-N, T-P, Knauf PTN, Steprock HD. [20]

O těchto izolacích jsem dohledával technické informace většinou z technických listů nebo přímo z webových stránek výrobce. Ceny jsem přebíral z katalogů výrobce, webových stránek výrobce a pokud nebyli k dispozici, tak průměrem z internetových obchodů.

Mezi důležité technické parametry izolací, které jsem potřeboval pro svoji databázi a následně je vyhledával patřili: Název, tloušťka, cena, hmotnost, rozměry, požární odolnost, rovnoměrné možné zatížení, technologická pauza a zdali jsou určené pro zlepšení kročejové neprůzvučnosti a o kolik dokážou kročejovou neprůzvučnost zlepšit.

K těmto zjištěným položkám jsem opět přidal jejich pracnost, tedy délku jejich montáže a tím i požadovanou cenu za montáž. Informace jsem přejímal z již zmiňovaného programu euroCALC 3 od společnosti Callida.

#### **5.3 Tvorba databáze doplňků procesů skladby podlahy**

Každý proces tvorby podlahy, ať suchý nebo mokrý, skrývá za sebou několik dalších kroků, které se musí provézt takřka vždycky. Proto jsem doplňky rozdělil tedy na dvě skupiny, kde první skupina je vedena pro podlahy pomocí suchého procesu a druhá skupina je určena pro podlahy prováděné mokrým způsobem. Jelikož u jednotlivých doplňků se vždy nalezla větší možnost výběrů jedné věci u více různých společností [20], provedl jsem na základě průzkumu jejich průměr, se kterým jsem následně pracoval dále. Proto celková hodnota výsledného doplňku, který je přičítán ve výsledné skladbě podlahy, je tvořena součtem z průměrů jednotlivých složek doplňků. Tuto variantu jsem zvolil, jelikož výsledkem konfigurátoru není princip mít co nejpřesnější skladbu kterou si dokáže projektant následně dohledat přímo u výrobce, ale výsledkem má být rychlý orientační přehled možností variant desek a izolací pro konkrétní použití.

Podlaha tvořena suchým procesem obsahuje několik doplňků, které tvoři její výsledné hodnoty. Do těchto doplňků patří vruty [20], kde jsem do výsledné hodnoty doplňku počítal pouze cenu vrutů na metr čtvereční, protože doba zavrtávání vrutu byla již započtena v době provádění (montování) samotné desky a hmotnost vrutů na metr čtvereční je zanedbatelná. Jedná se o pár gramů na celý metr čtvereční. Tloušťku desky vruty nijak neovlivňují. Dalším doplňkem jsou parozábrany [20]. Zde jsem zprůměroval hodnoty ceny, váhy a doby provádění parozábran i jejich lepících pásek. Celkovou tloušťku parozábrany uvažuji 1 mm. K této spodní vrstvě patří i obvodové pásky okrajové izolační nebo dilatační [20]. U těchto doplňků jsem zprůměroval cenu a délku provádění, které jsem rozpočítal na metr čtvereční. V neposlední řadě jsem započítával i spotřebu podlahového lepidla minimálně na spoje a u většiny desek ke spojení dvou desek k sobě. Cenu a pracnost pro lepení spojů jsem zprůměroval a přidal do doplňků. Celoplošné lepení a pracnost včetně technologické pauzy je započítána v jednotlivých příslušných hodnotách v databázi desek.

Doplňky pro podlahu tvořenou mokrým procesem jsou tvořeny stejným způsobem. Jsou do nich zahrnuty parozábrany a obvodové dilatační pásky.

Výsledek jsem tedy následně rovnou použil do výpisu výsledné skladby podlahy podle zvolení typu procesu provádění podlahy.

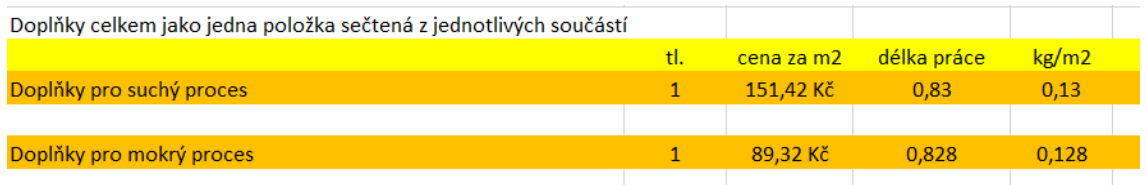

Obr. 37 Výsledek z databáze doplňků

#### **5.4 Tvorba databáze podlahového topení**

Jelikož se má práce nezabírá přesnými specifikacemi podlahových topení a výsledek má být rychlý orientační konfigurátor skladeb podlah, zvolil jsem cestu orientačního určení hodnot podlahového topení, abych mohl počítat nějakými výchozími hodnoty pro tuto práci. Nejprve jsem zjisti kolik se pohybuje cena materiálu podlahového topení jak elektrického, tak teplovodního. Cenu jsem převzal od různých firem na internetu a zprůměroval. K této ceně jsem následně potřeboval přičíst i cenu za provedení práce, a proto jsem nejprve musel zjistit průměrnou dobu provádění podlahových topení. Poté jsem mohl zjistit kolik bude stát cca metr čtvereční podlahového topení včetně ceny za provedení práce a délku jeho provádění. Mezi další potřebné parametry podlahového topení jsem zjišťoval i tíhu jednotlivých systémů. U elektrického podlahového topení jsem hodnotu převzal z průměru vah (tíhy) jednotlivých elektrických podlahových systémů. U teplovodního podlahového topení jsem uvažoval tíhu vrstvy dle množství potrubí naplněného vodou při rozteči 150 mm, což vychází 7,5 m potrubí v jednom metru čtverečným. Co se týče tloušťky vrstvy, tak pro teplovodní podlahové topení jsem určil minimální tloušťku 25 mm, kde jsem vycházel z typického modelu podkládání teplovodního topení, a pro elektrické podlahové topení jsem zvolil minimální tloušťku 5 mm, kde tloušťka vychází z průměrných tlouštěk elektrických podlahových systémů.

Ve výsledné skladbě podlahy v případě vrstvy podlahového topení se mění hodnoty tloušťky vrstvy a její tíha v závislosti o jaké podlahové topení se jedná. Zbylé veličiny zůstávají pro oba systémy podlahového topení shodné.

## **Analýzakonfigurátoru**

Velkým kusem výsledku diplomové práce je zpracovaná databáze napříč nejrůznějšími firmami. Další částí je však práce s těmito daty a konkrétně vytvoření multikriteriálního konfigurátoru. Tím se myslí, že na určitou skladbu podlahy je hned několik požadavků najednou. Podle typu jednotlivých požadavků neboli kritérií, se následně vybírá nejvhodnější řešení produktu z předešlé vytvořené databáze. Na rozdíl od většiny kalkulátorů by tento kalkulátor měl být schopný vzít v úvahu uživatelem zvolené požadavky. Mezi směrodatné požadavky především patří, zdali se jedná o suchý či mokrý proces provádění skladby, požární odolnost skladby a požadavek na zlepšení kročejové neprůzvučnosti, dále pak volba typu izolantu, zdali skladba obsahuje podlahové topení a v neposlední řadě volba vyhodnocení skladby podle požadavku na nejlevnější cenu, nejmenší možné zatížení, největší únosnost anebo na nejkratší dobu provádění.

## **6.1 Úvodní list**

Při spuštění posuzovacího konfigurátoru skladeb podlah tvořeného v MS Excel se načte první úvodní titulní list pojmenovaný "Úvodní list", který má za úkol informovat o názvu programu, jméno autora programu a kým byl program zaštitován. Celá titulní stránka je tvořena ve stejném duchu, jako první úvodní stránka diplomové práce. Tím je vedeno i formátování textu, které je použito v diplomové práci a jedná se o font Technika a v případě Úvodní stránky je psáno velikostí 16.

První viditelná informace je název programu, který odpovídá názvu diplomové práce. Pod názvem programu je uveden celý název školy ČVUT v Praze, následuje Logo ČVUT, jméno fakulty, katedry a jméno autora, tedy mé jméno. Ve spodní části stránky se nachází tlačítko s názvem "Přejít na konfigurátor". Zde započalo první a zároveň i nejjednodušší použité makro. Kliknutím na příslušné tlačítko se uživatel přesune na další stránku, v našem případě na další pracovní list v Excelu. Onou další stránkou je již zmiňovaný konfigurátor.

# **POSUZOVACÍ KONFIGURÁTOR SKLADEB PODLAH**

# ČESKÉ VYSOKÉ UČENÍ TECHNICKÉ **V PRAZE**

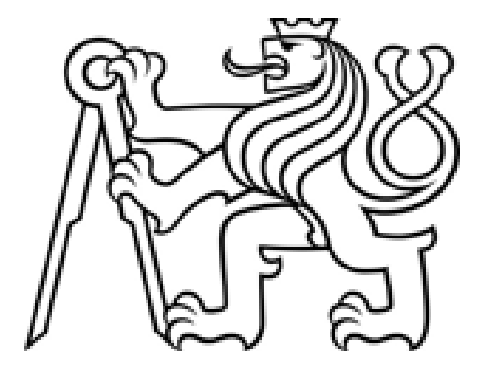

**FAKULTA STAVEBNÍ** 

**KATEDRA TECHNOLOGIE STAVEB** 

**VÁCLAV ŠTĚRBA** 

# PŘEJÍT NA **KONFIGURÁTOR**

Obr. 38 Vlastní konfigurátor – Úvodní stránka

## **6.2 Konfigurátor**

Tento list slouží uživateli jako zadávací list jednotlivých požadavků, ze kterých má na výběr. Na základě jednotlivých voleb se postupně selektují jednotlivé produkty a následně se propisují do výsledné závěrečné tabulky.

Tabulka je vytvořená tak, aby byla uživatelsky přívětivá a jednoduše ovladatelná. U jednotlivých požadavků si lze vybrat ze seznamu z několika možností. Seznam se rozevírá vždy na konci řádku.

V celém konfigurátoru je nastaven font Technika velkosti 11, tak aby dodržoval sled požadavků diplomové práce na sjednocený font.

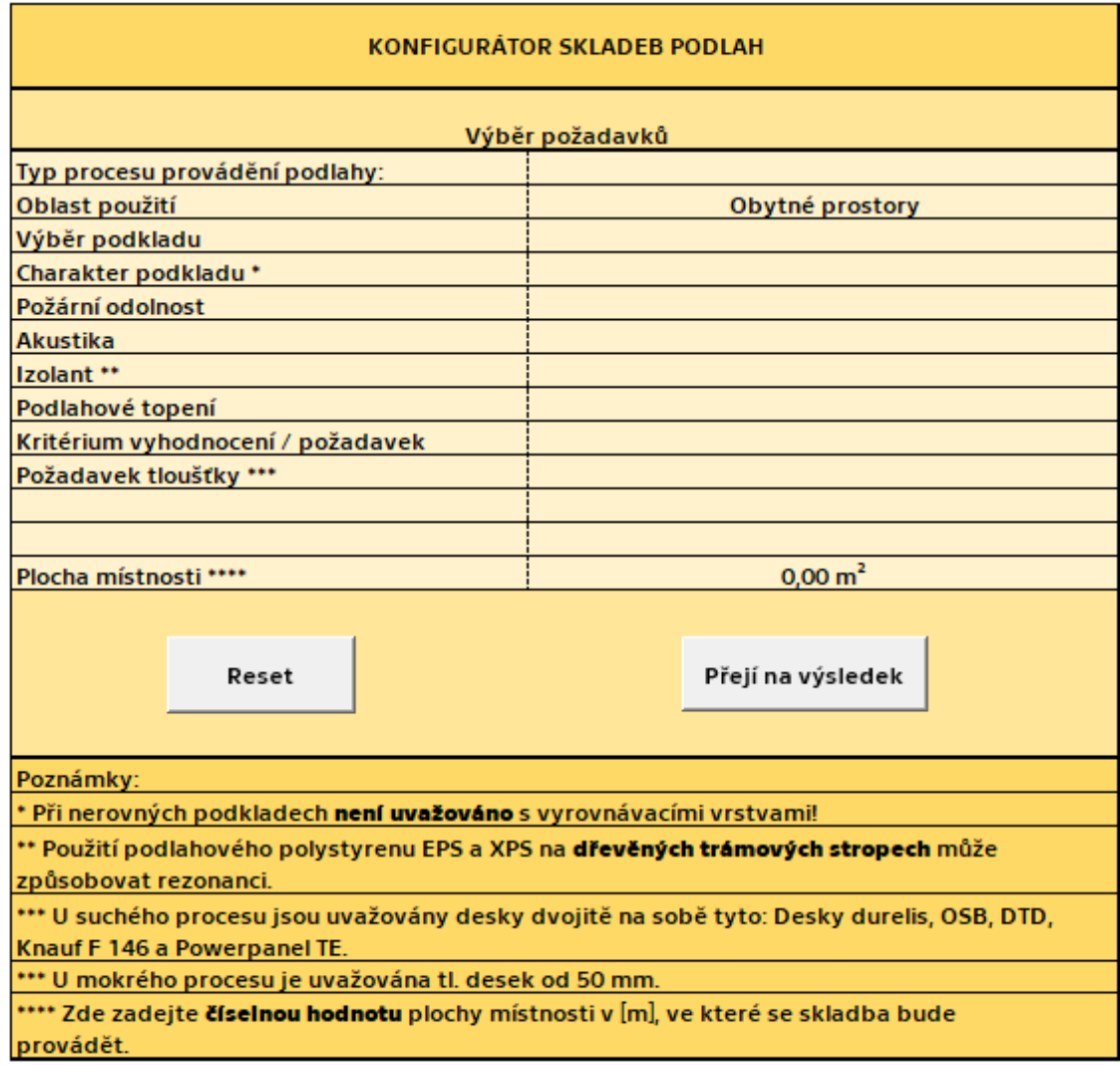

Obr. 39 Vlastní konfigurátor

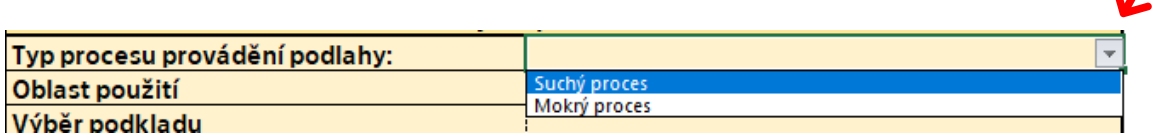

Obr. 40 Vlastní konfigurátor – rozevírací seznam

#### **6.2.1 Typ procesu provádění podlahy**

V tomto nastavení požadavku máme na výběr ze dvou možností, a to Suchý proces a Mokrý proces. Jedná se o nejzákladnější výběr, z kterých desek se bude nadále selektovat a zužovat výběr. Pokud by chtěl uživatel porovnat oba dva typy procesu, musel by nejprve provést stejné podmínky u jednoho procesu, následně u druhého, a výsledky by si musel mezi sebou sám porovnat.

Při rozdělení na tyto dva základní procesy jsem vycházel z ČSN 74 4505 Podlahy – Společná ustanovení. [1]

#### **6.2.2 Oblast použití**

Jelikož se jedná o orientační prototyp konfigurátoru, je v základu nastavena oblast použití pouze pro Obytné prostory, která se nedá přenastavit a z ní vycházejí příslušné obecné požadavky pro obytné prostory.

#### **6.2.3 Výběr podkladu**

U výběru podkladu jsem zvolil několik základních typových konstrukcí, které se v současné době využívají v novostavbách či jsou stávající při rekonstrukci objektu. Mezi typové konstrukce jsem zvolil: Masivní strop/podlaha, Dřevěná trámová konstrukce s horním záklopem, Strop z ocelového trapézového plechu, Sklepní klenba a možnost Nelze určit, pokud podklad nelze přímo určit. Výběr podkladu ovlivňuje nutnou požární odolnost ostatních desek. Podle zvoleného výběru podkladu a následného

požadavku na požární odolnost, která se volí v dalším požadavku, se selektují desky tak, aby splnili požadovanou hodnotu požární odolnosti.

Například pokud jsem zvolil podklad stropní klenbu, která má požární odolnost 60 minut, a když je zvolen požadavek na požární odolnost 90 minut, pak to znamená, že potřebujeme přidat prvek který má požární odolnost minimálně 30 minut a déle.

Požární odolnost jsem přebíral z technických norem ČSN 73 0834 Požární bezpečnost staveb – Změny staveb [16], ČSN EN 13501-2 Požární klasifikace stavebních výrobků a konstrukcí staveb – Část 2: Klasifikace podle výsledků zkoušek požární odolnosti kromě vzduchotechnických zařízení [17] a ČSN EN 1992-1-2 Eurokód 2: Navrhování betonových konstrukcí – Část 1-2: Obecná pravidla – Navrhování konstrukcí na účinky požáru [18].

#### **6.2.4 Požární odolnost**

Výběr tohoto požadavku ovlivní, kolik by měla mít výsledná skladba konstrukce požární odolnost. Jak jsem psal v předchozím bodě 6.2.3, podle tohoto kritéria se selektují desky tak, aby měla konstrukce po přidání této desky požadovanou požární odolnost. Požární odolnosti jsem zvolil bez požadavku, 30, 60 a 90 minut.

Požární odolnost jsem přebíral z technických norem ČSN [16, 17, 18].

Na obrázku 41 je ukázka při jaké konstrukci a zvoleném požadavku na požární bezpečnost musí mít výsledná deska odolnost v minutách. Toto kritérium je následně použito v podmínkách výběru.

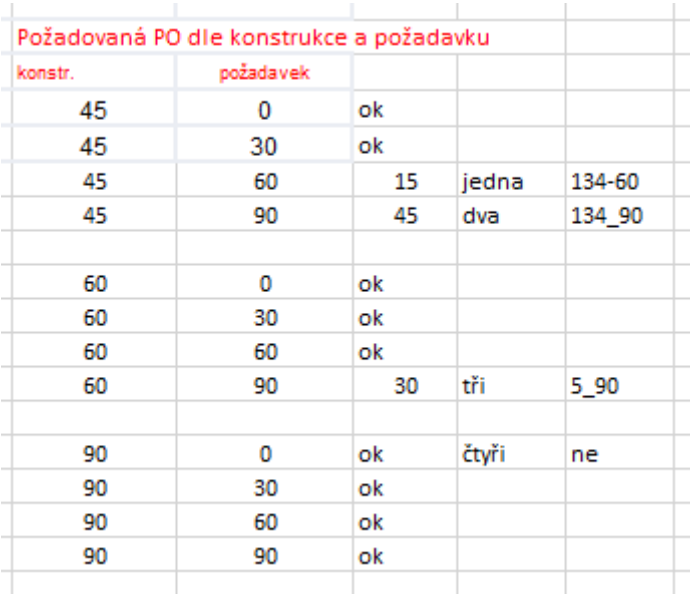

#### Obr. 41 Vlastní konfigurátor – požadavek na požární odolnost desky

#### **6.2.5 Akustika**

V tomto rychlém konfigurátoru jsem se zaměřil především na požadavek zlepšení kročejové neprůzvučnosti skladby podlahy. Kročejová neprůzvučnost záleží na mnoha faktorech. Nejen na samotné skladbě podlahy ale i na samostatné konstrukci. Proto jsem řešil hlavně zdali použitá izolace vůbec smí být použita pro kročejový útlum. Tudíž tento požadavek selektuje jednotlivé izolace podle toho, zdali se mohou požít pro zlepšení kročejové neprůzvučnosti nebo ne. A proto si lze u tohoto parametru zvolit pouze ze dvou dostupných možností Bez požadavku na kročejovou izolaci a Kročejová neprůzvučnost.

Pro následné selektování izolací jsem vycházel z technických listů výrobců produktu, webových stránek výrobců produktu, knihy Diagnostika staveb [15] a technické normy ČSN 73 0532 Akustika – Ochrana proti hluku v budovách a posuzování akustických vlastností stavebních konstrukcí a výrobků – Požadavky [19].

## **6.2.6 Izolant**

Jak jsem zmiňoval již v předchozí kapitole databáze izolací, jsem zvolil tři kategorie dostupných izolací. Jedná se o zástupce minerálních a kamenných vln do kterých jsem zařadil i izolace z čedičových vláken, dále se jedná o izolace typu EPS a XPS. Podle zvolení typu jednotlivé kategorie se začne vybírat z jednotlivých oblastí izolací. Je to tedy nadřazený kritérium a funguje stejně jako výběr typu procesu podlahy v bodě 6.2.1. Uživatel si tedy navolí přesně který druh izolace preferuje. Pokud by chtěl porovnání mezi jednotlivými kategoriemi izolace, opět by musel postupně si je po vyměňovat v konfigurátoru a následně jednotlivé výsledky sám porovnat.

#### **6.2.7 Podlahové topení**

V tomto bodě konfigurátoru se volí, zdali uživatel chce do skladby zahrnou a započítat i podlahové topení či nikoliv. Pokud ano, má možnost volby z teplovodního nebo elektrického podlahového topení. Zvolením jakékoliv možnosti podlahového topení se nijak neovlivňují předešlá kritéria ani výběr desek a izolací. Topení se pouze přidává do výsledné skladby pomocí hodnoty dle výběru typu topení. Hodnoty se přebírají z databáze, kde jsou předpřipravené dvě možnosti dle typu podlahového topení.

#### **6.2.8 Kritérium vyhodnocení / požadavek**

Vyhodnocovací kritérium zcela závisí na uživateli a je to klíčový kritérium. Jedná se o požadavek přímo uživatele, který ovlivňuje, podle čeho se celá skladba skládá a vyhodnocuje. Uživatel má možnost volby na složení skladby podlahy tak, aby byla skladba buď co nejlevnější, co nejlehčí, prováděla se nejkratší možnou dobu nebo aby unesla co největší zatížení. Jedná se tedy o nejzákladnější požadavky na skladbu podlahy. Vybraný požadavek může být vždy pouze jeden.

### **6.2.9 Požadavek tloušťky**

Jedná se o doplňující možnost pro uživatele. Pokud uživatel nemá jasně specifikované požadavky na jednotlivé tloušťky desky nebo izolace, může u tohoto kritéria zvolit bez požadavku. Pokud však chce uživatel blíže specifikovat jednu, druhou či obě tloušťky, zvolí druhou dostupnou možnost Požadavek na tloušťku Desky a Izolace.

Následně se vyplní spodní dvě buňky, které při první možnosti byli prázdné a uživatel si zde může do specifikovat jednotlivé tloušťky desky, izolace či obou dvou. Pokud si chce uživatel specifikovat jen jednu tloušťku, u druhé zvolí ze seznamu pole "NENÍ", což znamená, že na danou část skladby není specifikován požadavek na tloušťku.

### **6.2.10 Plocha místnosti**

Posledním požadavkem je určení plochy místnosti. Tento parametr nemá vliv na snižování ceny, pokud je větší plocha místnosti, jak tomu mají občasné kalkulátory na internetu z důvodu množstevní slevy. Slouží pouze pro orientační udání celkové ceny. Plocha místnosti nesmí být nulová.

#### **6.2.11 Tlačítka konfigurátoru**

Ve spodní části konfigurátoru se nalézají dvě tlačítka. První tlačítko "Reset", které má za úkol vrátit veškeré nastavení konfigurátoru do výchozí pozice, což znamená, že veškeré požadavky jsou nevyplněné.

Druhé tlačítko "Přejít na výsledek" umožní uživateli přechod na další stránku neboli v našem případě list, kde se zobrazuje výsledná skladba podlahy dle navolených požadavků a kritérií v konfigurátoru.

## **6.3 Nastavení funkčnosti konfigurátoru – programování**

#### **6.3.1 Seznamy**

Jednotlivé požadavky se vybírají z vytvořených seznamů. Tyto seznamy jsou vytvořeny v listu Excelu s názvem "Data". Na tento list, respektive na seznamy v tomto listě se konfigurátor odkazuje. Zde jsou předpřipravené a rozepsané jednotlivé seznamy pro každý požadavek.

Následně v konfigurátoru v buňce, ve které chceme vytvořit rozevírací seznam jdeme na funkci "Data" v horní nabídce záložek programu MS Excel, ověření dat, a v tabulce, která se zobrazí nastavíme ověřovací kritérium povolit seznam a určíme zdroj, ze kterého se má seznam zobrazit. Tím vznikne rolovací seznam dle určeného zdroje, který v mé práci je v listu "Data".

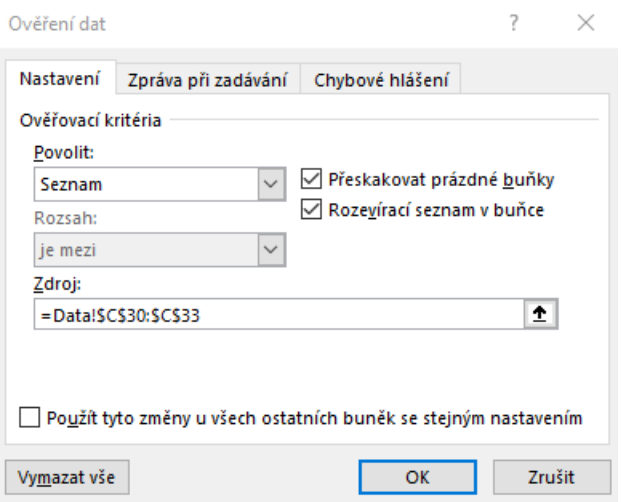

Obr. 42 Vlastní konfigurátor – tvorba seznamu

#### **6.3.2 Tlačítka - makro**

Veškerá tlačítka, která se nachází v celém konfigurátoru, ať se jedná o tlačítko pro přechod na jinou stránku, či o tlačítko reset, jsem nastavoval přes funkci makra v MS Excelu, které se nachází v záložce horních karet "Vývojář". Tato záložka v základním zobrazení MS Excel není zobrazena a pro její používání se nejprve musí spustit přes cestu: Soubor, Možnosti, Přizpůsobit pás karet, kde si zaškrtneme políčko Vývojář a tím se nám zobrazí tato záložka v horní nabídce funkcí MS Excelu.

Vytvoření tohoto makra, kde se jedná o jednoduchý úkon, je poměrně snadný. V kartě Vývojář se zvolí funkce Zaznamenat makro a postupnými kroky se udělá přesně to, co se od makra vyžaduje. V mém případě pro přechod na jiný list Excelu, jsem dal funkci zaznamenat makro, pojmenoval nové makro, klikl na pole vytvořit, přešel jsem na požadovaný list a zvolil jsem ukončit makro. Tím se dané makro vytvořilo a uložilo dle mého pojmenování.

Dané makro se vytvořilo a automaticky se zapsalo i v programovacím vývojovém prostředí VBA neboli Visual Basic for Applications. V tomto prostředí se dají makra přímo psát, nebo později upravovat.

Vytvořené makro se následně musí připojit tlačítku, které ho má spouštět. Tlačítka se též vkládají přes panel Vývojář v sekci Vložit, Ovládací prvky formuláře. Vloženému tlačítku můžeme po kliknutí pravým tlačítkem myši přiřadit vytvořené makro.

```
<u>sub prejit_na_konfigurator()</u>
 prejit na konfigurator Makro
    Sheets("Konfigurátor").Select
    Range("C2:D2").Select
End Sub
```
Obr. 43 Vlastní konfigurátor – ukázka makra tlačítka

#### **6.3.3 Automatické makro na záložce Konfigurátor**

Pro správnost fungování konfigurátoru jsem přemýšlel, jak zařídit funkčnost závislých polí na kritériu požadavek tloušťky. Řešil jsem tedy funkčnost polí pro určení tloušťky desky a izolace. U těchto buněk je problém, pokud se vybere volba požadavku na tloušťku pro jednotlivé vrstvy (desku a izolaci), pak pokud chtěl uživatel změnit hodnotu pole požadavku tloušťky na hodnotu Bez požadavku, zůstávali stále aktivní předchozí zvolené hodnoty a uživatel musel celý konfigurátor restartovat do výchozího nastavení. Proto jsem se zaměřil na tvorbu makra pro tento list, kde makro spouští změna hodnoty v poli Požadavek tloušťky. Pokud se tato hodnota kdykoliv změní z jedné na druhou a obráceně, pak se vždy

hodnoty ve spodních buňkách smažou. Stejně se stane, pokud se změní hodnota požadavku typ procesu provádění podlahy, jelikož zde jsou jiné tloušťky desek. Následně je tedy odkazováno na jiný seznam výběru jednotlivých tlouštěk desek.

Toto makro jsem vytvářel v již zmiňovaném prostředí VBA, kde jsem sepsal funkci, která provádí výše popsané úkony. Vytvořené makro je přímo definované na pracovním listu "Konfigurátor" a spouští se automaticky změnou hodnot buněk viz popis v předchozím odstavci.

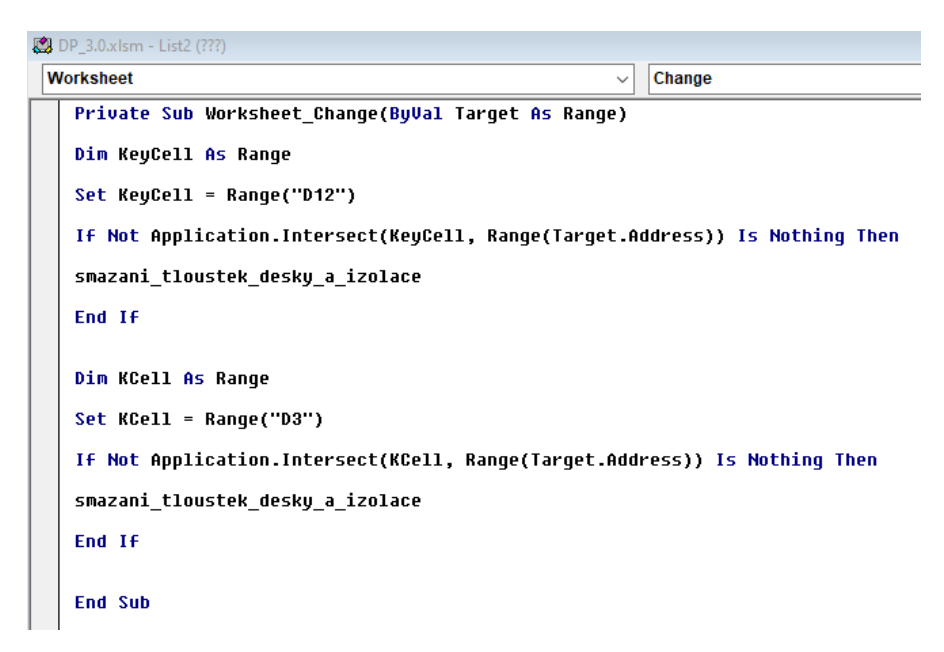

#### Obr. 44 Vlastní konfigurátor – automatické makro

#### **6.3.4 Práce s daty**

Po připravených možnostech výběru požadavků v konfigurátoru a po nashromáždění dat, mohla započít práce se všemi daty, tak aby se došlo postupnými kroky ke správnému výsledku. Pro dosažení správného vyselektováni věcí jsem nejvíce využíval funkci "když". Dále jsem využil rozprostření jednotlivých výběrů kritérií do více pracovních listů. Hlavně z důvodu přehlednosti a ulehčení.

### **6.3.4.1 List "Data"**

Tento list byl vytvořen především pro vytváření rolovacích seznamů v konfigurátoru. Na základě propojení těchto dvou listů jsem následně vytvářel podmínky v buňkách "A" přes funkci když. Principem vytvoření těchto polí podmínek bylo usnadnění psaní následných podmínek na jiných listech, kde jsem se potřeboval řídit zvolenými kritérii a odkazovat se na ně.

| 2. | podmínka |                     |              | Výsledek podmínky |  |
|----|----------|---------------------|--------------|-------------------|--|
| з  |          | Typ procesu podlahy | Suchý proces |                   |  |
| 4  |          |                     | Mokrý proces | m                 |  |
|    |          |                     |              |                   |  |

Obr. 45 Vlastní konfigurátor – list "Data", ukázka podmínky

Na obrázku č. 45 můžeme vidět, že nyní v konfigurátoru je nastaven typ procesu provádění podlahy je zvolen Suchý proces. Pokud by byl zvolen Mokrý proces, ve vybarveném poli "A" by se zobrazilo písmeno "m".

Též na obrázku můžeme vidět v buňkách "C" hodnoty použité pro tvorbu rolovacího seznamu.

## **6.3.4.2 Listy "Práce s daty" a "Práce s daty I"**

Oba dva listy ve výsledku fungují podobně. Rozdíl je v tom, že jeden list se zabývá pouze deskami a v druhý pouze izolacemi. V každém listě se jednotlivé desky nebo izolace selektují dle podmínek navolených v konfigurátoru. Jednotlivé výběry probíhají pomocí funkce "když". Principem těchto listů je především vybrat správnost desky či izolace pro další možné užší selektování. U desek jde o vybrání desek pro suchý nebo mokrý proces. Dále u mokrého procesu zakázání vybrání desek z betonové směsi s výztuží, pokud je vybráno podlahové topení, z důvodu velké tepelné rozpínavosti výztuže.

U izolací se jedná o výběr typu izolace, zda je to vlna, EPS či XPS a zdali je izolace vhodná pro použití ke zlepšení kročejové neprůzvučnosti, pokud je toto kritérium v konfigurátoru zvolené.

Výběr vychází z principu vybírání desek a izolací z databáze, které splňují požadavky v konfigurátoru. Funkce "když" se tedy odkazuje na podmínky vytvořené v listě "Data", které jsem zmiňoval v bodu 6.3.4.1. Pokud prvek splní podmínku, je zapsán do tohoto listu.

#### **6.3.4.3 Listy "PsD\_S2" a "PsD I\_S2"**

Opět tyto listy fungují stejně a desky i izolace mají vlastní list. V těchto listech dochází k dalšímu a již výslednému selektování. K výběru je znovu použita funkce když. Na tomto listě je využita i další funkce pomocí které dochází již k samotnému výběru desky a izolace podle zvoleného kritéria vyhodnocení v konfigurátoru.

V listě, kde se pracuje s deskami, se zužuje výběr desek dle požadované hodnoty požární odolnosti desky a dále pokud je určen požadavek na konkrétní tloušťku desky.

V listě, kde se pracuje s izolacemi, se zužuje výběr izolace dle požadované tloušťky, je-li požadavek určen.

Pod zbylými deskami či izolacemi, které zůstali jako výsledné dle všech zvolených kritérií, se nachází čtyři tabulky, které z výsledných desek či izolací vybírají výslednou nejoptimálnější variantu. Jedná se volbu produktu, který je nejlevnější, nejlehčí, má nejmenší dobu provádění anebo snese největší zatížení. Každá tabulka vybere nejoptimálnější produkt dle svého zaměření. Z těchto tabulek se vybírá výsledný produkt do výsledné skladby podlahy a vypisuje se v listu "Výsledek".

V těchto listech lze případně vidět v jednotlivých tabulkách porovnání více jednotlivých produktů na jednotlivé kritérium.

## **6.4 Výsledek konfigurátoru**

Výsledný list, pojmenovaný "Výsledek" zobrazuje výslednou skladbu podlahy dle navolených kritérií v konfigurátoru. Do tohoto listu se propisují výsledná data z listů PsD\_S2 a PsD I\_S2 podle zvoleného kritéria vyhodnocení v konfigurátoru. Pokud je například zvolené kritérium, aby

skladba byla co nejlevnější, vybere se deska či izolace z té tabulky, ve které je tento požadavek splněn.

Dále se sem propisují hodnoty doplňků dle zvoleného typu procesu provádění podlahy a hodnoty vrstvy podlahového vytápění dle určení typu.

U výsledku nosnosti skladby je uvažována výsledná hodnota podle nej neúnosnější části z dané skladby.

Výsledkem jsou dva řádky, kde jeden zobrazuje hodnoty skladby na jeden metr čtvereční a druhý pro zadanou velikost plochy. Oba dva výsledky jsou odděleny a tučně zvýrazněny.

V pravém spodním rohu výsledné tabulky je umístěno tlačítko pro rychlý návrat zpět na konfigurátor, kde je možnost konfigurátor resetovat nebo dále upravovat.

#### **6.5 Ukázka výstupu dle navolených kritérií**

V tomto bodě předvedu názornou ukázku navolení kritérií v konfigurátoru a následný výsledek.

V konfigurátoru jsem navolil že hledám desku pro suchý proces výstavby. Skladba podlahy bude umístěna na sklepní klenbě, a proto se nevyžaduje požadavek na kročejovou izolaci, ale vyžaduje se od ní požární odolnost 30 minut. Jako izolant chci, aby byla deska XPS. Podlahové topení chci elektrické. Nejvíc mě zajímá, jakou skladbu zvládnu provést nejrychleji. Tloušťky jednotlivých vrstev pro mě nehrají roli.

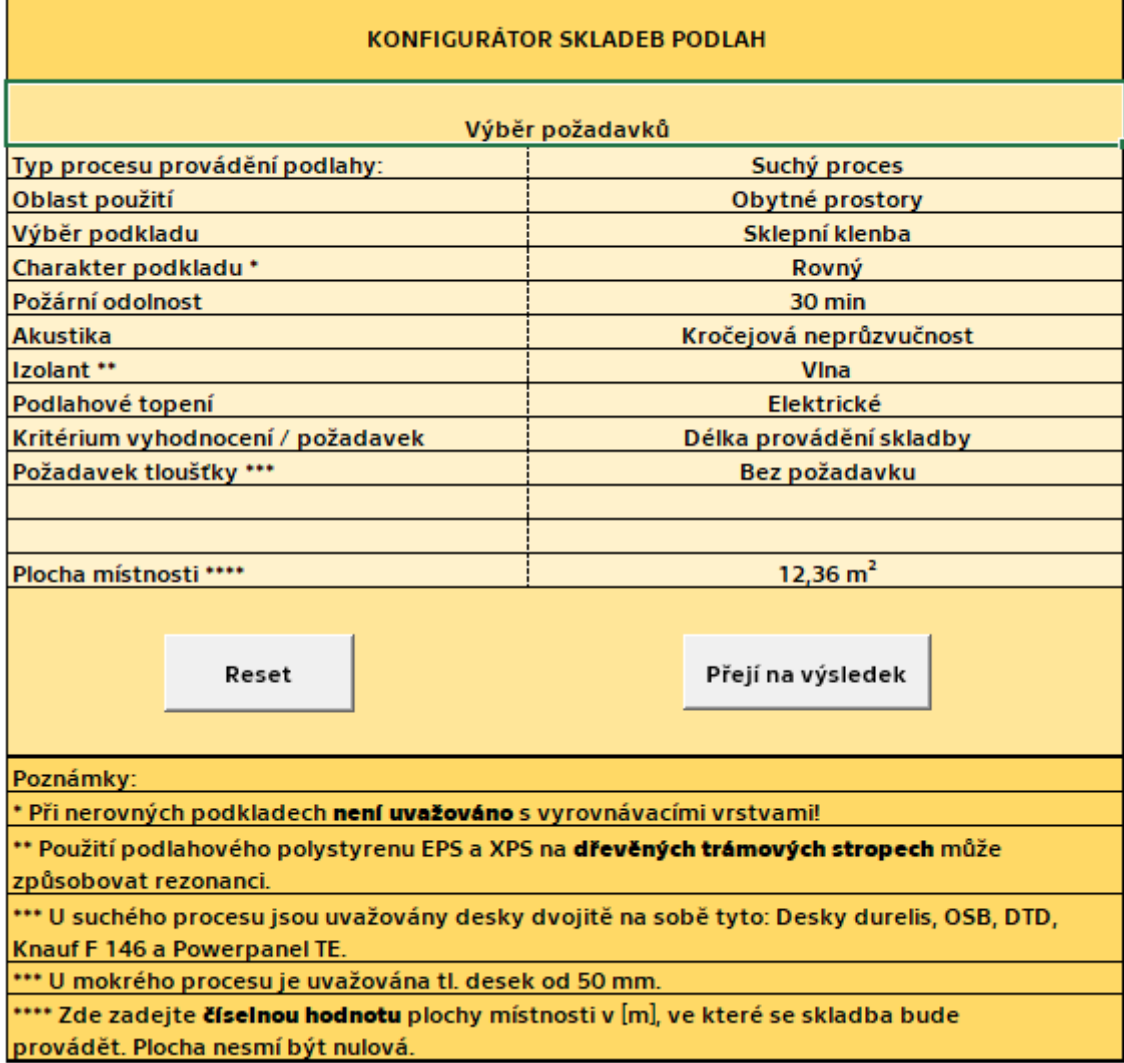

## Obr. 46 Přiklad použití konfigurátoru

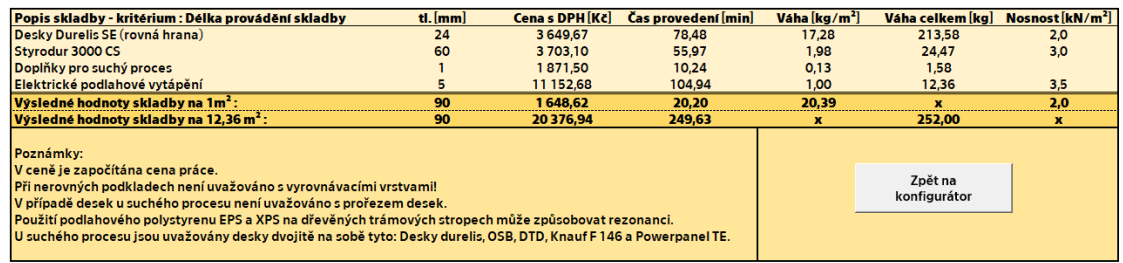

## Obr. 47 Názorný výsledek konfigurátoru

## **Závěr**

Na základě mých dovedností a konzultací s vedoucím mé diplomové práce jsem splnil veškeré cíle mé diplomové práce a veškeré pod body jsou v mé práci obsaženy.

Při analýze trhu jsem zjistil, že nabídka současných konfigurátorů či kalkulátorů je velice široká především díky mnoha četnosti firem. Existuje mnoho typů těchto konfigurátorů a kalkulátorů na nejrůznější typy stavebních konstrukcí. Ve většině případů jsou programy snadno ovladatelné a dosti intuitivní, a proto jsou snadné na používání a myslím si, že to zvládne každý.

Velmi se mi líbil systém propracovanosti konfigurátoru u firmy Fermacell, kde kdokoli dokáže poměrně rychle a snadno dojít k výsledné potřebné desce podle postupně navolených kritérií. Výsledkem je pak potřebná deska s přesným potřebným množství kusů desek a například i vrutů pro její spojení. (viz obr. 4)

Následně má firma druhý program, kde se firma zabývá konkrétnější skladbou podlahy dle vybrané desky a jejím výsledkem je kalkulace skladby. Zde však uživatel musí navolit i tloušťky skladeb. Tím je tedy program méně vhodný pro laiky v oboru. (viz obr. 9)

Předpoklad je, že jakýkoliv konfigurátor nebo kalkulátor musel někdo vytvořit a naprogramovat. Z mé zkušenosti z této diplomové práce si myslím, že se jedná o spolupráci několika lidí či týmů, kde se každý zabývá svou částí, kde si členové rozdělí psaní kódů, vytvoření a spravování databáze, vytvoření a udržování uživatelského prostředí. Výsledkem je možnost uživatele nakonfigurovat si svou skladbu bez větších problémů hledání přesných informací o materiálu.

V této práci jsem ukázal, že je možnost dostat se k většině potřebných informací jednotlivých materiálů není zas takový problém a tím pádem je možnost vytvořit univerzální konfigurátor s databází základních vlastností produktů.

Mnou vytvořený posuzovací konfigurátor skladeb podlah je jediným, který bere v úvahu požadavky požární odolnosti a zlepšení kročejové

neprůzvučnosti a k tomu vypočítává cenu skladby včetně ceny za její provedení a ve výsledku bere ohledy na celkovou cenu, její tíhu, nosnost a délku provádění v závislosti na zvolených kritérií, a navíc vybírá z produktů více firem na trhu a nejenom jedné konkrétní.

Veškeré tyto vlastnosti by jistě zajistili programu velkou konkurence schopnost v reálném světě. Samozřejmě by musel mít daleko větší datovou základnu produktů a propracovanější kritéria požární odolnosti a kročejové izolace. Tím pádem si myslím, že pro zlepšení a pokračování této práce, by již nebyl vhodný program MS Excel, ve kterém jsem konfigurátor vytvářel. Bohužel mé současné dovednosti a možnosti mi nedovolili použít jinou variantu než MS Excel.

Též si myslím že pro pokračování dále na mé diplomové práci by bylo vhodné využít spolupráce s IT odborníkem, který by se staral o funkčnost jednotlivých úkonů, co se týče technické stránky fungování programu a zbytek práce, tedy tvorba databáze a vymýšlení potřebných kritérií by byla na odborníkovy ze stavebního prostředí.

To je podle mě cesta k nejlepšímu možnému výsledku. Pokud se každý odborník bude zabývat tím na co je on nejlepší ve svém oboru a spojí síly s dalším odborníkem z dalšího oboru.

## **Zdroje a použitá literatura**

## **Zdroje použitých obrázků**

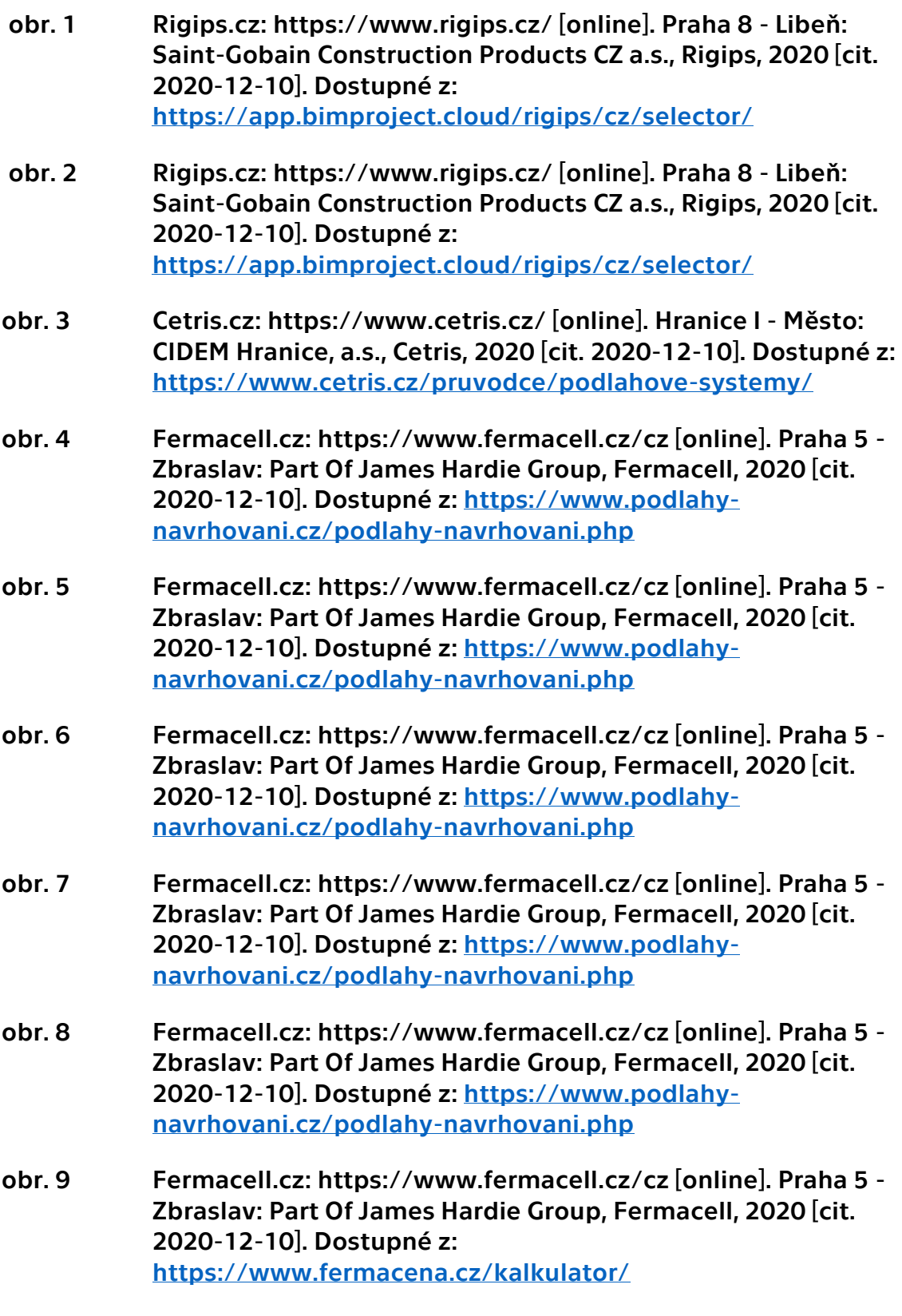

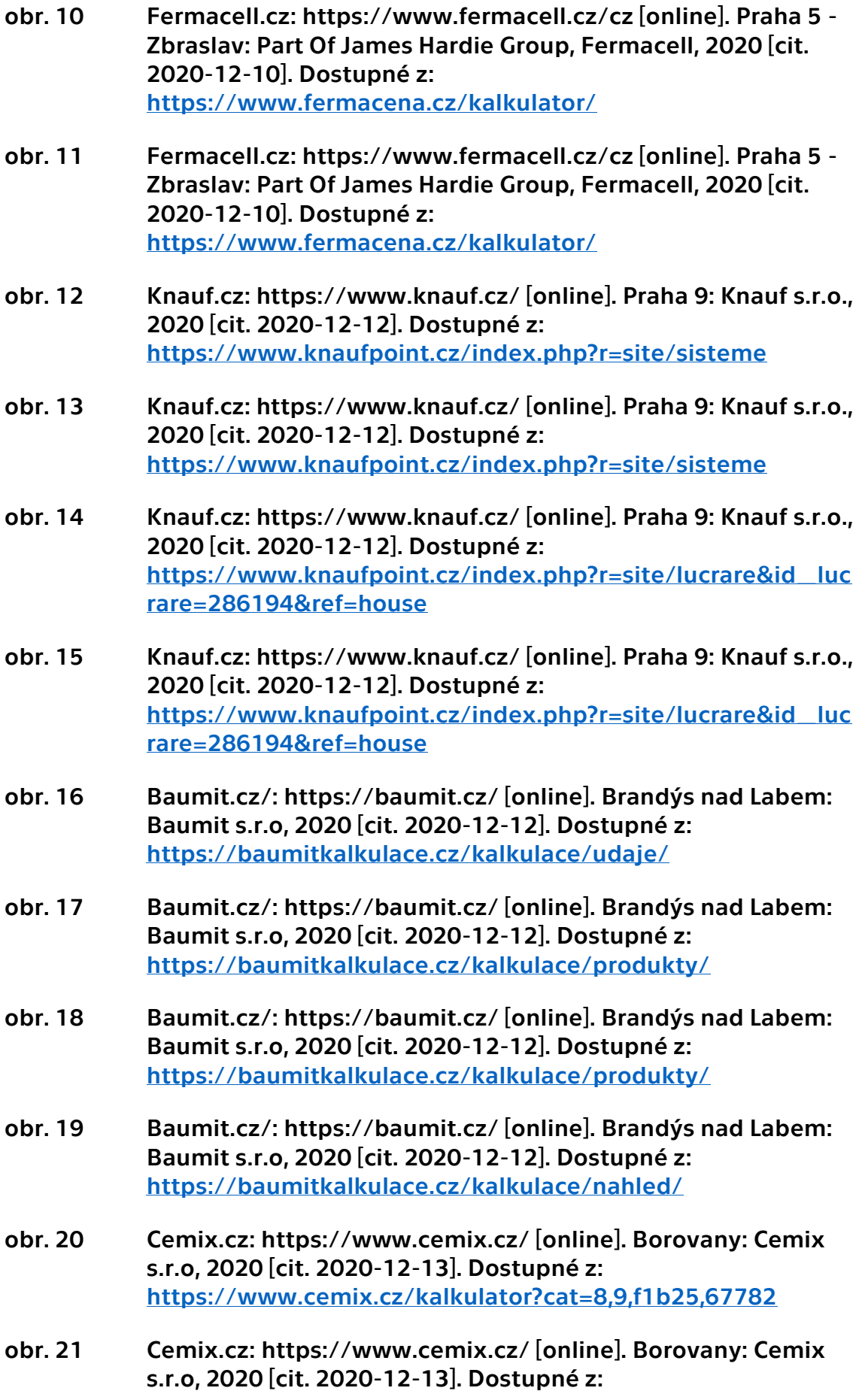

[https://www.cemix.cz/kalkulator/moderni-samonivelacni](https://www.cemix.cz/kalkulator/moderni-samonivelacni-anhydritova-podlaha-pro-obytne-mistnosti/2)[anhydritova-podlaha-pro-obytne-mistnosti/2](https://www.cemix.cz/kalkulator/moderni-samonivelacni-anhydritova-podlaha-pro-obytne-mistnosti/2)

- obr. 22 Rockwool.cz: https://www.rockwool.cz/ [online]. Bohumín: Rockwool a.s., 2020 [cit. 2020-12-15]. Dostupné z: [https://www.rockwool.cz/technicka-podpora/kalkulacni](https://www.rockwool.cz/technicka-podpora/kalkulacni-programy/)[programy/](https://www.rockwool.cz/technicka-podpora/kalkulacni-programy/)
- obr. 23 Rockwool.cz: https://www.rockwool.cz/ [Microsoft Excel]. Bohumín: Rockwool a.s., 2020 [cit. 2020-12-15]. Dostupné z: [https://www.rockwool.cz/technicka-podpora/kalkulacni](https://www.rockwool.cz/technicka-podpora/kalkulacni-programy/kalkulator-tloustka-podlahove-izolace/)[programy/kalkulator-tloustka-podlahove-izolace/](https://www.rockwool.cz/technicka-podpora/kalkulacni-programy/kalkulator-tloustka-podlahove-izolace/)
- obr. 24 Rockwool.cz: https://www.rockwool.cz/ [online]. Bohumín: Rockwool a.s., 2020 [cit. 2020-12-15]. Dostupné z: <https://www.rockwool.cz/aplikace/podlahy-a-stropy/>
- obr. 25 Rockwool.cz: https://www.rockwool.cz/ [online]. Bohumín: Rockwool a.s., 2020 [cit. 2020-12-15]. Dostupné z: [https://www.rockwool.cz/aplikace/podlahy-a](https://www.rockwool.cz/aplikace/podlahy-a-stropy/izolace-tezke-plovouci-podlahy-s-betonovou-vrstvou/)[stropy/izolace-tezke-plovouci-podlahy-s-betonovou](https://www.rockwool.cz/aplikace/podlahy-a-stropy/izolace-tezke-plovouci-podlahy-s-betonovou-vrstvou/)[vrstvou/](https://www.rockwool.cz/aplikace/podlahy-a-stropy/izolace-tezke-plovouci-podlahy-s-betonovou-vrstvou/)
- obr. 26 Kingspan.com: https://www.kingspan.com/cz/cs-cz/ [online]. Hradec Králové: Kingspan a.s., 2020 [cit. 2020-12-15]. Dostupné z: [https://www.kingspan.com/cz/cs](https://www.kingspan.com/cz/cs-cz/produkty/izolace/izolacni-desky/kooltherm-k3-podlahova-deska)[cz/produkty/izolace/izolacni-desky/kooltherm-k3](https://www.kingspan.com/cz/cs-cz/produkty/izolace/izolacni-desky/kooltherm-k3-podlahova-deska) [podlahova-deska](https://www.kingspan.com/cz/cs-cz/produkty/izolace/izolacni-desky/kooltherm-k3-podlahova-deska)
- obr. 27 Isover.cz: https://www.isover.cz/ [online]. Praha 8: Saint-Gobain Construction products CZ a.s., Isover, 2020 [cit. 2020- 12-15]. Dostupné z: [https://www.e-isover.cz/akusticke](https://www.e-isover.cz/akusticke-plovouci-podlahy)[plovouci-podlahy](https://www.e-isover.cz/akusticke-plovouci-podlahy)
- obr. 28 Isover.cz: https://www.isover.cz/ [online]. Praha 8: Saint-Gobain Construction products CZ a.s., Isover, 2020 [cit. 2020- 12-15]. Dostupné z: [https://www.e-isover.cz/akusticke](https://www.e-isover.cz/akusticke-plovouci-podlahy)[plovouci-podlahy](https://www.e-isover.cz/akusticke-plovouci-podlahy)
- obr. 29 Isover.cz: https://www.isover.cz/ [mobilní aplikace]. Praha 8: Saint-Gobain Construction products CZ a.s., Isover, 2020 [cit. 2020-12-15]. Dostupné z: [https://apps.apple.com/cz/app/isover](https://apps.apple.com/cz/app/isover-smartapp/id974089598?l=cs)[smartapp/id974089598?l=cs](https://apps.apple.com/cz/app/isover-smartapp/id974089598?l=cs)
- obr. 30 Isover.cz: https://www.isover.cz/ [mobilní aplikace]. Praha 8: Saint-Gobain Construction products CZ a.s., Isover, 2020 [cit. 2020-12-15]. Dostupné z: [https://apps.apple.com/cz/app/isover](https://apps.apple.com/cz/app/isover-smartapp/id974089598?l=cs)[smartapp/id974089598?l=cs](https://apps.apple.com/cz/app/isover-smartapp/id974089598?l=cs)

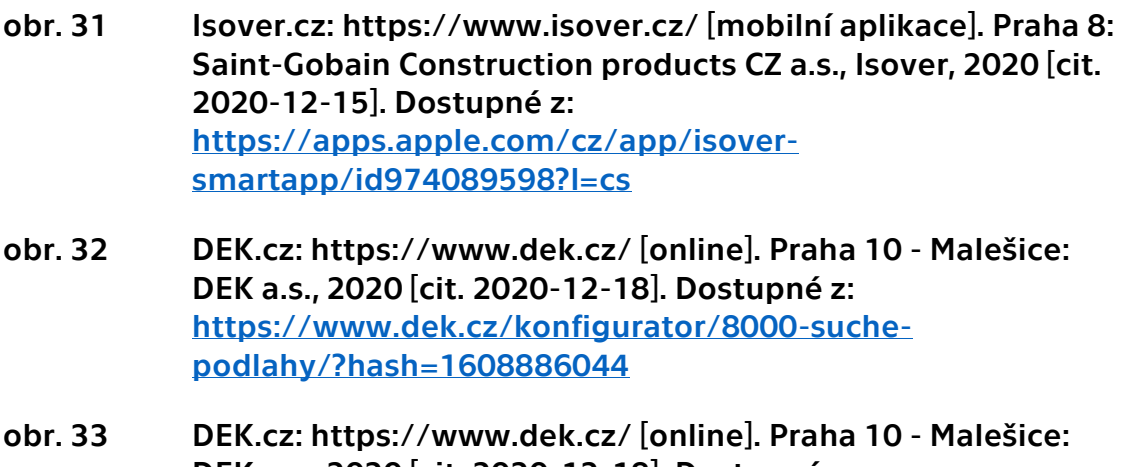

- DEK a.s., 2020 [cit. 2020-12-18]. Dostupné z: [https://www.dek.cz/konfigurator/8000-suche](https://www.dek.cz/konfigurator/8000-suche-podlahy/?hash=1608886044)[podlahy/?hash=1608886044](https://www.dek.cz/konfigurator/8000-suche-podlahy/?hash=1608886044)
- obr. 34 DEK.cz: https://www.dek.cz/ [online]. Praha 10 Malešice: DEK a.s., 2020 [cit. 2020-12-18]. Dostupné z: <https://deksoft.eu/www/bimplugin/>
- obr. 35 DEK.cz: https://www.dek.cz/ [online]. Praha 10 Malešice: DEK a.s., 2020 [cit. 2020-12-18]. Dostupné z: <https://deksoft.eu/www/bimplugin/>
- obr. 36 Callida.cz: https://callida.cz/ [Program euroCALC]. Praha 3: Callida s.r.o., 2020 [cit. 2020-12-20]. Dostupné z: <https://callida.cz/cs/ke-stazeni>
- obr. 37 Posuzovací konfigurátor skladeb podlah [MS Excel]. Praha: Autor, 2020 [cit. 2020-12-20]
- obr. 38 Posuzovací konfigurátor skladeb podlah [MS Excel]. Praha: Autor, 2020 [cit. 2020-12-20]
- obr. 39 Posuzovací konfigurátor skladeb podlah [MS Excel]. Praha: Autor, 2020 [cit. 2020-12-20]
- obr. 40 Posuzovací konfigurátor skladeb podlah [MS Excel]. Praha: Autor, 2020 [cit. 2020-12-20]
- obr. 41 Posuzovací konfigurátor skladeb podlah [MS Excel]. Praha: Autor, 2020 [cit. 2020-12-20]
- obr. 42 Posuzovací konfigurátor skladeb podlah [MS Excel]. Praha: Autor, 2020 [cit. 2020-12-20]
- obr. 43 Posuzovací konfigurátor skladeb podlah [MS Excel]. Praha: Autor, 2020 [cit. 2020-12-20]
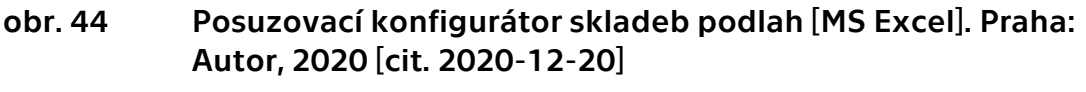

- obr. 45 Posuzovací konfigurátor skladeb podlah [MS Excel]. Praha: Autor, 2020 [cit. 2020-12-20]
- obr. 46 Posuzovací konfigurátor skladeb podlah [MS Excel]. Praha: Autor, 2020 [cit. 2020-12-20]
- obr. 47 Posuzovací konfigurátor skladeb podlah [MS Excel]. Praha: Autor, 2020 [cit. 2020-12-20]

## **Použitá literatura**

- *[1] ČSN 74 4505. Česká státní norma: Podlahy - Společná ustanovení. Náhrada ČSN 74 4505 z července 2008. Praha, ČR: Úřad pro technickou normalizaci, metrologii a státní zkušebnictví, Květen 2012. [cit. 2020-12-10]*
- *[2] Rigips [online]. Praha 8 - Libeň: Saint-Gobain Construction Products CZ a.s., Rigips, 2020 [cit. 2020-12-10]. Dostupné z: <https://www.rigips.cz/>*
- *[3] Cetris [online]. Hranice l - Město: CIDEM Hranice, a.s., Cetris, 2020 [cit. 2020-12-10]. Dostupné z: <https://www.cetris.cz/>*
- *[4] Fermacell [online]. Praha 5 - Zbraslav: Part Of James Hardie Group, Fermacell, 2020 [cit. 2020-12-10]. Dostupné z: <https://www.fermacell.cz/cz>*
- *[5] Knauf [online]. Praha 9: Knauf s.r.o., 2020 [cit. 2020-12-12]. Dostupné z: <https://www.knauf.cz/>*
- *[6] Unilin [online]. Oostrozebeke - Belgie: UNILIN PANELS s.r.o., 2020 [cit. 2020-12-20]. Dostupné z: <https://www.unilinpanels.com/en>*
- *[7] Baumit [online]. Brandýs nad Labem: Baumit s.r.o, 2020 [cit. 2020-12- 12]. Dostupné z: <https://baumit.cz/>*
- *[8] Cemix [online]. Borovany: Cemix s.r.o, 2020 [cit. 2020-12-13]. Dostupné z: <https://www.cemix.cz/>*
- *[9] Rockwool [online]. Bohumín: Rockwool a.s., 2020 [cit. 2020-12-15]. Dostupné z: <https://www.rockwool.cz/>*
- *[10] Kingspan [online]. Hradec Králové: Kingspan a.s., 2020 [cit. 2020-12- 15]. Dostupné z: <https://www.kingspan.com/cz/cs-cz>*
- *[11] Isover [online]. Praha 8: Saint-Gobain Construction products CZ a.s., Isover, 2020 [cit. 2020-12-15]. Dostupné z: <https://www.isover.cz/>*
- *[12] DEK [online]. Praha 10 - Malešice: DEK a.s., 2020 [cit. 2020-12-18]. Dostupné z: <https://www.dek.cz/obsah/o-spolecnosti/skupina-dek>*
- *[13] DEKSOFT [online]. Praha 10 - Malešice: DEK a.s., 2020 [cit. 2020-12- 18]. Dostupné z <https://deksoft.eu/>*
- *[14] DEK stavebniny. 2. aktualizované vydání. ČR: DEK a.s., 2020. [cit. 2020-12-18]*
- *[15] Jan PEŠTA, David TESAŘ a Viktor ZWIENER. Diagnostika staveb. 3. vydání. ČR: DEK, 2017 [cit. 2020-12-18]. ISBN 978-80-906119-1-7.*
- *[16] ČSN 73 0834. ČSN 730834: Požární bezpečnost staveb - Změny staveb. Náhrada ČSN 73 0834 z července 2000. Praha, ČR: Úřad pro technickou normalizaci, metrologii a státní zkušebnictví, Březen 2011 [cit. 2020-12-18].*
- *[17] ČSN EN 13501-2. ČSN EN 13501-2: Požární klasifikace stavebních výrobků a konstrukcí staveb - Část 2: Klasifikace podle výsledků zkoušek požární odolnosti kromě vzduchotechnických zařízení. Náhrada ČSN EN 13501-2 (73 0860) z prosince 2016. Praha, ČR: Úřad pro technickou normalizaci, metrologii a státní zkušebnictví, Srpen 2017 [cit. 2020-12-18].*
- *[18] ČSN EN 1992-1-2. ČSN EN 1992-1-2: Eurokód 2: Navrhování betonových konstrukcí - Část 1-2: Obecná pravidla - Navrhování konstrukcí na účinky požáru. Náhrada ČSN EN 1992-1-2 )73 1201) z června 2005. Praha, ČR: Úřad pro technickou normalizaci, metrologii a státní zkušebnictví, Listopad 2006 [cit. 2020-12-18].*
- *[19] ČSN 73 0532. ČSN 73 0532: Akustika - Ochrana proti hluku v budovách a posuzování akustických vlastností stavebních konstrukcí a výrobků - Požadavky. Náhrada ČSN 73 0532 z února 2010. Praha, ČR: Úřad pro technickou normalizaci, metrologii a státní zkušebnictví, Prosinec 2020 [cit. 2020-12-18].*
- *[20] Technologické listy: Jednotlivé společnosti. ČR. Technologické listy staženy z oficiálních webových stránek výrobců viz použitá literatura.*

## **Seznam zkratek**

BIM – Informační model budovy (Building information model)

IFC – formát pro datové soubory v oblasti BIM (Industry Foundation Classes)

ČSN – České státní normy

ČSN EN – Česká verze evropské normy

MS – Microsoft

- EPS Expandovaný polystyren
- XPS Extrudovaný polystyren
- ČVUT České vysoké učení technické
- VBA Programovací jazyk (Visual Basic for Applications)

## **Seznam obrázků**

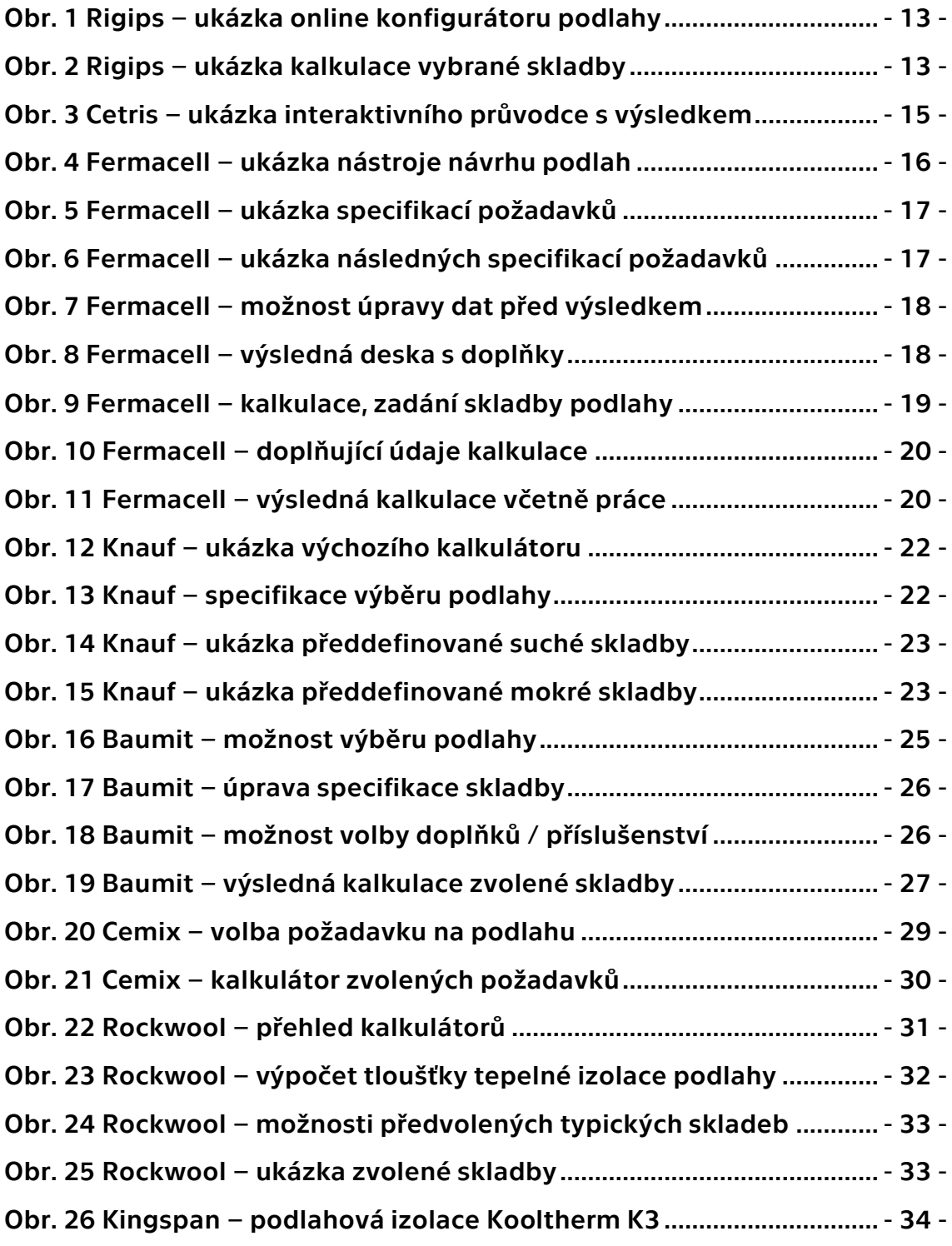

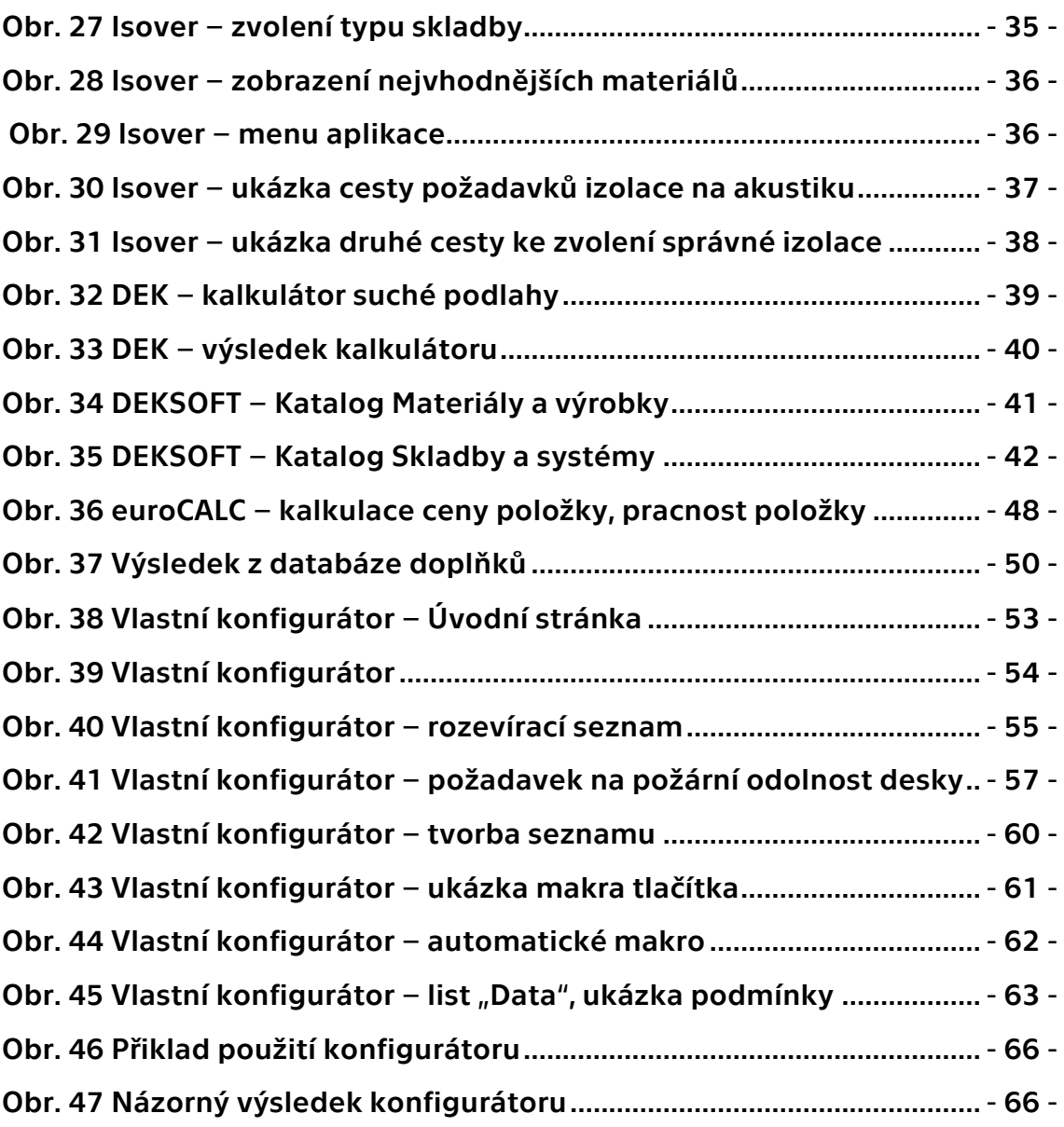

## **Seznam příloh**

1) Příloha – Posuzovací konfigurátor skladeb podlah - MS Excel [pdf]